# Tru64 UNIX Writing Network Device Drivers

Part Number: AA-RNG2A-TE

**December 2000**

**Product Version:** Device Driver Kit Version 2.0

**Operating System and Version:** Tru64 UNIX Version 5.0A or higher

This manual contains information that systems engineers need to write network device drivers that operate on any bus.

© 2000 Compaq Computer Corporation

Compaq and the Compaq logo Registered in U.S. Patent and Trademark Office. Tru64 is a trademark of Compaq Information Technologies Group, L.P. in the United States and other countries.

UNIX and X/Open are trademarks of The Open Group in the United States and other countries. All other product names mentioned herein may be trademarks of their respective companies.

Confidential computer software. Valid license from Compaq required for possession, use, or copying. Consistent with FAR 12.211 and 12.212, Commercial Computer Software, Computer Software Documentation, and Technical Data for Commercial Items are licensed to the U.S. Government under vendor's standard commercial license.

Compaq shall not be liable for technical or editorial errors or omissions contained herein. The information in this document is provided "as is" without warranty of any kind and is subject to change without notice. The warranties for Compaq products are set forth in the express limited warranty statements accompanying such products. Nothing herein should be construed as constituting an additional warranty.

# **Contents**

## **About This Manual**

### **1 Network Device Driver Environment**

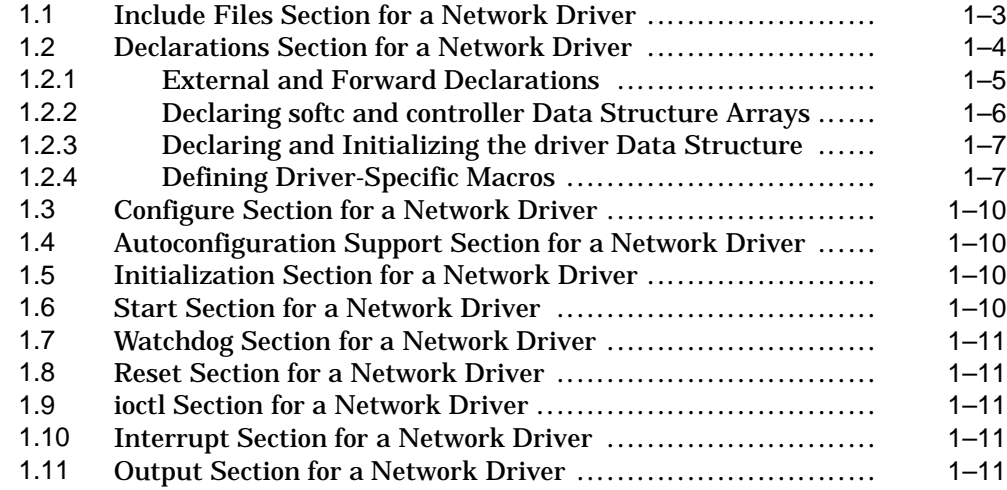

## **2 Defining Device Register Offsets**

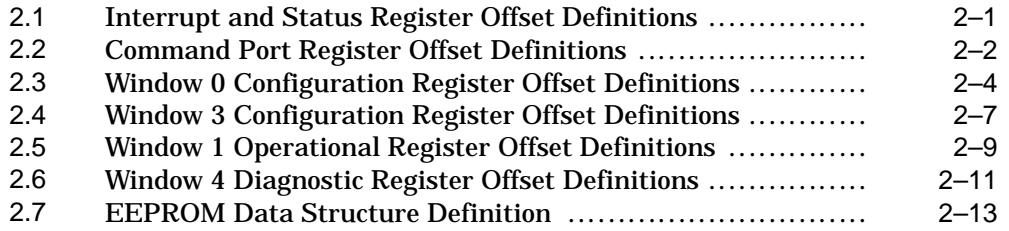

### **3 Defining the softc Data Structure**

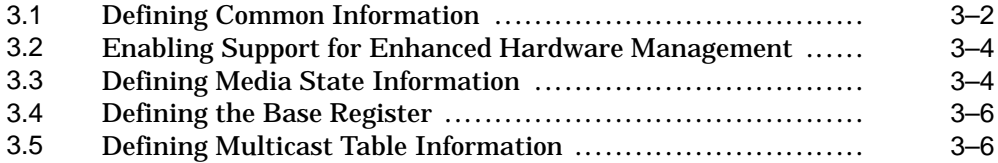

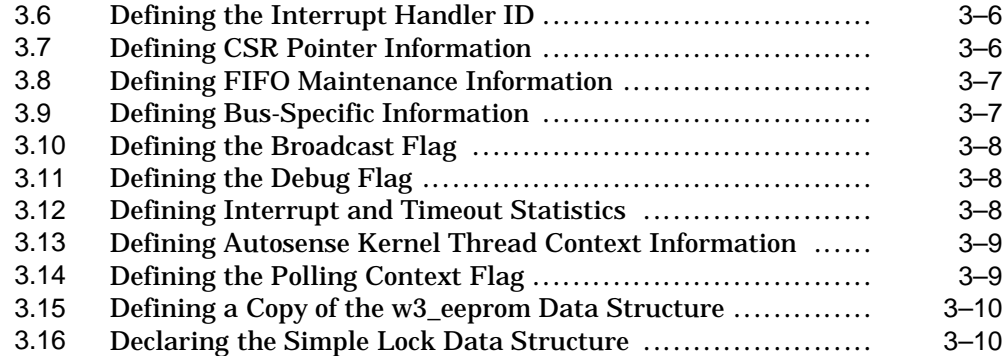

### **4 Implementing the Configure Section**

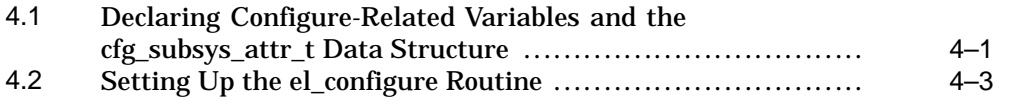

### **5 Implementing the Autoconfiguration Support Section (probe)**

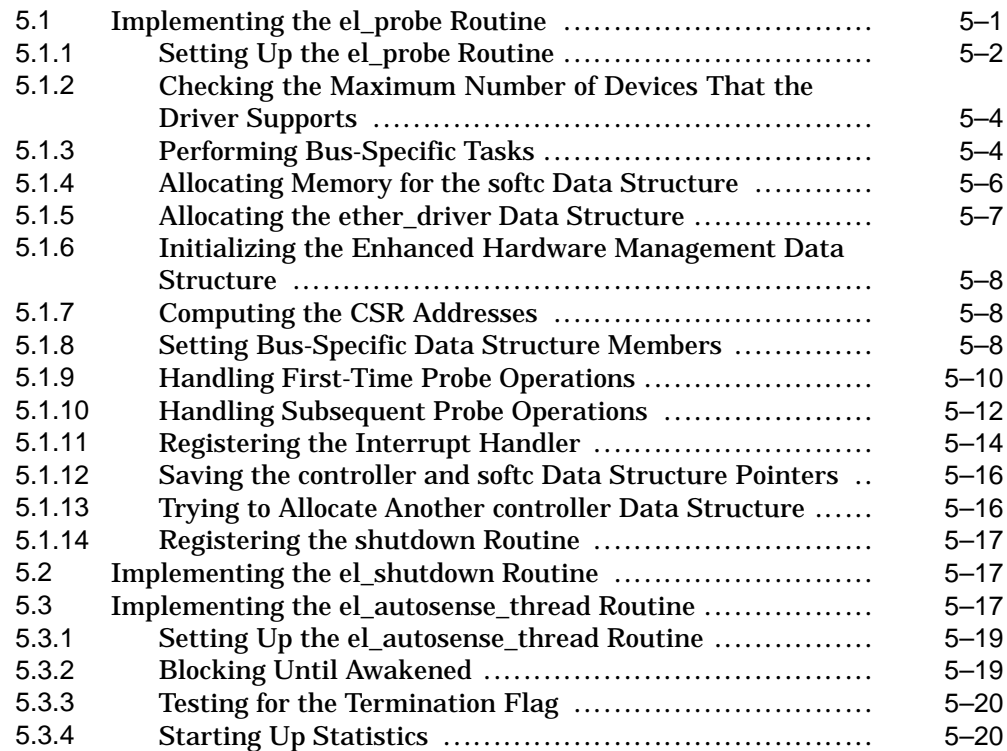

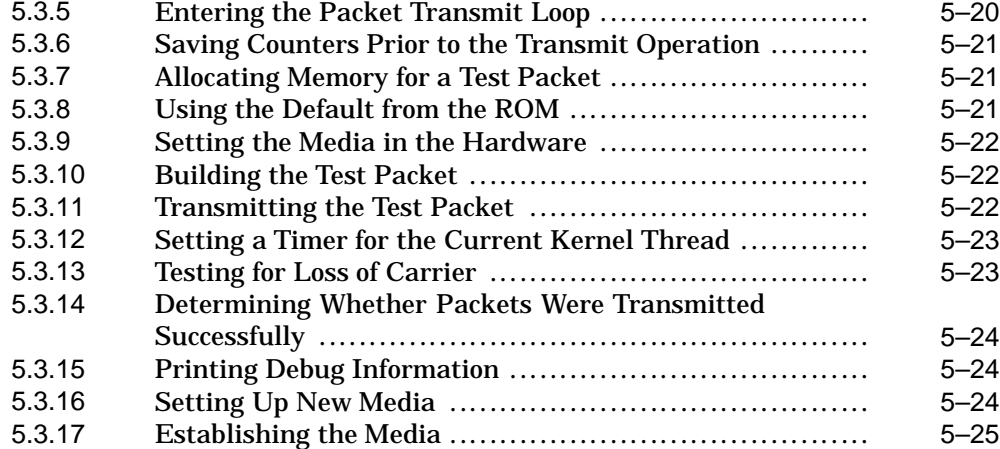

# **6 Implementing the Autoconfiguration Support Section (attach)**

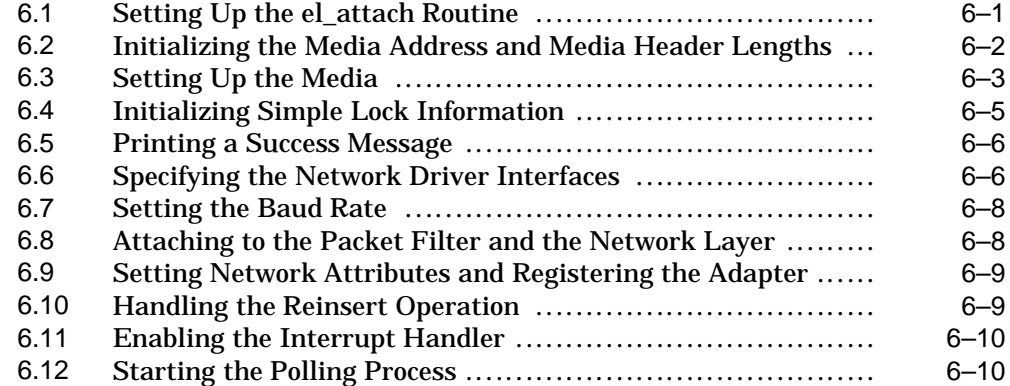

# **7 Implementing the unattach Routine**

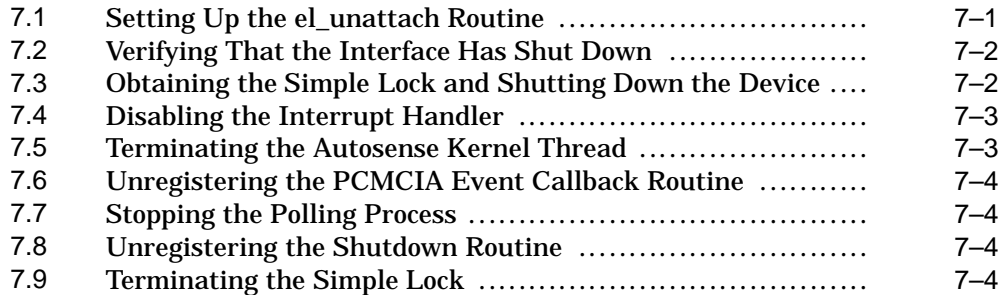

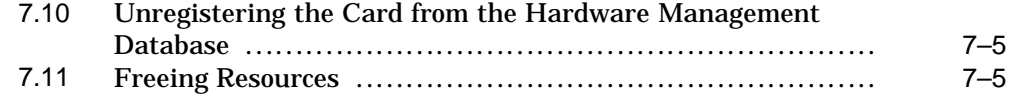

# **8 Implementing the Initialization Section**

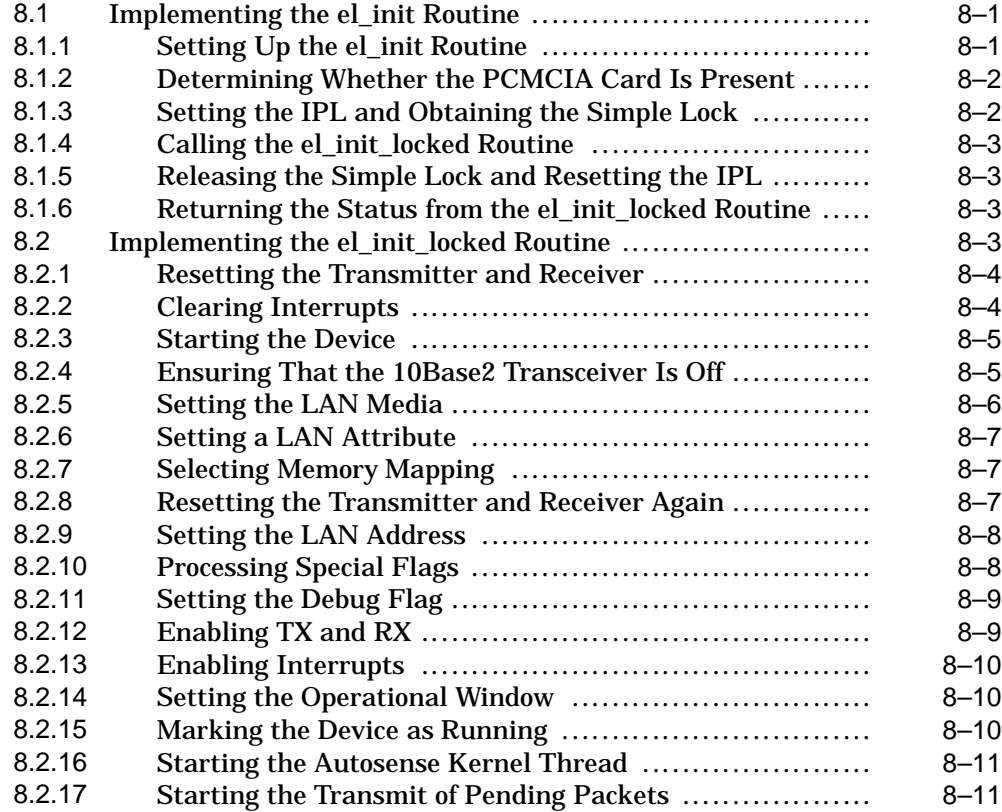

### **9 Implementing the Start Section**

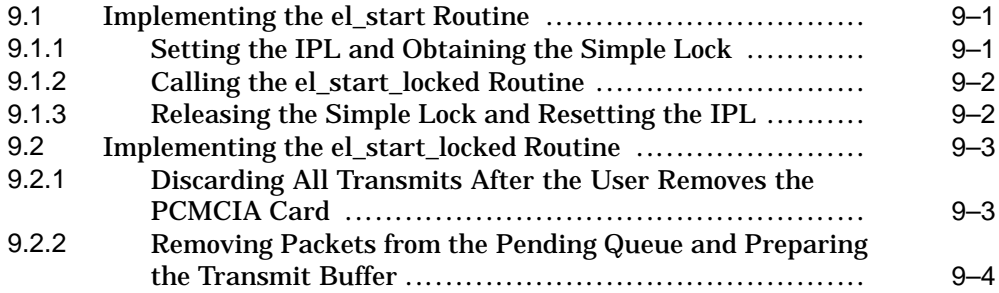

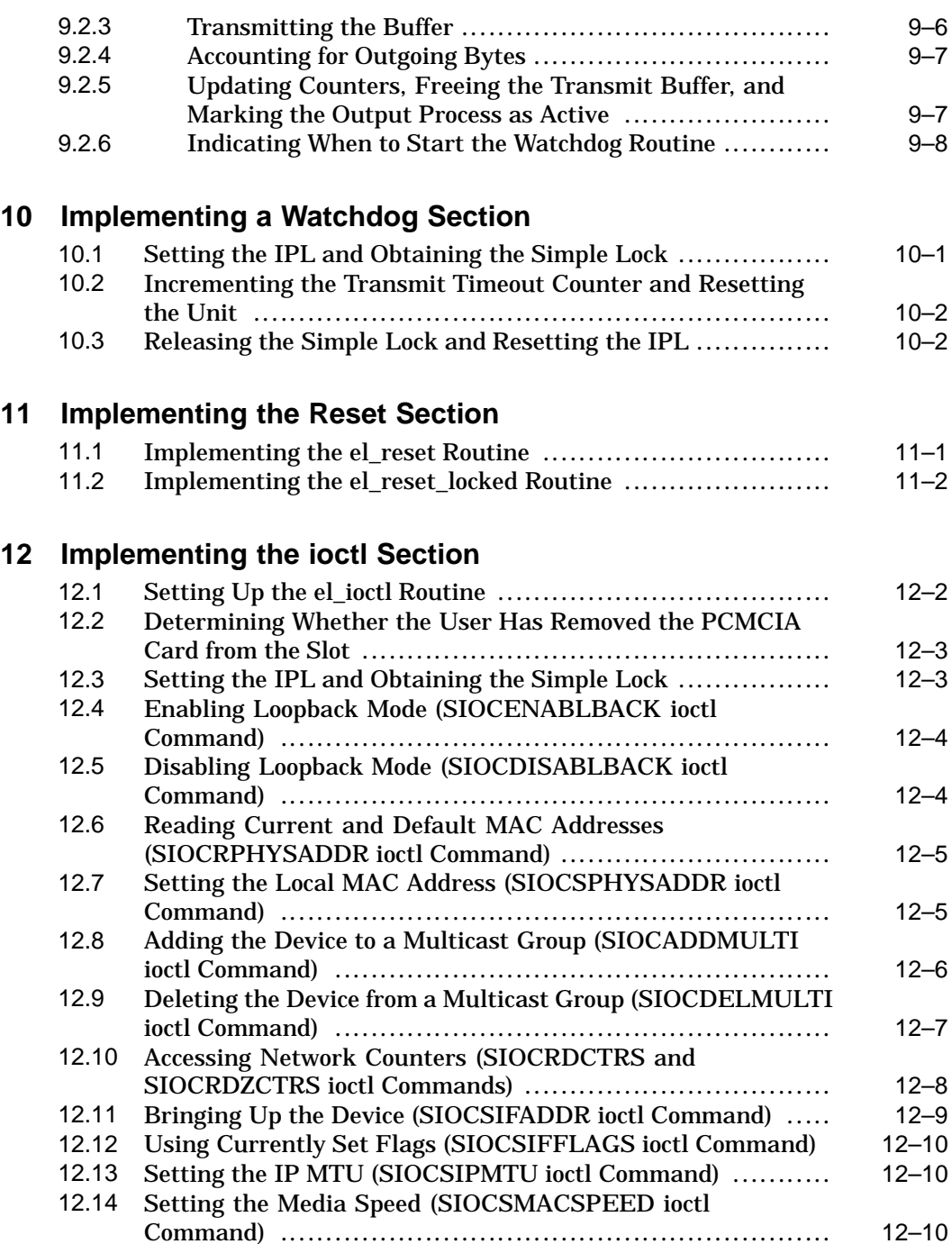

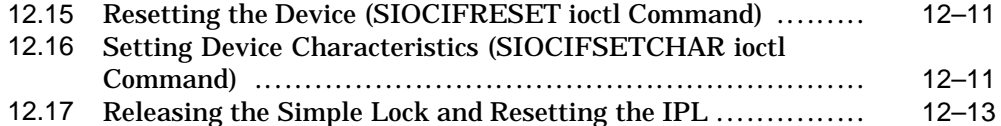

### **13 Implementing the Interrupt Section**

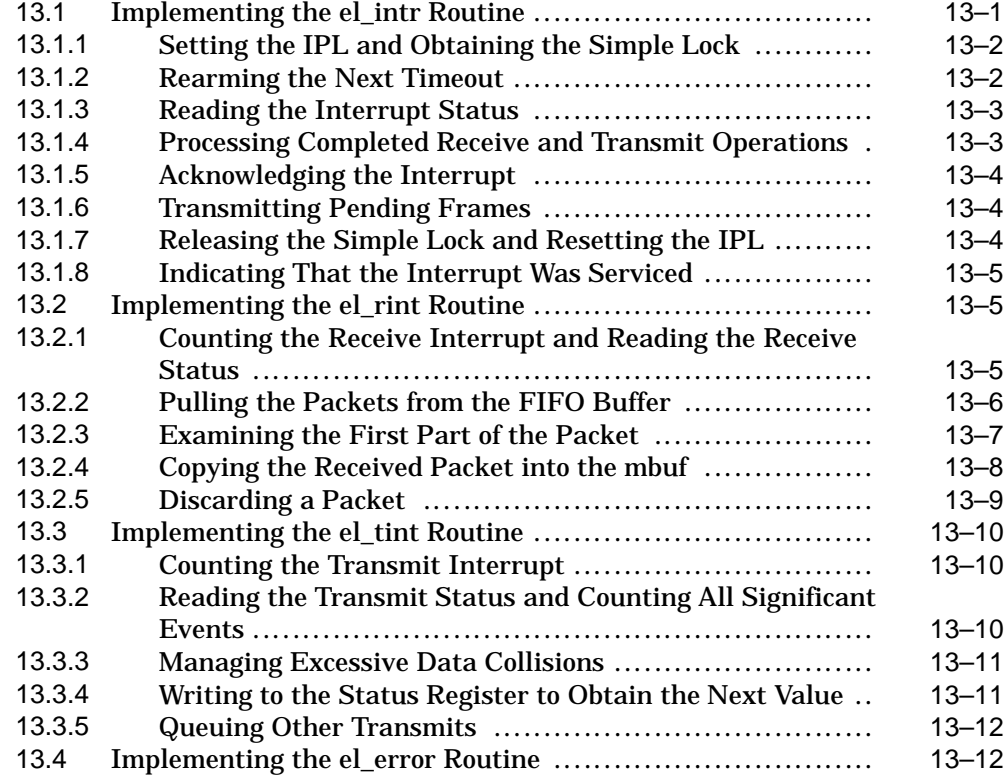

### **14 Network Device Driver Configuration**

## **Index**

### **Figures**

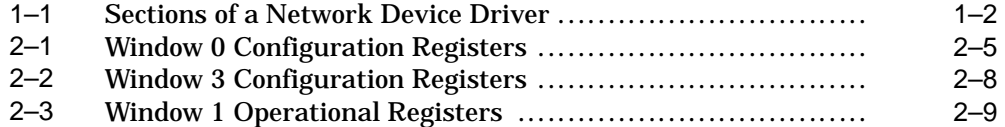

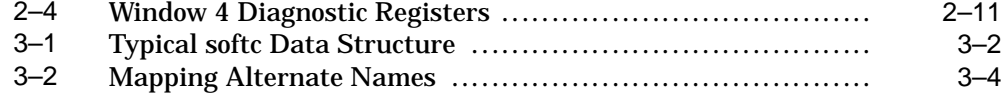

### **Tables**

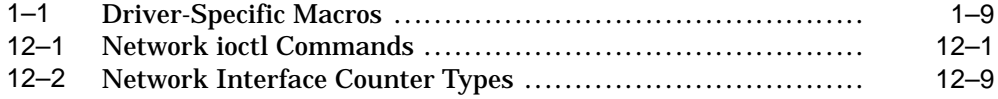

Download from Www.Somanuals.com. All Manuals Search And Download.

# **About This Manual**

This manual discusses how to write network device drivers for computer systems that run the Compaq Tru64™ UNIX operating system.

### **Audience**

This manual is intended for systems engineers who:

- Use standard library routines to develop programs in the C language
- Know the Bourne shell or some other shell that is based on the UNIX operating system
- Understand basic Tru64 UNIX concepts such as kernel, shell, process, configuration, and autoconfiguration
- Understand how to use the Tru64 UNIX programming tools, compilers, and debuggers
- Develop programs in an environment that involves dynamic memory allocation, linked list data structures, and multitasking
- Understand the hardware device for which the driver is being written
- Understand the basics of the CPU hardware architecture, including interrupts, direct memory access (DMA) operations, and I/O

Before you write a network device driver, we recommend that you be familiar with the networking subsystem that the Tru64 UNIX operating system provides. This manual assumes that you are familiar with the following network interface types:

- Ethernet
- Fiber Distributed Data Interface (FDDI)
- Token Ring

See the Tru64 UNIX *Technical Overview* for descriptions of the data link media.

This manual also assumes that you have some knowledge of the Tru64 UNIX network programming environment, particularly:

- Data link provider interface
- X/Open transport interface
- Sockets
- Socket and XTI programming examples
- TCP specific programming information
- Information for Token Ring driver developers
- Data link interface

See the Tru64 UNIX *Network Programmer's Guide* for descriptions of these topics.

### **Scope of this Manual**

This manual builds on the concepts and topics that are presented in *Writing Device Drivers*, which is the core manual for developing device drivers on Tru64 UNIX. It introduces topics that are specific to writing a device driver for a local area network (LAN) device and that are beyond the scope of the core manual.

In this manual, you can study a network driver called if  $el$ . The if  $el$ driver supports the driver interface requirements for a LAN device, specifically the 3Com 3C589C series PCMCIA adapter. The if eldriver was implemented according to the specifications detailed in *Ethernet III Parallel Tasking ISA, EISA, Micro Channel, and PCMCIA Adapter Drivers Technical Reference* . This specification is published by 3Com Corporation, and the manual part number is 09-0398-002B.

You can access the  $if$   $e1$  source code in the device driver examples directory (if you have installed it on your system). Ethernet is the network interface type that is associated with the  $if$   $el$  driver. However, the explanations point out where differences exist between Ethernet and other network interfaces, including fiber distributed data interface (FDDI) and Token Ring.

The example network driver operates on multiple buses (specifically, the PCMCIA bus and the ISA bus). It uses the common ifnet interface to communicate with the upper layers of the Tru64 UNIX operating system. The example does not emphasize any specific types of network device drivers. However, mastering the concepts presented in this manual is useful preparation for writing network device drivers that operate on a variety of buses.

The manual does not discuss:

- How to write STREAMS network device drivers
- Topics associated with wide area networks (WANs)
- How to write an asynchronous transfer mode (ATM) device driver
- Details related to the network programming environment

## **New and Changed Features**

This revision of the manual documents the following new features:

• Enabling support for enhanced hardware management

Enhanced hardware management (EHM) allows you to modify hardware attributes, such as the type of LAN device, on either a local or a remote system. See *Section 3.2* for more information about how a network device driver uses routines to define and export hardware attributes.

• The unattach( ) routine

The unattach( ) routine stops the network device and frees resources prior to unloading the device driver or powering off the bus to which the device is attached. See *Chapter 7* for more information.

### **Organization**

This manual is organized as follows:

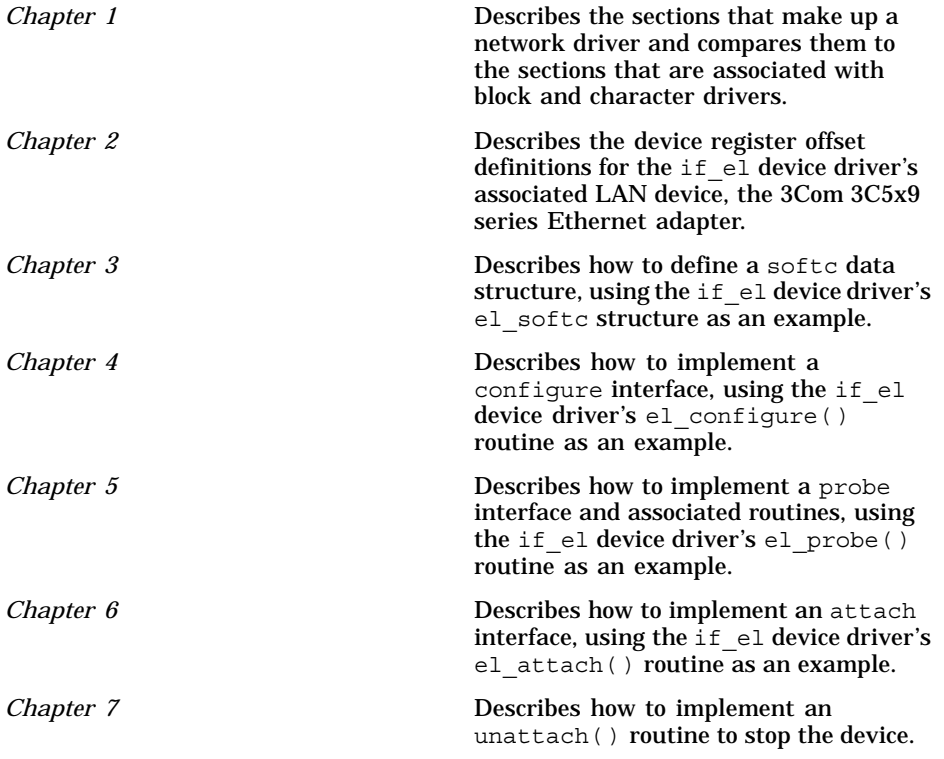

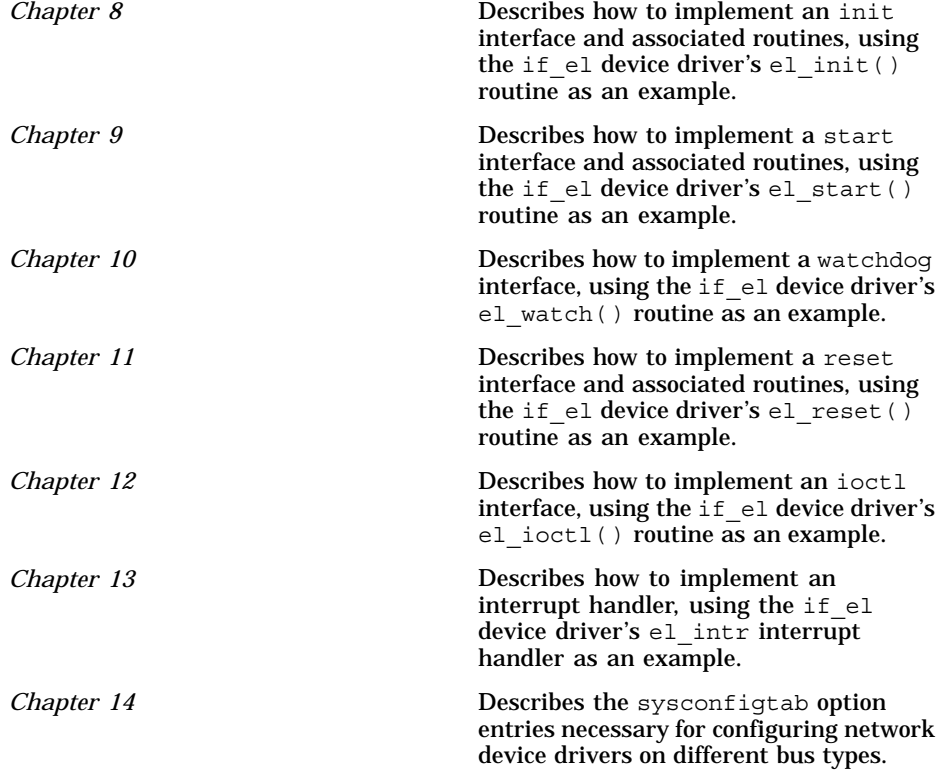

### **Related Documentation**

The following examples and documents supplement information in this manual.

#### **Examples**

The directory /usr/examples/ddk/src/network includes the example source files that are used throughout this manual: if\_el.c, if\_elreg.h, files, and sysconfigtab.

#### **Manuals**

The following documents provide important information that supplements the information in this manual:

• *Installation Instructions and Release Notes* contains instructions on how to install the Device Driver Kit Version 2.0 product, including source code with examples and user manuals. It also describes changes to the product and documentation since the Device Driver Kit Release 1.0.

- *Writing Device Drivers* contains information that you need to develop device drivers on the Compaq Tru64 UNIX operating system.
- *Writing Kernel Modules* describes topics for all kernel modules such as kernel threads and writing kernel modules in a symmetric multiprocessing (SMP) environment.
- *Writing PCI Bus Device Drivers* describes PCI bus-specific topics, including PCI bus architecture and data structures that PCI bus device drivers use.
- *Writing VMEbus Device Drivers* describes VMEbus-specific topics, including VMEbus architecture and routines that VMEbus device drivers use.
- The *Guide to Preparing Product Kits* describes how to create kernel (device driver) product kits and layered product kits.
- *Kernel Debugging* describes how to use the dbx, kdbx, and kdebug debuggers to find problems in kernel code. It also describes how to write a kdbx utility extension and how to create and analyze a crash dump file.
- *Programming Support Tools* describes several commands and utilities in the Tru64 UNIX system, including facilities for text manipulation, macro and program generation, and source file management.
- The *Programmer's Guide* describes the programming environment of the Tru64 UNIX operating system, with an emphasis on the C programming language.
- The *Network Programmer's Guide* describes the Tru64 UNIX network programming environment and provides information on STREAMS programming.
- *System Administration* describes how to configure, use, and maintain the Tru64 UNIX operating system.

#### **Reference Pages**

Tru64 UNIX reference pages (also called manpages) contain descriptions of the routines (Section 9r), data structures (Section 9s), loadable services routines (Section 9u), and global variables (Section 9v) that apply to device drivers.

### **Reader's Comments**

Compaq welcomes any comments and suggestions you have on this and other Tru64 UNIX manuals.

You can send your comments in the following ways:

• Fax: 603-884-0120 Attn: UBPG Publications, ZKO3-3/Y32

• Internet electronic mail: readers comment@zk3.dec.com

A Reader's Comment form is located on your system in the following location:

/usr/doc/readers\_comment.txt

Please include the following information along with your comments:

- The full title of the book and the order number. (The order number is printed on the title page of this book and on its back cover.)
- The section numbers and page numbers of the information on which you are commenting.
- The version of Tru64 UNIX that you are using.
- If known, the type of processor that is running the Tru64 UNIX software.

The Tru64 UNIX Publications group cannot respond to system problems or technical support inquiries. Please address technical questions to your local system vendor or to the appropriate Compaq technical support office. Information provided with the software media explains how to send problem reports to Compaq.

### **Conventions**

This manual uses the following conventions:

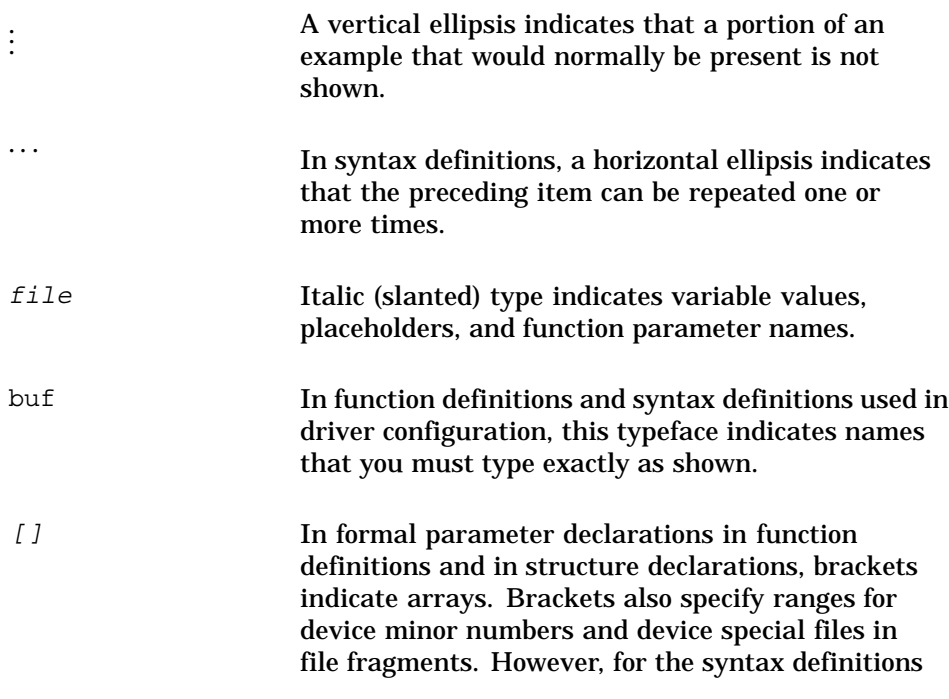

that are used in driver configuration, these brackets indicate items that are optional.

| Vertical bars separating items that appear in the syntax definitions used in driver configuration indicate that you choose one item from among those listed.

Download from Www.Somanuals.com. All Manuals Search And Download.

# **1**

# **Network Device Driver Environment**

A network device is responsible for both transmitting and receiving frames over the network media. Network devices have network device drivers associated with them. A network device driver attaches a network subsystem to a network interface, prepares the network interface for operation, and governs the transmission and reception of network frames over the network interface. Examples of network interface types include Ethernet, Fiber Distributed Data Interface (FDDI), and Token Ring.

Similar to the character and block device drivers that are discussed in *Writing Device Drivers*, a network device driver has the following sections:

- An include files section (Section 1.1)
- A declarations section (Section 1.2)
- A configure section (Section 1.3)
- An autoconfiguration support section (Section 1.4)
- An ioctl section (Section 1.9)
- An interrupt section (Section 1.10)

Similar to a character device driver, a network device driver can also have a reset section (Section 1.8).

Unlike a character or block device driver, a network device driver contains the following network driver-specific sections:

- An initialization section (Section 1.5)
- A start transmit section (Section 1.6)
- A watchdog section (Section 1.7)
- An output section (Section 1.11)

Figure 1–1 shows the sections that a typical network device driver can contain. Network device drivers are not required to have all of these sections, and more complex network drivers can have additional sections. However, all network drivers must have a configure section, and because network device drivers are associated with some device, they also must have a device register header file.

### **Figure 1–1: Sections of a Network Device Driver Network Device Driver**

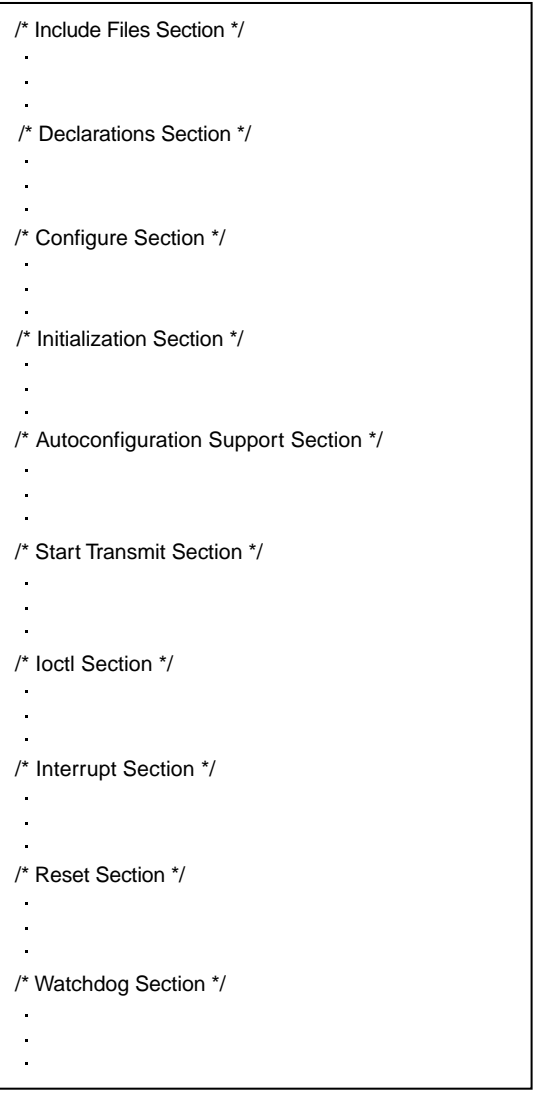

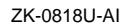

Unlike for block and character drivers, you do not specify network driver entry points in the dsent data structure. This means that a network driver has no exposure into the file system and, therefore, has no entry in the /dev directory. Thus, network drivers do not have block and character driver-specific interfaces such as open, close, read, write, and strategy. Instead of registering its entry points in a dsent data structure, a network driver registers its entry points with the upper layers of the Tru64 UNIX operating system in an ifnet data structure. For example, a network driver registers entry points for queueing data for transmission and for starting data transmission.

In addition to storing the entry points for a network driver's associated interfaces, the ifnet data structure stores parameter-related information such as the transmission medium and statistics to track the performance of the interface and network.

The ifnet data structure also contains a queue of data packets that the network driver sends to the network device. These packets are linked lists of mbuf data structures. Each such linked list represents one data packet. Depending on how a network driver fills in certain members of the ifnet data structure, the upper-level network code fragments the data to be sent out over a network. In the case of the Ethernet network interface, the upper-level code never hands off to the driver a single packet that exceeds 1514 bytes.

### **1.1 Include Files Section for a Network Driver**

A network device driver includes header files that define data structures and constant values that the driver references. A network device driver includes some of the same files as a block or character device driver, such as errno.h. It can also include the header files that are specific to network device drivers. For example:

```
#include <net/net qlobals.h>
#include <sys/socket.h>
#include <net/if.h>
#include <net/if types.h>
```
The following code shows the include files section for the  $if$  el device driver:

#include <sys/param.h> #include <sys/systm.h> #include <sys/mbuf.h> #include <sys/buf.h> #include <sys/protosw.h> #include <sys/socket.h> #include <sys/vmmac.h> #include <vm/vm\_kern.h> #include <sys/ioctl.h> **1** #include <sys/errno.h> #include <sys/time.h> #include <sys/kernel.h> #include <sys/proc.h> #include <sys/sysconfig.h> **2** #include <net/if.h> #include <net/netisr.h> #include <net/route.h> #include <netinet/in.h> #include <netinet/in\_systm.h> #include <netinet/in\_var.h>

```
#include <netinet/ip.h>
#include <netinet/ip var.h>
#include <netinet/if_ether.h> 3
#include <net/ether_driver.h>
#include <io/common/devdriver.h> 4
#include <hal/cpuconf.h>
#include <kern/thread.h>
#include <kern/sched_prim.h>
#include <kern/lock.h>
#include <io/dec/eisa/eisa.h> 5
#include <io/dec/pcmcia/pcmcia.h> 6
#include <io/dec/pcmcia/cardinfo.h>
#include <io/dec/netif/lan_common.h> 7
```

```
#include <io/dec/netif/if_elreg.h> 8
```
- **1** Includes the ioctl.h include file, which defines common ioctl commands. The ioctl.h file is located in /usr/include/sys/ioctl.h.
- **2** Includes the sysconfig.h header file, which defines the constants that all device drivers use during configuration. The sysconfig.h file is located in /usr/include/sys/sysconfig.h.
- **3** Includes the if ether.h header file, which defines the ether header data structure. All network drivers typically include this file.

If you are writing the network driver for FDDI media, you also include the header file if fddi.h. If you are writing the network driver for Token Ring media, you also include the header file if  $trn.h$ .

- **4** Includes the devdriver.h header file, which defines common device driver data structures and constants. The devdriver.h file is located in /usr/include/io/common/devdriver.h.
- **5** Includes the header file eisa.h, which is associated with the ISA bus.

If you are writing the driver to operate on multiple bus architectures, you must include the bus-specific header file. The  $if$  el device driver is implemented to operate on two buses: the ISA and the PCMCIA.

- **6** Includes the header files pcmcia.h and cardinfo.h, which are associated with the PCMCIA bus.
- **7** Includes the lan common.h file, which contains definitions that all local area network (LAN) device drivers need.
- **8** Includes the device register header file. The directory specification you make here depends on where you put the device register header file.

## **1.2 Declarations Section for a Network Driver**

The declarations section for a network device driver contains the following categories of information:

- External and forward declarations (Section 1.2.1)
- Declaration of softc and controller data structure arrays (Section 1.2.2)
- Declaration of the driver data structure (Section 1.2.3)
- Definitions of driver-specific macros (Section 1.2.4)

The following sections discuss each of these categories of declarations, using the  $if$   $el$  device driver as an example.

The declarations section also contains the definition of the softc data structure and declarations for configure-related variables and data structures. Chapter 3 discusses the definition of a network driver's softc data structure. Section 4.1 discusses the declarations that are related to configuration.

### **1.2.1 External and Forward Declarations**

The following code shows the external and forward declarations for the if\_el device driver:

```
int el_configure(cfg_op_t, cfg_attr_t *, size_t, cfg_attr_t *, size_t); 1
static int el_probe (io_handle_t, struct controller *); 2
static int el_attach(struct controller *);
static int el unattach(struct bus *, struct controller *);
static int el_init_locked(struct el_softc *, struct ifnet *, int);
static int el init(int);
static void el start locked(struct el softc *, struct ifnet *);
static void el start(struct ifnet *);
static int el_watch(int);
static void el_reset locked(struct el softc *, struct ifnet *, int);
static void el reset(int);
static int el ioctl(struct ifnet *, u int, caddr t);
static int el_intr(int);
static void el\_rint (struct el_softc *, struct ifnet *);
static void el_tint(struct el_softc *, struct ifnet *);
static void elerror(struct el softc *, struct ifnet *);
static void el_shutdown(struct el_softc *);
static void el_card_remove(int, struct el_softc *);
static int el_isa_reset_all(io_handle_t, int *, struct controller *);
static int el<sup>-</sup>isa<sup>-</sup>activate(io<sub>-</sub>handle<sub>-</sub>t, int *, struct controller *);
static unsigned short el_isa_read_offset(io_handle_t, int);
static void el wait(struct el softc *);
static void el_autosense_thread(struct el_softc *);
static int el_card_out(struct el_softc *);
extern struct timeval time; 3
extern task_t first_task; 4
```
- **1** Declares the function prototype definitions for all exported functions.
- **2** Declares the driver interfaces for the if eldevice driver.
- **3** Declares the external timeval data structure called time. Various ioctl commands use this data structure.

**4** Declares a pointer to the external task\_t data structure called first task. The task  $t$  data structure is an opaque data structure; that is, all of its associated members are referenced and manipulated by the Tru64 UNIX operating system and not by the user of kernel threads. Every kernel thread must be part of a task.

The if  $el$  driver's  $el$  probe interface uses this data structure when it creates a kernel thread.

#### **1.2.2 Declaring softc and controller Data Structure Arrays**

The following code shows the declarations for the el softc and controller data structure arrays. The system uses these arrays to find out which softc and controller data structures are associated with a specific 3Com 3C5x9 device. The driver's el\_probe interface initializes these arrays if the probe operation is successful.

The arrays of  $el$  softc and controller data structures need to be static for the  $if$  el device driver. Be aware that static arrays fix the maximum number of devices that the user can configure on the system.

```
#define el_MAXDEV 7 1
static struct el_softc *el_softc[el_MAXDEV]={0}; 2
static struct controller *el_info[el_MAXDEV]={0}; 3
static int el isa tag = 0; 4static int el<sup>-</sup>isa<sup>-</sup>reset = 0; 5decl simple lock info(static, el lock info); \boxed{6}
```
- **1** Defines a constant called el\_MAXDEV, which allocates data structures that the if el device driver needs. A maximum of seven instances of the  $3C5x9$  controller can be on the system. This means that  $e1$  MAXDEV is the maximum number of controllers that the  $if$   $e1$  driver can support. This is a small number of instances of the driver, and the data structures themselves are not large, so it is acceptable to allocate for the maximum configuration.
- **2** Declares an array of pointers to el\_softc data structures and calls it el\_softc. The el\_MAXDEV constant specifies the size of this array.
- **3** Declares an array of pointers to controller data structures and calls it el\_info. The el\_MAXDEV constant specifies the size of this array.
- **4** Declares a variable called el\_isa\_tag and initializes it to the value  $0$  (zero). The if el driver's el isa activate interface uses this variable.
- **5** Declares a variable called el isa reset and initializes it to the value 0 (zero). The if  $el$  driver's  $el$  probe interface uses this variable.
- **6** Uses the decl simple lock info( ) routine to declare a simple lock data structure called el\_lock\_info.

### **1.2.3 Declaring and Initializing the driver Data Structure**

The following code shows how the  $if$   $el$  device driver declares and initializes the driver data structure with the names of its entry points:

```
static struct driver eldriver = { 1
   el_probe,
   0<sub>1</sub>el attach,
   \theta.
   \, 0 _{\prime}0,
   0,
   \Omega.
   "el",
   el_info,
   0,
   0,
   0,
   0,\Omega.
   el_unattach,
   0
};
```
**1** Declares and initializes the driver data structure called eldriver. Because a network device driver does not have exposure to the file system, it does not provide open, close, read, write, and strategy interfaces. The members of the driver data structure that specify these entry points are initialized to 0 (zero).

The  $if$   $e1$  driver initializes the following members to nonzero values:

- probe, which specifies the driver's probe interface, el probe
- cattach, which specifies the driver's controller attach interface, el\_attach
- ctlr\_name, which specifies the controller name, el
- ctlr\_list, which specifies a pointer to the array of pointers to controller data structures, el\_info
- ctlr\_unattach, which specifies the driver's controller unattach interface, el unattach

### **1.2.4 Defining Driver-Specific Macros**

To help you write more portable device drivers, Tru64 UNIX provides the following kernel routines, which allow you to read from and write to a control status register (CSR) address without directly accessing its device registers. These macros call the read io port( ) or write io port( ) generic routines.

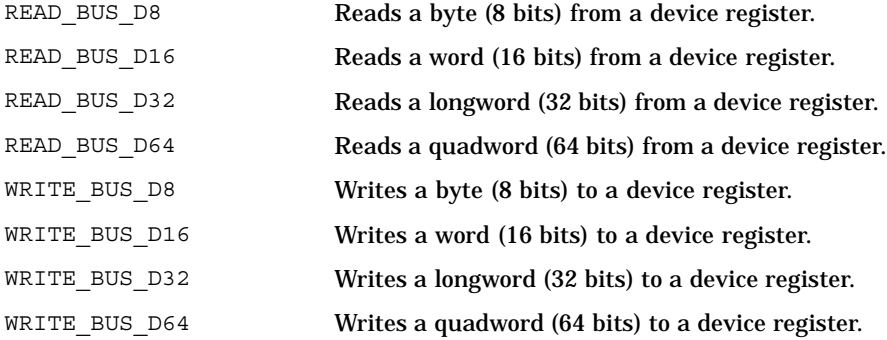

The following code shows how the if el driver uses the READ BUS D16, READ\_BUS\_D32, WRITE\_BUS\_D16, and WRITE\_BUS\_D32 kernel routines to construct driver-specific macros to perform read and write operations on the 3Com 3C5x9 device:

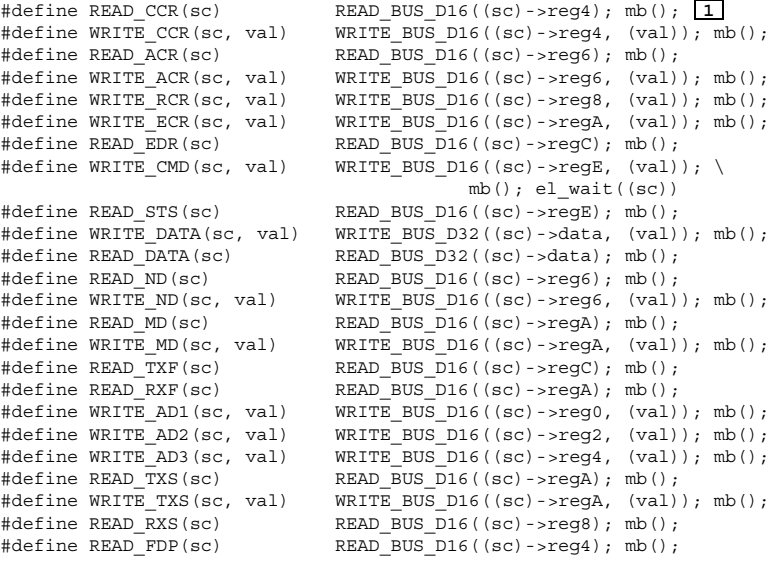

#### **1** Constructs driver-specific macros to read from and write to the 3Com 3C5x9 device's CSRs.

The first argument to these macros specifies an I/O handle that references a device register or memory that is located in bus address space (either I/O space or memory space). You can perform standard C mathematical operations (addition and subtraction only) on the I/O handle. The READ CCR, WRITE CCR, and the other macros construct the first argument by referencing the I/O handle that is defined in the el\_softc data structure.

The second argument to the WRITE CCR and the other write macros specifies the data to be written to the device register in bus address space. These write macros construct the second argument by referencing the val variable. For the if\_el driver, this data is typically one of the device register offsets that is defined in the if\_elreg.h file.

The read and write driver-specific macros call the mb( ) kernel routine to perform a memory barrier. The mb( ) kernel routine ensures that the read or write operation is issued before the CPU executes any subsequent code. See Section 7.5 of the Tru64 UNIX *Writing Device Drivers* manual for more information about the mb( ) routine and when to use it.

Table 1–1 provides information on the driver-specific macros.

| <b>Macro</b>                           | <b>Description</b>                                                                                       |
|----------------------------------------|----------------------------------------------------------------------------------------------------|
|                                        | READ CCR and WRITE CCR Read from and write to the 3Com 3C5x9 device's<br>configuration control register. |
| READ ACR and WRITE ACR                 | Read from and write to the 3Com 3C5x9 device's<br>address control register.                              |
| WRITE RCR                              | Write to the 3Com 3C5x9 device's resource<br>configuration register.                                     |
| WRITE ECR                              | Write to the 3Com 3C5x9 device's EEPROM command<br>register.                                             |
| READ EDR                               | Read from the 3Com 3C5x9 device's EEPROM data<br>register.                                               |
| WRITE CMD                              | Write to the 3Com 3C5x9 device's command port<br>registers.                                              |
| READ STS                               | Read from the 3Com 3C5x9 device's I/O status register.                                                   |
| READ DATA and<br>WRITE DATA            | Read from and write to the 3Com 3C5x9 device's<br>receive data and transmit data registers.              |
| READ ND and WRITE ND                   | Read from and write to the 3Com 3C5x9 device's<br>network diagnostic register.                           |
| READ MD and WRITE MD                   | Read from and write to the 3Com 3C5x9 device's media<br>type and status register.                        |
| READ TXF and READ RXF                  | Read from the 3Com 3C5x9 device's transmit and<br>receive FIFO registers.                                |
| WRITE AD1, WRITE AD2,<br>and WRITE AD3 | Set the LAN physical address for the 3Com 3C5x9<br>device.                                               |
| READ TXS and WRITE TXS                 | Read from and write to the 3Com 3C5x9 device's<br>transmit status register.                              |

**Table 1–1: Driver-Specific Macros**

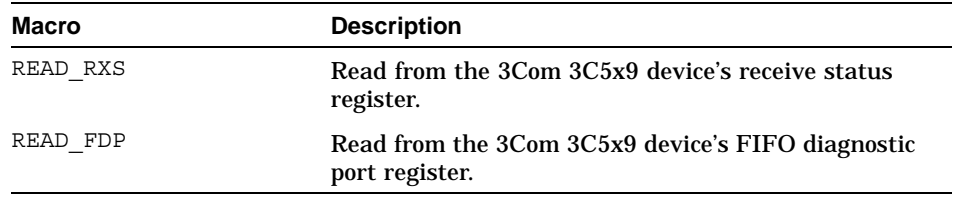

#### **Table 1–1: Driver-Specific Macros (cont.)**

### **1.3 Configure Section for a Network Driver**

The configure section for a network device driver contains a configure interface. The cfgmgr framework calls the driver's configure interface at system startup to handle static configuration requests. The cfgmgr framework can also call the driver's configure interface to handle user-level requests to dynamically configure, unconfigure, query, and reconfigure a device driver at run time. If you implement the driver as a single binary module, the configure interface can handle both static and dynamic configuration.

### **1.4 Autoconfiguration Support Section for a Network Driver**

The autoconfiguration support section for a network device driver contains the following entry points:

- A probe interface, which determines if the network device exists and is functional on the system
- An attach interface, which establishes communication with the device and initializes the driver's ifnet data structure.

You define the entry point for each of these interfaces in the driver data structure.

### **1.5 Initialization Section for a Network Driver**

The initialization section for a network device driver prepares the network to transmit and receive data packets.

### **1.6 Start Section for a Network Driver**

The start section for a network device driver contains a start interface, which transmits data packets on the network interface. You define the entry point for the start interface in the ifnet data structure. However, before this interface can be called, the network adapter must be enabled for data packet transmission and reception. You enable the network adapter by invoking the SIOCSIFADDR ioctl command.

### **1.7 Watchdog Section for a Network Driver**

The watchdog section for a network device driver contains a watchdog interface, which attempts to restart the adapter. The watchdog interface is optional in a network device driver. If the network device driver implements it, watchdog is called by a kernel thread if the driver's interrupt handler has not shut down the countdown timer within a certain number of seconds of queueing a data packet for transmission from the upper layer. This indicates that the adapter is no longer on line.

### **1.8 Reset Section for a Network Driver**

The reset section for a network device driver contains a reset interface. The reset interface resets the LAN adapter. This interface is called to restart the device following a network failure. This interface resets all of the counters and local variables. It can also free up and reallocate all of the buffers that the network driver uses.

### **1.9 ioctl Section for a Network Driver**

The ioctl section for network device drivers performs miscellaneous tasks that have nothing to do with data packet transmission and reception. Typically, these tasks relate to turning specific features of the hardware on or off.

The ioctl section contains an ioctl interface. You define this entry point in the ifnet data structure.

### **1.10 Interrupt Section for a Network Driver**

The interrupt section for a network device driver contains an interrupt handler. The interrupt handler processes network device interrupts. You define the entry point for the interrupt handler by calling the handler interfaces. The interrupt handler is called each time that the network interface receives an interrupt. After identifying which type of interrupt was received — transmit or receive — the interrupt handler calls the appropriate routine to process the interrupt.

### **1.11 Output Section for a Network Driver**

The output section for a network device driver formats a data packet for transmission on the network. The ether output ( ) routine formats data packets for Tru64 UNIX network drivers. Despite its name, ether output() handles the frame formats for Ethernet, token ring, and FDDI. After it has properly formatted the data packet, ether output ( ) enqueues the packet on the driver's send queue and calls the driver's start

interface to transmit the data. All network drivers *must* set the output member of the ifnet data structure to ether\_output.

# **2**

# **Defining Device Register Offsets**

The device register header file defines the device register offsets for the device. The if elreg.h file is the device register header file for the if el device driver. It defines the device register offsets for the 3Com 3C5x9 series Ethernet adapter. Specifically, the if elreg.h file contains the following categories of device registers:

- Interrupt and status register (Section 2.1)
- Command port registers (Section 2.2)
- Window 0 configuration registers (Section 2.3)
- Window 3 configuration registers (Section 2.4)
- Window 1 operational registers (Section 2.5)
- Window 4 diagnostic registers (Section 2.6)
- EEPROM data structure definition (Section 2.7)

Your network device might have different device registers. However, this device register header file can serve as an example of how to set up device register offset definitions. See your network device documentation to learn about control and status registers for your device.

### **2.1 Interrupt and Status Register Offset Definitions**

The following code shows the offset definitions for the interrupt and status register. The if el device driver reads these offsets from the interrupt and status register. The CMD\_ACKINT, CMD\_SINTMASK, and CMD\_ZINTMASK commands either set or clear the bits.

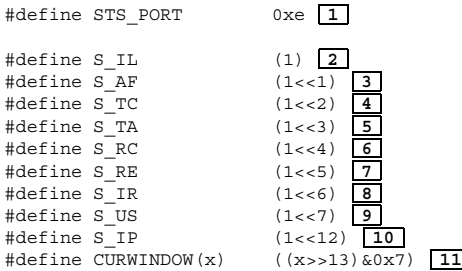

**1** Defines the offset for the I/O port of the interrupt and status register. This register can be set to one or more of the bit values.

- **2** Defines the interrupt latch bit position.
- **3** Defines the adapter failure bit position.
- **4** Defines the transmit complete bit position.
- **5** Defines the transmit available bit position.
- **6** Defines the receive complete bit position.
- **7** Defines the receive early bit position.
- **8** Defines the interrupt request bit position.
- **9** Defines the update statistics bit position.
- **10** Defines the command in-progress bit position.
- **11** Defines the current window number bit position.

### **2.2 Command Port Register Offset Definitions**

The following code shows the offset definitions for the command port register. Bits 0:10 contain optional parameter bits and bits 11:15 contain the command.

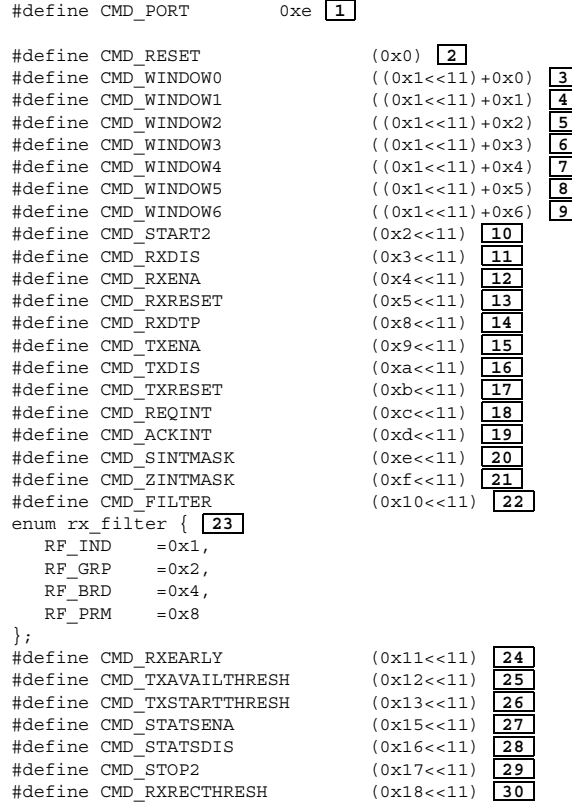

#define CMD\_POWERUP (0x1b<<11) 31<br>#define CMD\_POWERDOWN (0x1c<<11) 32<br>#define CMD\_POWERAUTO (0x1d<<11) 33 #define CMD\_POWERDOWN (0x1c<<11) **32** #define CMD\_POWERAUTO (0x1d<<11) **33**

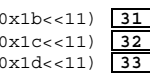

- Defines the offset for the I/O port of the command port register.
- Defines the reset command bit position.
- Defines the window selector for commands that are used to set up the device.
- Defines the window selector for commands that control the operation of the device.
- Defines the window selector for specifying the hardware address of the device.
- Defines the window selector for the device's first-in/first-out (FIFO) buffer.
- Defines the window selector for commands that are used for diagnostic purposes.
- Defines a second window selector for commands that are used for diagnostic purposes.
- Defines the window selector for commands that are related to gathering device statistics.
- Defines the start 10Base2 Ethernet cable command.
- Defines the receive (RX) disable command.
- Defines the receive (RX) enable command.
- Defines the receive (RX) reset command.
- Defines the receive (RX) discard top packet command.
- Defines the transmit (TX) enable command.
- Defines the transmit (TX) disable command.
- Defines the transmit (TX) reset command.
- Defines the request interrupt command.
- Defines the acknowledge interrupt command.
- Defines the set interrupt mask command.
- Defines the clear interrupt command.
- Defines the receive (RX) filter command.

23 Defines an enumerated data type called rx filter. The if eldevice driver can assign one of the following values to CMD FILTER:

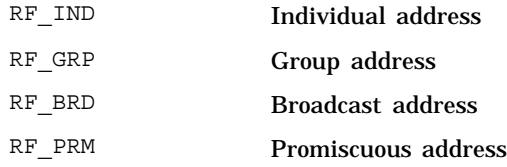

- **24** Defines the receive (RX) early threshold command.
- **25** Defines the transmit (TX) available threshold command.
- **26** Defines the transmit (TX) start threshold command.
- **27** Defines the statistics enable command.
- **28** Defines the statistics disable command.
- **29** Defines the stop 10Base2 Ethernet cable command.
- **30** Defines the receive (RX) reclaim threshold command.
- **31** Defines the power-up command.
- **32** Defines the power-down command.
- **33** Defines the power-auto command.

### **2.3 Window 0 Configuration Register Offset Definitions**

The window 0 configuration registers include such registers as manufacturer ID and adapter ID, as shown in Figure 2–1.

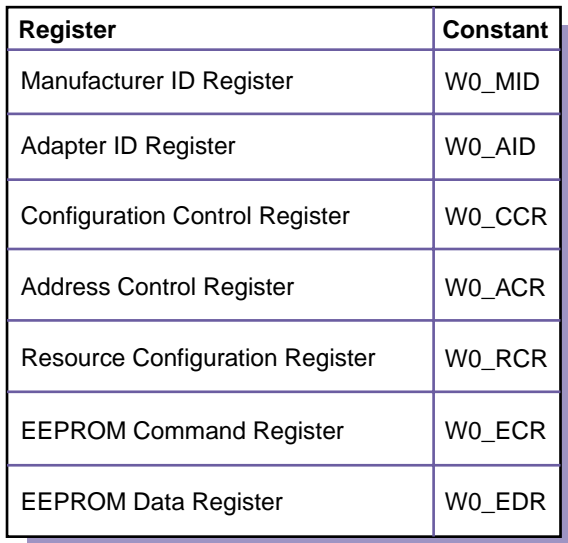

#### **Figure 2–1: Window 0 Configuration Registers**

ZK-1267U-AI

The following code shows the offset definitions for the registers that make up the window 0 configuration register:

#define W0\_MID 0x0 **1**<br>#define W0\_AID 0x2 **2**<br>#define W0\_CCR 0x4 3 #define WO\_AID #define W0\_CCR 0x4 **3** enum w0\_ccr { **4** CCR\_PCMCIA=0x4000,  $CCR$   $AUI = 0x2000$ , CCR\_10B2=0x1000, CCR\_ENDEC=0x0100, CCR\_RESET=0x4, CCR\_ENA=0x1 }; #define W0\_ACR 0x6 **5** enum w0\_acr { **6**  $ACR_10BT=0x0000,$ ACR\_10B5=0x4000,  $ACR$ <sup>10B2=0xc000</sup>, ACR\_ROMS=0x3000, ACR\_ROMB=0x0f00, ACR\_ASE= 0x0080, ACR\_BASE=0x001f }; #define W0\_RCR 0x8 **7** enum w0\_rcr { **8**  $RCR$ <sup>IRQ=0xf000</sup>, RCR\_RSV=0x0f00 }; #define W0\_ECR 0xa **9** enum w0\_ecr { **10** ECR\_EBY=0x8000,  $ECR$ <sup>TST=0x4000,</sup> ECR\_CMD=0x00ff, ECR\_READ= 0x0080,

```
ECR_WRITE=0x0040,
  ECR_ERASE=0x00c0,
  ECR EWENA=0x0030,
  ECR EWDIS=0x0000,
   ECR_EAR= 0x0020,
   ECR_WAR= 0x0010
};
#define W0_EDR 0xc 11
```
- **1** Defines the offset for the manufacturer ID register.
- **2** Defines the offset for the adapter ID register.
- **3** Defines the offset for the configuration control register.
- **4** Defines an enumerated data type called w0\_ccr. The if\_el device driver can assign one of the following values to W0\_CCR (the configuration control register):

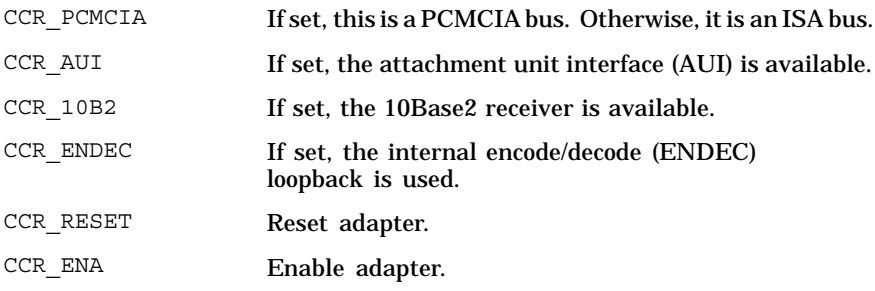

- **5** Defines the offset for the address control register.
- **6** Defines an enumerated data type called w0\_acr. The if\_el device driver can assign one of the following values to W0\_ACR (the address control register):

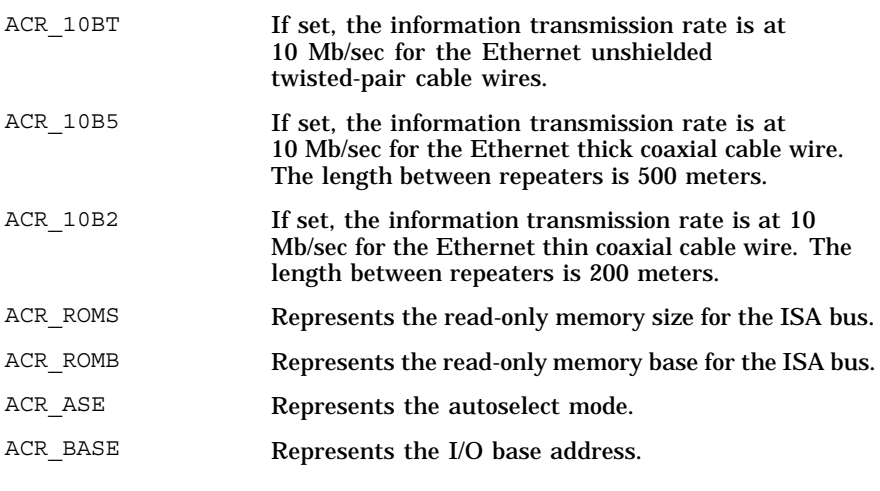

**7** Defines the offset for the resource configuration register.
**8** Defines an enumerated data type called w0 rcr. The if el device driver can assign one of the following bits to W0\_RCR (the resource configuration register):

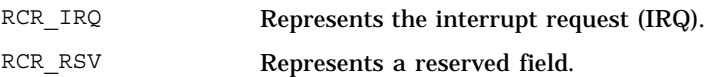

- **9** Defines the offset for the EEPROM command register.
- **10** Defines an enumerated data type called w0\_ecr. The if\_el device driver can assign one of the following bits to WO\_ECR (the EEPROM command register):

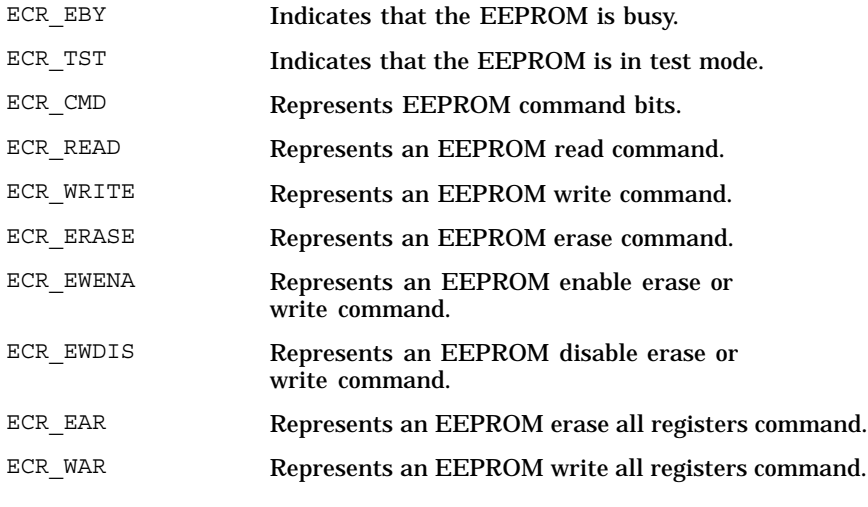

**11** Defines the offset for the EEPROM data register.

# **2.4 Window 3 Configuration Register Offset Definitions**

The window 3 configuration registers consist of the additional setup information registers shown in Figure 2–2.

**Figure 2–2: Window 3 Configuration Registers**

| <b>Register</b>                            | <b>Constant</b> |
|--------------------------------------------|-----------------|
| Additional Setup Information<br>2 Register | W3_ASI2         |
| Additional Setup Information<br>0 Register | W3_ASI0         |

ZK-1268U-AI

The following code shows the offset definitions for the registers that are associated with the window 3 configuration registers:

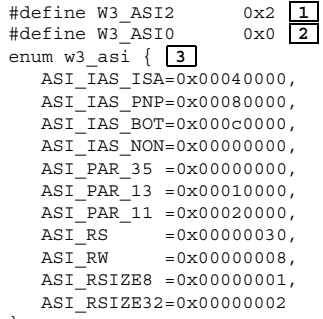

};

- **1** Defines the offset for the additional setup information register 2.
- **2** Defines the offset for the additional setup information register 0.
- **3** Defines an enumerated data type called w3\_asi. The if\_el device driver can assign one of the following values to w3\_ASI2 and w3\_ASI0 (the additional setup information registers):

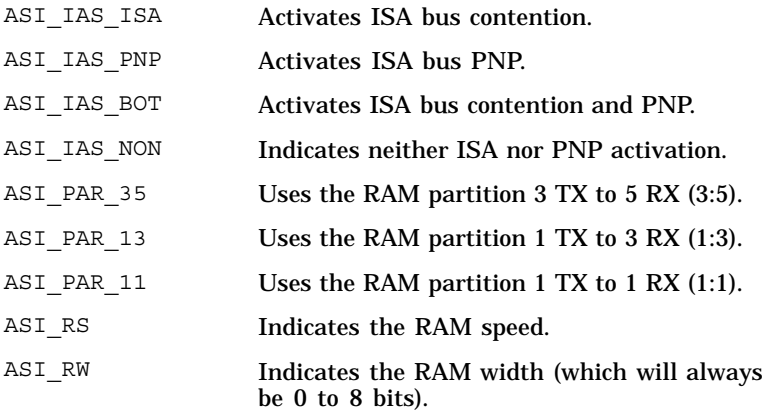

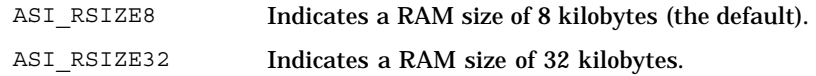

## **2.5 Window 1 Operational Register Offset Definitions**

The window 1 operational registers include such registers as the receive status, the transmit status, and the request interrupt registers, as shown in Figure 2–3.

| W1 RXSTAT |
|-----------|
| W1 TXSTAT |
| TX_INT    |
| W1_RXDATA |
| W1 TXDATA |
| W1_FREETX |
|           |

**Figure 2–3: Window 1 Operational Registers**

ZK-1269U-AI

#### The following code shows the offset definitions for the window 1 operational registers:

#define W1\_RXSTAT 0x8 **1** enum w1\_rxstat { **2**  $RX_IC = 0x8000,$  $RX$  $ER=0x4000$ ,  $RX$  $EM = 0x3800$ , RX\_EOR=0x0000, RX\_ERT=0x1800, RX\_EAL=0x2000, RX\_ECR=0x2800,  $RX$  $EOS=0x0800$ , RX\_BYTES=0x7ff }; #define W1\_TXSTAT 0xb **3** enum w1\_txstat { **4**  $TX$ <sup> $\overline{CM}$ =0x80,</sup> TX\_IS=0x40, TX\_JB=0x20,  $TX$ <sup>-UN=0x10,</sup> TX\_MC=0x08,  $TX$ <sup>OF=0x04,</sup>  $TX$ RE=0 $x02$ 

```
};
#define TX_INT 0x8000 5<br>#define W1_RXDATA 0x0 6<br>#define W1_TXDATA 0x0 7<br>#define W1_FREETX 0xc 8
#define W1_RXDATA 0x0 6
#define W1_TXDATA 0x0 7
#define W1_FREETX 0xc 8
```
**1** Defines the offset for the receive status register.

**2** Defines an enumerated data type called w1 rxstat. The if eldevice driver can assign one of the following values to W1\_RXSTAT (the receive status register):

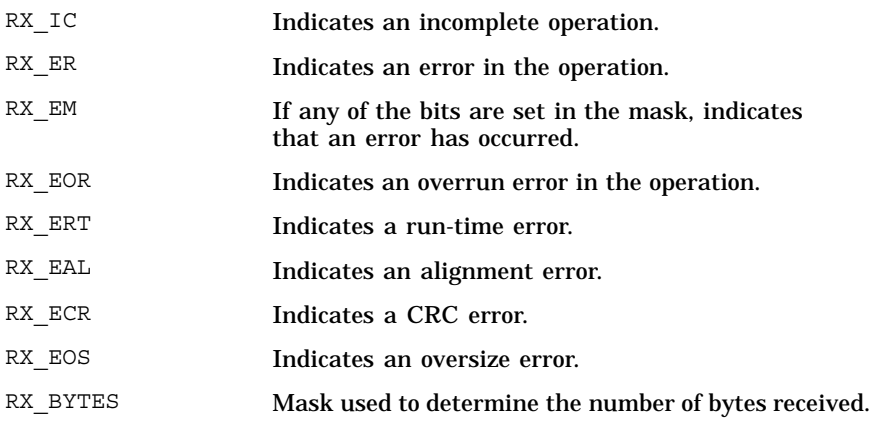

- **3** Defines the offset for the transmit status register.
- **4** Defines an enumerated data type called w1 txstat. The if el device driver can assign one of the following values to W1\_TXSTAT (the transmit status register):

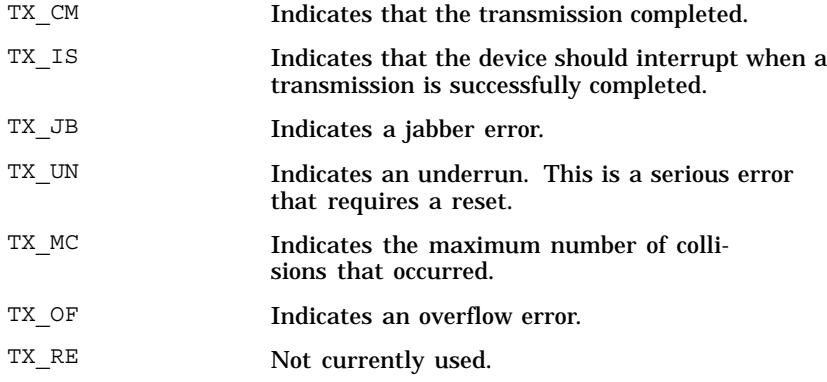

- **5** Defines the offset for the request interrupt after completion register.
- **6** Defines the offset for the receive data register.
- **7** Defines the offset for the transmit data register.

**8** Defines the offset for the free transmit bytes register.

# **2.6 Window 4 Diagnostic Register Offset Definitions**

The window 4 operational registers include such registers as the media type and status register and the network diagnostic port register, as shown in Figure 2–4.

**Figure 2–4: Window 4 Diagnostic Registers**

| <b>Register</b>                                  | Constant |
|--------------------------------------------------|----------|
| Media Type and Status Register                   | W4_MEDIA |
| Network Diagnostic and<br><b>Status Register</b> | W4 NET   |

ZK-1270U-AI

The following code shows the definitions for the window 4 diagnostic registers:

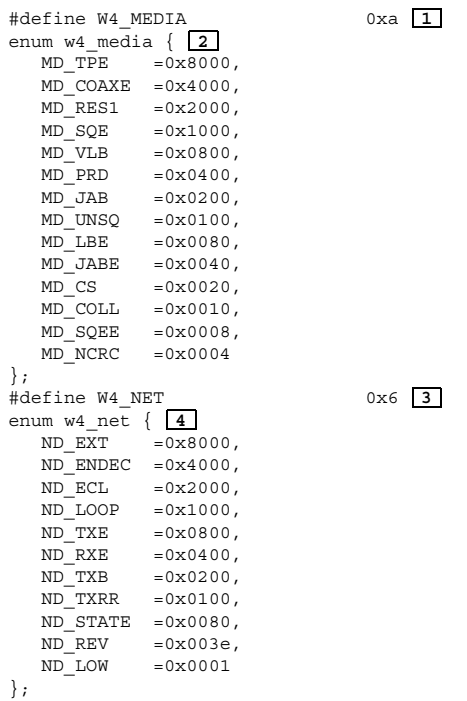

**1** Defines the offset for the media type and status register.

**2** Defines an enumerated data type called w4\_media. The if\_el device driver can assign one of the following values to W4\_MEDIA (the media type and status register):

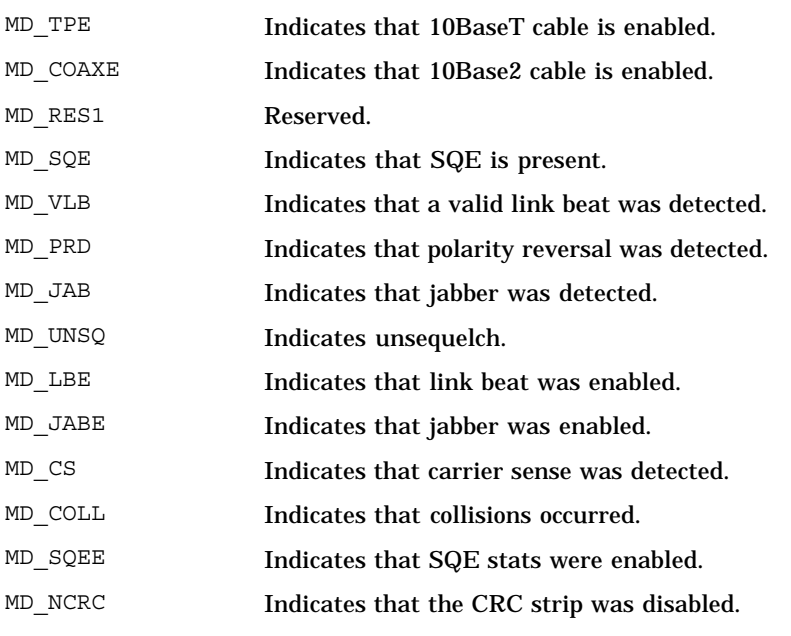

- **3** Defines the offset for the network diagnostic port register.
- **4** Defines an enumerated data type called w4\_net. The if\_el device driver can assign one of the following values to W4\_NET (the network diagnostic port register):

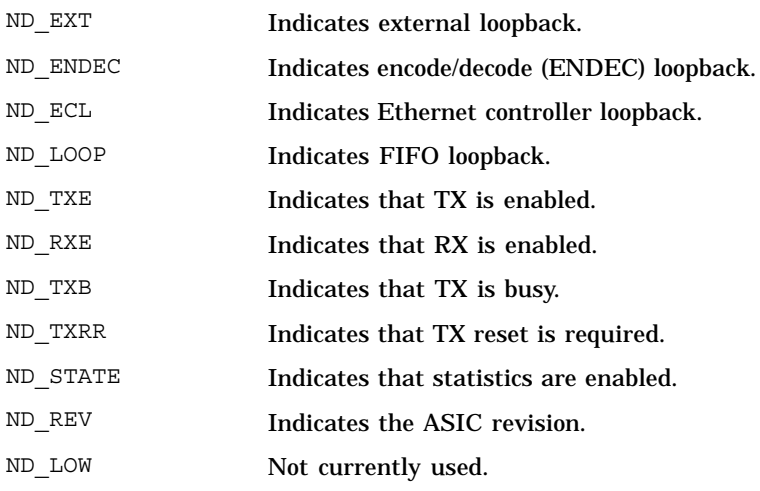

# **2.7 EEPROM Data Structure Definition**

The following code shows the definition for the w3\_eeprom data structure. This data structure stores information about the 3Com 3C5x9 device.

```
struct w3_eeprom { 1
  unsigned short addr[3];
  unsigned short pid;
  unsigned short mandata[3];
  unsigned short mid;
  unsigned short addrconf;
  unsigned short resconf;
  unsigned short oem[3];
  unsigned short swinfo;
  unsigned short compat;
  unsigned short cs1;
  unsigned short cw2;
  unsigned short res1;
  unsigned int icw;
  unsigned short swinfo2;
  unsigned short res[2];
  unsigned short cs2;
  unsigned short pnp[40];
```

```
};
```
**1** Defines an EEPROM data structure called w3 eeprom. This data structure has the following members:

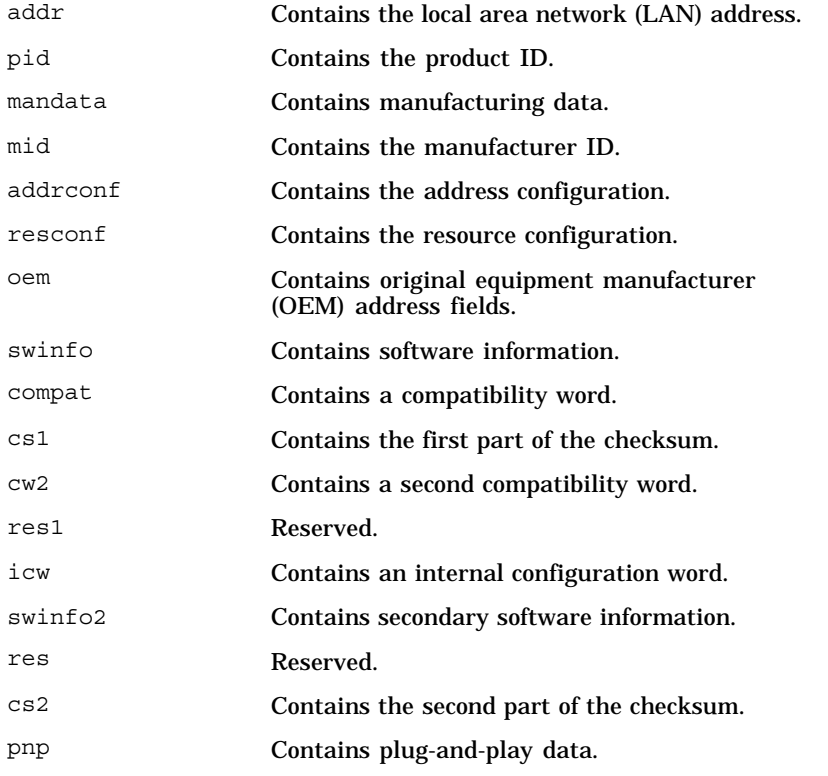

Download from Www.Somanuals.com. All Manuals Search And Download.

# **3**

# **Defining the softc Data Structure**

All network device drivers define a softc data structure to contain the software context of the network device driver and to allow the driver interfaces to share information.

A softc data structure contains the following information:

- Common information (Section 3.1)
- Enhanced hardware management (EHM) support (Section 3.2)
- Media state information (Section 3.3)
- Base register definition (Section 3.4)
- Multicast table information (Section 3.5)
- Interrupt handler ID declaration (Section 3.6)
- CSR pointer information (Section 3.7)
- FIFO maintenance information (Section 3.8)
- Bus-specific information (Section 3.9)
- Broadcast flag definition (Section 3.10)
- Debug flag definition (Section 3.11)
- Interrupt and timeout statistics (Section 3.12)
- Autosense kernel thread context information (Section 3.13)
- Polling context flag definition (Section 3.14)
- w3 eeprom data structure definition (Section 3.15)
- Simple lock data structure declaration (Section 3.16)

Figure 3–1 shows a typical softc data structure.

#### **Figure 3–1: Typical softc Data Structure**

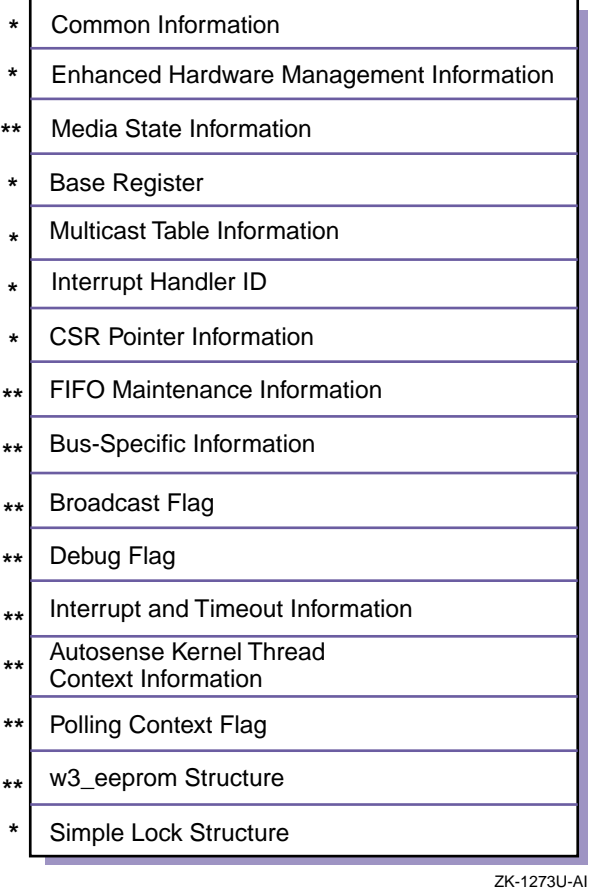

A single asterisk denotes information that all network device drivers provide in the associated softc data structure, and a double asterisk denotes information that is specific to the hardware or bus.

# **3.1 Defining Common Information**

The common information in a local area network driver's softc data structure is contained in the ether driver data structure, which consists of information such as counter blocks, media state, media values, and so forth. The following code shows the declaration and definition of the common information in the if\_el device driver's el\_softc data structure. Make sure that the common part of your softc data structure has the same declaration and definitions.

```
struct el_softc {
  struct ether_driver *is_ed; 1
```

```
#define is_ac is_ed->ess_ac 2
#define ztime is_ed->ess_ztime 3
#define ctrblk is_ed->ess_ctrblk 4
#define is_if is_ac.ac_if 5
#define is_addr is_ac.ac_enaddr 6
```
- **1** Declares an instance of the ether driver data structure and calls it is ed. All network drivers must have an ether driver data structure. By convention, a pointer to this data structure is the first element in the softc data structure.
- **2** Maps the ess\_ac member of the ether\_driver data structure to the alternate name is ac. The ess ac member is referred to as the "Ethernet common part" and is actually an instance of the arpcom data structure. Figure 3-2 shows the is ac alternate name and associated mapping.
- **3** Maps the ess ztime member of the ether driver data structure to the alternate name ztime. The ess\_ztime member stores the time counters that were last zeroed. Figure 3–2 shows the ztime alternate name and associated mapping.
- **4** Maps the ess\_ctrblk member of the ether\_driver data structure to the alternate name ctrblk. The ess\_ctrblk member is referred to as the "counter block" and is actually an instance of the estat data structure. Figure 3–2 shows the ctrblk alternate name and associated mapping.

You must define this line in your network device driver if you plan to use ADD\_RECV\_MPACKET, ADD\_RECV\_PACKET, ADD\_XMIT\_MPACKET, and ADD\_XMIT\_PACKET for maintaining LAN device counters. Each of these macros references the ctrblk alternate name.

- **5** Maps the ac\_if member of the arpcom data structure to the alternate name is if. The ac if member is referred to as the "network-visible interface" and is actually an instance of the ifnet data structure. Figure 3–2 shows the is if alternate name and associated mapping.
- **6** Maps the ac enaddr member of the arpcom data structure to the alternate name is addr. The name ac enaddr is actually an alternate name for ac hwaddr, which is the name of the actual member of the arpcom data structure that stores the hardware address. The if ether.h file defines the ac enaddr alternate name. Figure  $3-2$ shows the is addr alternate name and associated mapping.

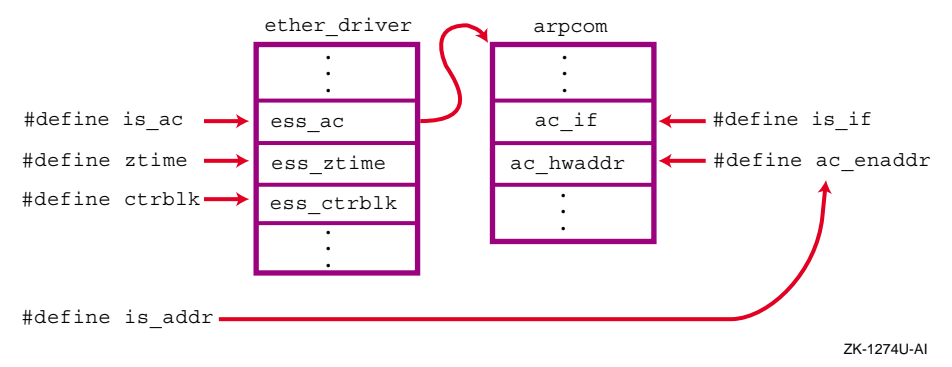

#### **Figure 3–2: Mapping Alternate Names**

#### **3.2 Enabling Support for Enhanced Hardware Management**

Enhanced hardware management (EHM) is a feature of Tru64 UNIX Version 5.0 that allows a system administrator to view, and possibly modify, various attributes of the hardware on either a local or a remote system. To support this facility, device drivers and bus drivers must provide their specific, predefined attributes to a centralized management entity. Examples of these attributes for network drivers include the type of LAN device, its hardware address, the type of media it is attached to, and how fast it can operate. The LAN subsystem supplies access routines for defining and exporting these attributes.

To use these routines, a network driver must declare a net\_hw\_mgmt data structure as shown by the following code:

struct net hw mgmt ehm; 1

**1** Declares a net\_hw\_mgmt data structure and calls it ehm.

### **3.3 Defining Media State Information**

The media state information contained in a network driver's softc data structure consists of information about the lan\_media data structure. The following code shows the declaration and definition of the media state information in the  $if$  el device driver's el softc data structure:

struct lan\_media lan\_media; **1** #define lm\_media\_mode lan\_media.lan\_media\_mode **2** #define lm\_media\_state lan\_media.lan\_media\_state **3** #define lm\_media lan\_media.lan\_media **4**

- **1** Declares a lan media data structure and calls it lan media. The lan media data structure contains media state values.
- **2** Defines an alternate name for referencing the lan\_media\_mode member of the lan media data structure. The value that is stored in

lan media mode usually reflects how the media is to be selected. (In contrast, the value that is stored in the lan\_media member reflects the current setting of the device.) Typically, you set this member in the driver's probe interface to the media mode constant that identifies the mode for the media.

The lan common.h file defines two enumerated data types called media types and media modes. You can set the lan media mode member to one of the following values, which are defined by the media types and media modes enumerated data types:

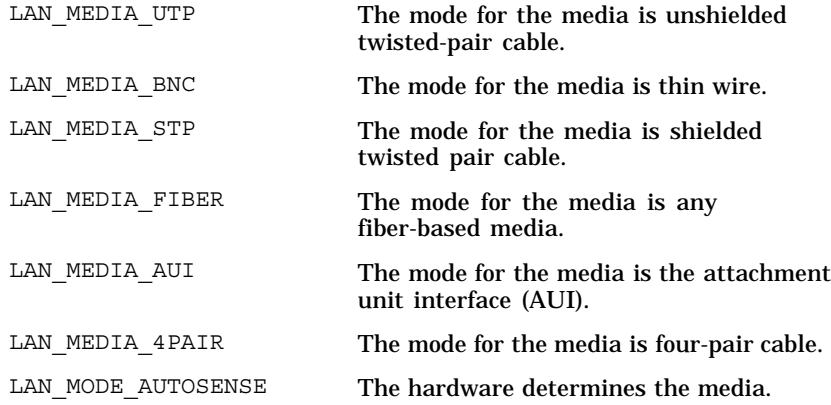

**3** Defines an alternate name for referencing the lan media state member of the lan media data structure. The lan media state member will be set only if lan media mode has the value LAN\_MODE\_AUTOSENSE. This member is typically set in the driver's probe( ) routine.

The lan media state member can be set to one of the following constants, which are defined in the lan common.h file:

LAN\_MEDIA\_STATE\_SENSING The media is currently in the autosensing state. LAN\_MEDIA\_STATE\_DETERMINED

The media state has been determined.

**4** Defines an alternate name for referencing the lan media member of the lan media data structure. The lan media member specifies the currently set media.

The value that is stored in the lan media member is valid in the autosense mode only if the lan media state member is set to the constant LAN\_MEDIA\_STATE\_DETERMINED. The value that is stored in lan media reflects the current setting of the device. (In contrast, the value that is stored in the lan media mode member usually reflects how the media is to be selected.) Typically, you set the lan\_media

member in the driver's probe interface to the media state constant that identifies the state for the media.

You can set the lan media member to the same constants that are listed for the lan media mode member in item 2.

## **3.4 Defining the Base Register**

The base register in a network driver's softc data structure is a member that represents the base register of the device. The following code shows the declaration of the base register in the  $if$  el device driver's el softc data structure. Most network device drivers declare a variable to store the device's base register.

vm\_offset\_t basereg; **1**

**1** Declares a base register member and calls it basereg.

## **3.5 Defining Multicast Table Information**

All multicast address information in a network driver's softc data structure is encapsulated in the lan  $mu$ ti data structure. The following code shows the declaration of the lan multi data structure in the if  $e1$  device driver's el\_softc data structure. Most network device drivers declare this data structure in their softc data structure.

struct lan\_multi is\_multi; **1**

**1** Declares a lan multi data structure and calls it is multi.

# **3.6 Defining the Interrupt Handler ID**

The interrupt handler ID in a network driver's softc data structure is a variable that stores the interrupt handler ID that the handler  $ad()$ routine returns. The following code shows the declaration of the interrupt handler ID in the if el device driver's el softc data structure. Make sure that the interrupt handler ID part of your softc data structure has a similar declaration.

ihandler id t \*hid; 1

**1** Declares a pointer to an ID that deregisters the interrupt handlers.

### **3.7 Defining CSR Pointer Information**

The control and status register (CSR) addresses in a network driver's softc data structure consist of specific adapter register addresses. These registers generally consist of the base register plus some offset, as defined by the network adapter's hardware specification. Make sure that you *never* access a CSR directly. The driver-specific macros handle the read and write operations that are made on these device registers.

The following code shows the declarations of the CSR addresses in the if el device driver's el\_softc data structure. Make sure that the CSR pointer information part of your softc data structure has similar declarations.

- io\_handle\_t regE; **1** io handle t regC; io\_handle\_t regA; io\_handle\_t reg8; io\_handle\_t reg6; io\_handle\_t reg4; io\_handle\_t reg2; io\_handle\_t reg0; io\_handle\_t data;
- **1** Declares the CSR addresses for the if el driver. These addresses are computed during the probe( ) routine by adding the specified offset (0xE, 0xC, 0xA, and so forth) to the base address.

# **3.8 Defining FIFO Maintenance Information**

The first-in/first-out (FIFO) maintenance information in the if eld river's el\_softc data structure consists of a variable that stores a value that the device keeps on board. The following code shows its declaration. This information is hardware-specific, so you can omit it from your network device driver's softc data structure.

unsigned long txfree;

# **3.9 Defining Bus-Specific Information**

The bus-specific information in a network driver's softc data structure consists of information about the bus or buses on which the driver operates. The  $if$  el driver operates on the PCMCIA and ISA buses, so that the information in this section reflects these buses.

The following code shows the bus-specific declarations in the  $if$   $e1$  device driver's el\_softc data structure. The bus-specific information that is described here may not apply to your network device driver. However, the declarations do give you an idea of some of the information that a network driver needs to keep when operating on the PCMCIA and ISA buses.

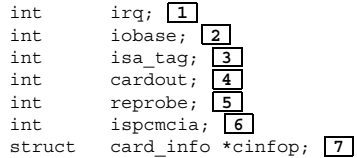

**1** Contains the interrupt request (IRQ) to use.

- **2** Contains the I/O base address.
- **3** Contains a tag value that identifies 3Com 3C5x9 devices on an ISA bus.
- **4** Contains a value that indicates whether the user has ejected the PCMCIA card.
- **5** Contains a value that indicates whether the user has reloaded the PCMCIA card.
- **6** Contains a value that indicates whether the card is a PCMCIA card.
- **7** Declares a pointer to the card\_info data structure and calls it cinfop. The card info data structure contains information that is necessary to communicate with the kernel PCMCIA subsystem.

### **3.10 Defining the Broadcast Flag**

The broadcast flag in the if  $el$  driver's  $el$  softc data structure indicates whether the device should receive broadcast traffic. This flag is specific to the if  $e1$  driver and, therefore, is optional in most network device drivers. The following code shows the declaration of the broadcast flag in the  $if$   $e1$ device driver's el softc data structure:

int is broadcast; 1

**1** Contains a boolean value. If true, the broadcast address flag is set.

### **3.11 Defining the Debug Flag**

The debug flag in a network driver's softc data structure indicates whether debug mode is on. The following code shows the declaration of the debug flag in the if  $e1$  device driver's  $e1$  softc data structure. The debug flag is optional.

int debug; **1**

**1** Contains the status of the debug flag. If the if flags member of the ifnet data structure pointer is set to IFF\_DEBUG, debug is on. Otherwise, debug is off.

### **3.12 Defining Interrupt and Timeout Statistics**

The interrupt and timeout statistics in the if el driver's el softc data structure consists of information about timeout and interrupt events.

The following code shows the declarations of the timeout and interrupt information in the  $if$  el device driver's el softc data structure:

- unsigned long txreset; **1** unsigned long xmit\_tmo; **2** unsigned long tint; **3** unsigned long rint; **4**
- **1** Contains the number of transmitter error resets.
- **2** Contains the number of times that transmit timeouts occurred. The el watch() routine increments this member.
- **3** Contains the count of transmit interrupts.
- **4** Contains the count of receive interrupts.

### **3.13 Defining Autosense Kernel Thread Context Information**

The autosense kernel thread context information in the  $if$   $e1$  driver's el\_softc data structure consists of information about the kernel thread that performs the autosense operation. For the  $if$   $e1$  driver, this kernel thread is called el autosense thread.

The following code shows the declarations of the autosense kernel thread variables in the if el device driver's el softc data structure. The if el device driver uses kernel threads to perform the tasks that are related to autosensing the media. However, you can choose other methods instead of kernel threads.

```
thread t autosense thread; 1
int autosense_flag; 2
```
- **1** Contains the autosense kernel thread ID.
- **2** Contains the autosense kernel thread blocking flag.

### **3.14 Defining the Polling Context Flag**

A LAN driver typically does not need to perform polling operations. However, the if el driver provides an example of how polling operations might be accomplished.

The polling context flag in a network driver's softc data structure indicates whether polling is on or off. The following code shows the declaration of the polling member in the if el device driver's el softc data structure:

int polling\_flag; **1**

**1** Declares a polling context flag member called polling flag. This member stores a boolean value of 1 (polling context is on) or 0 (polling context is off).

# **3.15 Defining a Copy of the w3\_eeprom Data Structure**

The w3 eeprom data structure copy in the if eldriver's el softc data structure consists of information about the hardware-specific w3 eeprom data structure. The following code shows the declaration of this device-specific data structure. If your device has an EEPROM, you might want to save some or all of its contents in your softc data structure.

struct w3\_eeprom eeprom; **1**

**1** Declares a copy of the w3\_eeprom data structure and calls it eeprom.

### **3.16 Declaring the Simple Lock Data Structure**

A network driver's softc data structure contains the declaration of a simple lock data structure. The  $if$   $el$  driver uses a simple lock to protect the data integrity of the el\_softc data structure on multiprocessor systems. It also guarantees the sequence of register accesses that a CPU in a multiprocessor system makes to the adapter. See *Writing Kernel Modules* for more information about locking in an SMP environment.

The following code shows the declaration of the simple lock data structure in the if el driver's el softc data structure:

decl\_simple\_lock\_data(, el\_softc\_lock) **1**

**1** Uses the decl\_simple\_lock\_data( ) routine to declare a simple lock data structure as a member of the  $e1$  softc data structure. The simple lock data structure is called el softc lock.

# **4**

# **Implementing the Configure Section**

The configure section of a network device driver contains the code that incorporates the device driver into the kernel, either statically or dynamically. In a static configuration, the device driver's configure interface registers callback routines, which allow the cfgmgr framework to configure the driver into the kernel at a specified point during system startup. In a dynamic configuration, the configure interface cooperates with the cfgmgr framework to handle user-level requests to dynamically configure, reconfigure, and query a network device driver at run time.

Because these tasks are common to all network drivers, the code has been consolidated into a single routine called  $l$  an configure ( ). Routines with the prefix lan reside in the lan common.c source file. A network driver's configure() routine can simply call lan configure() to carry out the following tasks:

- CFG OP CONFIGURE
- CFG OP RECONFIGURE
- CFG OP UNCONFIGURE
- CFG\_OP\_QUERY

The if  $e1$  driver's configure section contains an attributes data structure and the el configure( ) routine.

The following sections describe how to initialize the cfg\_subsys\_attr\_t data structure and how to set up the el configure() routine:

- Declaring configure-related variables and initializing the cfq subsys attr t data structure (Section 4.1)
- Setting up the el configure() routine (Section 4.2)

### **4.1 Declaring Configure-Related Variables and the cfg\_subsys\_attr\_t Data Structure**

As part of implementing a device driver's configure interface, you declare a number of variables and initialize the cfg\_subsys\_attr\_t data structure.

The following code shows the declaration of the variables and the initialization of the cfg\_subsys\_attr\_t data structure for the if\_el device driver:

```
static unsigned char el_pcmcia_optiondata[400] = ""; 1
static unsigned char el_isa_optiondata[300] = ""; 2
static unsigned char el_unused[300] = "";
static int el_polling = 0; \overline{3}static int el_pollint = 16; 4static int el_configured = 0; 5
static struct lan_config_data el_data = { 6
  LAN_CONFIG_VERSION_ID,
  0,&eldriver,
  &el_configured
};
cfg_subsys_attr_t el_attributes[] = { 7
   {"PCMCIA_Option", CFG_ATTR_STRTYPE, CFG_OP_CONFIGURE | CFG_OP_QUERY,
                        \overline{\text{(caddr_t)}}el_pcmcia_optiondata, 0, 400, 0\overline{\text{)}}, 8
   {"ISA_Option", CFG_ATTR_STRTYPE, CFG_OP_CONFIGURE | CFG_OP_QUERY,
                        (caddr_t)el_isa_optiondata, 0, 300, 0}, 9
   {"Polling", CFG_ATTR_INTTYPE, CFG_OP_QUERY | CFG_OP_CONFIGURE,
                        (caddr_t)&el_polling, 0, 1, sizeof(int)}, 10
   {"Polls_Per_Second", CFG_ATTR_INTTYPE, CFG_OP_QUERY | CFG_OP_CONFIGURE,
                        (caddr_t)&el_pollint, 10, 100, sizeof(int)}, 11
  {"", 0, 0, 0, 0, 0, 0} 12
```

```
};
```
- **1** Declares a character array called pomotic optiondata and initializes it to the null string. The pomotical optiondata character array is where the cfgmgr framework stores the value for the PCMCIA Option attribute. The cfgmgr framework obtains this value from the /etc/sysconfigtab database.
- **2** Declares a character array called isa\_optiondata and initializes it to the null string. The isa\_optiondata character array is where the cfgmgr framework stores the value for the ISA\_Option attribute. The cfgmgr framework obtains this value from the /etc/sysconfigtab database.
- **3** Declares an integer variable called el\_polling and initializes it to the value 0 (zero). The el polling variable is where the cfgmgr framework stores the style of interrupt processing for the Polling attribute. The cfgmgr framework obtains this value from the /etc/sysconfigtab database.
- **4** Declares an integer variable called el\_pollint and initializes it to the value 16. The el pollint variable is where the cfgmgr framework stores the polls per second for the Polls Per Second attribute. The cfgmgr framework obtains this value from the  $/etc/system$ database.
- **5** Declares an integer variable called el configured and initializes it to the value 0 (zero). The driver must increment this variable for each successfully configured el device.
- **6** Declares the lan config data structure, which contains all information specific to the el driver. The lan configure common code uses this structure.
- **7** Declares an array of cfg\_subsys\_attr\_t data structures and calls it el attributes.
- **8** Describes the PCMCIA Option attribute, which specifies the option data for the PCMCIA bus.
- **9** Describes the ISA Option attribute, which specifies the option data for the ISA bus.
- **10** Describes the Polling attribute, which is specific to this device driver. It indicates the style of interrupt processing. The operation code specifies CFG\_OP\_CONFIGURE and CFG\_OP\_QUERY. This means that the attribute can only be set at configuration time and, after that, only queried. You can specify a value in the sysconfigtab file fragment (which is appended to the  $/etc/system$  sysconfigtab database). The cfgmgr framework obtains this value from the /etc/sysconfigtab database and stores it in the el polling variable.
- **11** Describes the Polls Per Second attribute, which is specific to this device driver. It indicates the polls per second for interrupt processing. Similar to the Polling attribute, you can only specify a value for this attribute at configuration time. The  $cf$ qmq $r$  framework obtains this value from the /etc/sysconfigtab database and stores it in the el pollint variable.
- **12** Ends the array by specifying the null string.

# **4.2 Setting Up the el\_configure Routine**

The following code shows how to set up the el configure() routine:

```
int el_configure(cfg_op_t op, 1
               cfg_attr_t *indata, 2
               size_t indatalen, 3
               cfg_attr_t *outdata, 4
               size t outdatalen) 5
{
  return (lan_configure (op, &el_data)); 6
}
```
- **1** Declares an argument called op to contain a constant that describes the configuration operation to be performed on the driver. This argument evaluates to one of the following valid constants: CFG\_OP\_CONFIGURE, CFG OP UNCONFIGURE, CFG OP QUERY, or CFG OP RECONFIGURE.
- **2** Declares a pointer to a cfg attr t data structure called indata, which consists of input to the el configure() routine. The cfgmgr framework fills in this data structure. The cfg\_attr\_t data structure

represents a variety of information, including the if\_el driver's interrupt polling requirements.

- **3** Declares an argument called indatalen to store the size of this input data structure. This argument represents the number of cfg\_attr\_t data structures included in indata.
- **4** Declares an argument for user-defined configuration operations, which can occur when the cfgmgr framework calls the driver's configure interface with the CFG\_OP\_USERDEFINED operation code. Typically, this argument is not used.
- **5** Declares the size of the outdata argument. Typically, this argument is not used.
- **6** Calls the LAN common driver code to configure the device (either statically or dynamically).

# **5**

# **Implementing the Autoconfiguration Support Section (probe)**

The autoconfiguration support section contains the code that implements a network device driver's probe interface. A network device driver's probe interface determines whether the network device exists and is functional on a given system. The bus configuration code calls the driver's probe interface.

The if el driver operates on the ISA and PCMCIA bus. For the PCMCIA bus, it provides a driver-specific routine that is called when a user removes the card from the slot. For the ISA bus, the driver provides routines to reset, activate, and read from hardware registers. These routines are specific to the if el device driver. To learn how the driver handles these tasks, see the source listing in the examples directory that is installed with the device driver kit.

The following sections describe how to use the probe interface:

- Implementing the el probe() routine (Section 5.1)
- Implementing the el shutdown() routine (Section 5.2)
- Implementing the el autosense thread() routine (Section 5.3)

### **5.1 Implementing the el\_probe Routine**

The el\_probe() routine performs the following tasks:

- Checks the maximum number of devices that the driver supports (Section 5.1.2)
- Performs bus-specific tasks (Section 5.1.3)
- Allocates memory for the softc and ether driver data structures (Section 5.1.4 and Section 5.1.5)
- Initializes the enhanced hardware management data structure (Section 5.1.6)
- Computes the control and status register addresses (Section 5.1.7)
- Sets bus-specific data structure members (Section 5.1.8)
- If this is the first time the device has been probed, copies data from the EEPROM, reads and saves the device's physical address and starts the autosense kernel thread to determine the media type (Section 5.1.9)
- For subsequent probe operations, reads the EEPROM to determine if the hardware address (and thus the adapter) has changed (Section 5.1.10)
- Registers the interrupt handler (Section 5.1.11)
- Saves the controller and softc data structure pointers (Section 5.1.12)
- Tries to allocate another controller data structure (Section 5.1.13)
- Registers the shutdown routine (Section 5.1.14)

#### **5.1.1 Setting Up the el\_probe Routine**

The following code shows how to set up the  $e1$  probe() routine:

```
static int el probe (io handle t io handle, 1struct controller *ctlr) 2
{
  struct el_softc *sc; 3
  int unit \frac{1}{2} ctlr->ctlr_num, i, j, isatag=0, status, multi_func_flag=0; \frac{4}{4}struct handler_intr_info el_intr_info; 5
  ihandler t el ihandle; \boxed{6}struct card info *card infop = (struct card info *)(ctlr->card info ptr); \boxed{7}io_handle_t reg; 8
  struct e_port port_sel; 9
  struct irq irq_sel; 10
  unsigned short *ed;
  unsigned char *ee;
  struct tuple info *tuple infop; 11
  struct tuple_data_info tuple_data;
  struct tuple_data_info *tuple_data_infop;
```
- **1** Declares an argument that specifies an I/O handle that you can use to reference a device register or memory that is located in bus address space (either I/O space or memory space). This I/O handle references the device's I/O address space for the bus where the read operation originates (in calls to the read\_io\_port( ) routine) and where the write operation occurs (in calls to the write io port( ) routine). The bus configuration code passes this I/O handle to the driver's probe interface during device autoconfiguration.
- **2** Declares a pointer to a controller data structure for this controller. This data structure contains such information as the controller type, the controller name, and the current status of the controller. The bus configuration code passes this initialized controller data structure to the driver's probe and attach interfaces. A device driver typically uses the ctlr num member of the controller data structure as an index to identify the instance of the controller a request is for.
- **3** Declares a pointer to the el softc data structure and calls it sc.
- **4** Declares a unit variable and initializes it to the controller number for this controller. This controller number identifies the specific 3Com 3C5x9 controller that is being probed. The controller number is

contained in the ctlr\_num member of the controller data structure for this 3Com 3C5x9 device.

- **5** Declares a handler intr info data structure called el intr info. The handler intr info data structure is a generic data structure that contains interrupt handler information for buses that are connected to a device controller. Using the handler\_intr\_info data structure makes the driver more portable across different bus architectures.
- **6** Declares an ihandler t data structure called el ihandle to contain information for the  $if$   $e1$  device driver's interrupt service routine registration.
- **7** Declares a pointer to a card info data structure called card infop and initializes it to the specific card\_info data structure for this controller. This data structure is associated with PCMCIA devices only.

The bus configuration code passes this card info data structure through the controller data structure's conn\_priv[2] member. The pcmcia.h file defines card\_info\_ptr as conn\_priv[2].

- **8** Declares a variable called reg that stores the I/O handle that is passed to the driver's el\_probe( ) routine.
- **9** Declares an e\_port data structure called port sel. This data structure is associated with the EISA and ISA buses. The e\_port data structure describes bus I/O port information. The bus configuration code initializes the members of the e\_port data structure during device autoconfiguration. Device drivers call the  $qet_{contiq}$   $()$  routine to obtain information from the members of the  $e$  port data structure.
- **10** Declares an irq data structure called irq\_sel. The irq data structure specifies EISA/ISA bus interrupt channel characteristics that are assigned to a device. The bus configuration code initializes the members of the irq data structure during device autoconfiguration. Device drivers call the get config( ) routine to obtain information from the members of the irq data structure.
- **11** Declares the tuple\_\* data structures. For more information and definitions of the tuple info and tuple data info data structures, see the /usr/sys/include/io/dec/pcmcia/cardinfo.h file and tuple  $info()$  and tuple data  $info()$ .

#### **5.1.2 Checking the Maximum Number of Devices That the Driver Supports**

The following code shows how to check for the maximum number of devices that the  $if$   $el$  device driver supports:

```
if (unit >= el MAXDEV) \left\{\right. 1
   printf("el%d: el_probe: unit exceeds max supported devices\n",
           unit)
    return(0); 2
}
```
**1** If the unit variable exceeds the maximum number of devices that the if  $el$  driver supports, calls the printf( ) routine to display an appropriate message on the console terminal. The  $print(f)$ routine also displays the controller number that is stored in the unit variable. The el\_probe( ) routine stores the controller number in this variable by referencing the ctlr num member of the controller data structure pointer.

The el MAXDEV constant defines the maximum number of controllers that the  $if$   $el$  driver can support.

**2** Returns the value 0 (zero) to indicate that the probe operation failed.

#### **5.1.3 Performing Bus-Specific Tasks**

The following code shows how the  $e1$  probe( ) routine performs tasks that are specific to the PCMCIA and ISA buses. Only network device drivers that operate on the PCMCIA and ISA buses perform these tasks. Your probe interface performs tasks that are related to the bus on which your network driver operates. See the bus-specific manual for information on data structures for that bus.

```
switch (ctlr->bus_hd->bus_type) { 1
case BUS_PCMCIA: 2
     reg = io_handle+card_infop->io_addr[0]; 3
    multi_func_flag = card_infop->card_option->multi_func_flag; 4
    if (!multi_func_flag)
     {
    if (READ BUS D16(req+W0 MID) != 0x6d50) \overline{5}WRITE_BUS_D16(reg+CMD_PORT, CMD_RESET);
        DELAY(1000);
        if (READ BUS D16(req+W0 MID) != 0x6d50) { 6
            printf("el%d: EtherLink III not found on bus\n", unit);
           return(0); 7
        }
      }
     }
    break;
```

```
case BUS_ISA: 8
     if (\overline{qet} \text{ config}(\text{ctrl}, \text{RES} \text{ PORT}, \text{NULL}, \text{éport} \text{sel}, 0) \ge 0) \{\overline{9}reg = port_sel.base_address; 10
     } else { 11
         printf("el%d: Can't get assigned IOBASE\n",unit);
         return(0);
     }
     if (get config(ctlr, RES IRQ, NULL, &irq sel, 0) < 0) \{ 12printf("el%d: Can't get assigned IRO\n", unit);
         return(0);
     }
     if (el isa reset++ == 0) \boxed{13}el isa reset all(reg, &isatag, ctlr);
     if (el_isa_activate(reg, &isatag, ctlr)) { 14
         printf("el%d: 3C509 not present or not responding at 0x%x\n",
                 unit, reg);
         return(0);
     }
     break;
 default: 15
     printf("el%d: Unrecognized bus type\n", unit);
     return(0);
     break;
}
```
- **1** Determines which bus the if eldriver operates on by examining the constant that the bus configuration code has stored in the bus\_type member. The el probe() routine references this value through the controller data structure pointer's bus\_hd member. This pointer is the data structure that is associated with this 3Com 3C5x9 device.
- **2** Performs tasks related to the PCMCIA bus if bus type evaluates to the constant BUS\_PCMCIA.
- **3** Adds the I/O handle to the base address of the card and stores it in the reg variable. The reg variable becomes an argument in subsequent calls to the read and write macros.
- **4** Determines whether the card is a multifunction card or a single-function card.
- **5** Calls the READ BUS D16 macro to read a word (16 bits) from a device register that is located in the bus I/O address space. This read operation verifies that the EtherLink III card is attached.

If the data that READ BUS D16 returns is not equal to  $0x6d50$ , calls the WRITE\_BUS\_D16 and DELAY macros. The WRITE\_BUS\_D16 macro writes a word (16 bits) to a device register that is located in the bus I/O address space. This specific write operation resets the card. The DELAY macro spins, waiting the specified number of microseconds before continuing execution.

- **6** Calls the READ BUS D16 macro a second time to determine whether the EtherLink III is attached. If the data returned by READ\_BUS\_D16 is not  $0x6d50$ , calls the printf( ) routine to display an appropriate message on the console terminal.
- **7** Returns the value 0 (zero) to indicate that the probe operation failed.
- **8** Performs tasks related to the ISA bus if bus type evaluates to the constant BUS\_ISA.
- **9** Calls the get config() routine to obtain the base I/O address for the device.
- **10** If get\_config( ) is successful, stores the base I/O address in the reg variable.
- **11** If get\_config( ) is unsuccessful, calls the printf( ) routine to display an appropriate message on the console terminal, then returns the value 0 (zero) to indicate that the probe operation failed.
- **12** Calls the get config( ) routine to obtain the interrupt request (IRQ) line for the device. If get  $confiq()$  is not successful, el probe() calls the printf( $)$  routine to display an appropriate message on the console terminal, then returns the value 0 (zero) to indicate that the probe operation failed.
- **13** If this is the first ISA 3Com 3C5x9 adapter seen in the system, calls the el isa reset all() routine to reset all 3Com 3C5x9 adapters on the ISA bus once to clear any bad state data.
- **14** Calls the el\_isa\_activate( ) routine to attempt to activate the lowest addressed adapter on the bus and to configure it with the given base address. If the attempt fails, el probe( ) calls the printf( ) routine to display an appropriate message on the console terminal, then returns the value 0 (zero) to indicate that the probe operation failed. See the  $if$   $el$  source file (in the examples directory that is installed with the device driver kit) for a listing of the  $e1$  isa activate( ) routine.
- **15** If the driver is not operating on either the PCMCIA or ISA bus, calls the printf() routine to display an appropriate message on the console terminal, then returns the value 0 (zero) to indicate that the probe operation failed.

#### **5.1.4 Allocating Memory for the softc Data Structure**

The following code shows how the  $e1$  probe( ) routine allocates memory for the  $if$  el device driver's softc data structure. If the device has already been probed, the driver does not need to allocate the data structure. This can happen if the user removed and then reinserted the device, an operation that is only possible for PCMCIA versions of the adapter.

```
if (el_softc[unit]) { 1
  sc = el softc[unit];
   sc->cardout = 0;
   sc->reprobe = 1;
} else { 2
   MALLOC(sc, void*, sizeof(struct el_softc), M_DEVBUF, M_WAIT | M_ZERO);
  if (!sc) { 3
      printf("el%d: el_probe: failed to get buffer memory for softc\n",
             unit);
       return(0); 4
  }
```
**1** If the user removed and returned the PCMCIA card to its slot:

- Locates the existing  $e1$  softc data structure for this device. The controller number (which is stored in the unit variable) is used as an index into the array of el softc data structures to determine which el softc data structure is associated with this 3Com 3C5x9 device.
- Sets the cardout member of the el softc data structure to the value 0 (zero) to indicate that the PCMCIA card is not currently removed from its slot.
- Sets the reprobe member of the el softc data structure to the value 1 to indicate that the PCMCIA card was reinserted into its slot.
- **2** If this is an ISA device or if the user did not remove and replace the card, calls the MALLOC macro to allocate memory for the el softc data structure.
- **3** If MALLOC could not allocate the memory, calls the printf( ) routine to display an appropriate message on the console terminal. The  $print(f)$ routine also displays the controller number for the device.
- **4** Returns the value 0 (zero) to the bus configuration code to indicate that the probe operation failed.

#### **5.1.5 Allocating the ether\_driver Data Structure**

The following code shows how the el\_probe( ) routine calls if  $\alpha$ lloc( ) to allocate the ether driver data structure for this device. if  $alloc()$ returns an ether driver data structure, which contains the ifnet data structure, and initializes the if name, if unit, and if index fields. Make sure that your driver allocates its ether driver data structure in the same way.

 $sc-sis$ <sub>ed</sub> = if\_alloc("el", unit, sizeof(struct ether\_driver));  $1$ CLEAR\_LAN\_COUNTERS(sc->is\_ed); **2**

**1** Calls a routine that returns an ether driver data structure and initializes the ifnet portion of it.

**2** Initializes all Ethernet statistics counters in the ether driver data structure to 0 (zero).

#### **5.1.6 Initializing the Enhanced Hardware Management Data Structure**

The following code shows how the el probe() routine initializes the data structure for enhanced hardware management (EHM) support:

```
lan_ehm_init(&sc->ehm, NET_EHM_VERSION_ID); 1
}
```
**1** Initializes the net hw mgmt data structure. This data structure contains the current and default attribute values for this device as well as other information that EHM requires. The lan ehm init ( ) routine allocates all necessary storage and performs basic initialization of the EHM data structure. Make sure that your driver makes this call as well.

#### **5.1.7 Computing the CSR Addresses**

The following code shows how the el\_probe( ) routine determines the addresses of the if el device's control and status (CSR) registers:

```
sc->regE = reg+0xe; 1
sc\text{-} \text{regC} = \text{reg} + 0 \text{xc}; 2
sc-reqA = req + 0xa;sc\text{-} \text{reg8} = \text{reg} \text{+} 0 \text{x8};sc - > \text{req6} = \text{req} + 0 \times 6;sc\text{-} \text{reg4} = reg\text{+}0x4;sc\text{-} \text{reg2} = \text{reg} + 0x2;sc\text{-}reg0 = reg\text{+}0x0;sc->data = reg+0x0;
```
- sc->basereg = reg; **3**
- **1** Fills in the regE member of the el\_softc data structure for this 3Com 3C5x9 device. The value that is stored in regE consists of the I/O handle plus a byte offset. The el\_probe( ) routine computes this address according to the requirements of the PCMCIA bus and the ISA bus.
- **2** This line and the subsequent lines compute and save other  $if$  el device register addresses in the el softc data structure.
- **3** Stores the I/O handle in the basereg member of the el softc data structure for this 3Com 3C5x9 device.

#### **5.1.8 Setting Bus-Specific Data Structure Members**

The following code shows how the elprobe() routine sets members for the bus-specific data structures that are associated with the PCMCIA and ISA buses. See the bus-specific manual for information on data structures for the bus on which your driver operates.

```
switch (ctlr->bus_hd->bus_type) { 1
case BUS_PCMCIA: 2
```

```
sc->irq = 3; 3
   sc - >iobase = 0; 4sc\text{-}sigmoid = 1; 5
    sc->cinfop =card_infop;
    pcmcia_register_event_callback(card_infop->socket_vnum, 6
                                  CARD_REMOVAL_EVENT,
                                  (caddr_t)el card remove,
                                   (caddr_t)sc;
    if (multi_func_flag) 7
       lan_set_attribute(sc->ehm.current_val, NET_MODEL_NDX, "3C562");
    else
       lan_set_attribute(sc->ehm.current_val, NET_MODEL_NDX, "3C589");
   break;
 case BUS_ISA: 8
   sc\text{-}sirq = irq_sel.channel; 9
   sc->isa_tag = isatag; 10
    sc->iobase = ((reg-0x200)/0x10)&0x1f; 11
    lan_set_attribute(sc->ehm.current_val, NET_MODEL_NDX, "3C509"); 12
   break;
}
```
- **1** Evaluates the bus type member of the bus data structure for this 3Com 3C5x9 device.
- **2** Performs tasks that are related to the PCMCIA bus if bus\_type evaluates to BUS\_PCMCIA.
- **3** Sets the interrupt request (IRQ) to the value 3.
- **4** Sets the I/O base of the program card to the value 0 (zero).
- **5** Indicates that this is a PCMCIA unit and saves the card information pointer.
- **6** Calls the pomotical register event callback() routine. See the if el source file (in the examples directory that is installed with the device driver kit) for a listing of this routine.
- **7** Sets the model identification attribute for enhanced hardware management support.
- **8** Performs tasks that are related to the ISA bus.
- **9** Saves the interrupt request (IRQ) from the ISA bus configuration code.
- **10** Saves the tag from the activation process.
- **11** Computes the I/O base to give to the device.
- **12** Sets the model identification attribute for enhanced hardware management support.

#### **5.1.9 Handling First-Time Probe Operations**

If the device has not already been probed, the el probe () routine performs the following tasks:

- Reads the EEPROM and saves it to a temporary data structure
- Reads and saves the device's physical address
- Starts the autosense thread to determine the media type

The following code shows how the elprobe( ) routine performs these tasks:

```
if (!sc->reprobe) { 1
  if (multi_func_flag) { 2
      bzero((caddr_t)&tuple_data, sizeof(struct tuple_data_info));
       tuple_data_infop = &tuple_data;
       tuple infop = (struct tuple info *) & tuple data;
      tuple_infop->socket = (short) card_infop->socket_vnum;
      tuple_infop->attributes = 0;
      tuple_infop->DesiredTuple = 0x88;
      status = GetFirstTuple(tuple_infop);
      if (status == SUCCESS) {
          tuple data infop->TupleOffset = 0;tuple_data_infop->TupleDataMax = (u_short)TUPLE_DATA_MAX;
          status = GetTupleData(tuple_data_infop);
          if (status == SUCCESS) {
               ee = (unsigned char *)&sc->eeprom;
               for (i = 0; i < (sizeof(struct w3eeprom)); i++) {
                    *ee = tuple data infop->TupleData[i];
                    P^{\Delta + \pm}}
          } else {
              printf("el%d: Can't read multifunction card's eeprom.\n",
                     unit);
              if (sc->ispcmcia)
                  pcmcia_unregister_event_callback(card_infop->socket_vnum,
                                                   CARD_REMOVAL_EVENT,
                                                  (caddr_t)el_card_remove);
              if dealloc(sc->is ed);
              lan_ehm_free(&sc->ehm);
              FREE(sc, M DEVBUF);
              return(0);
          }
       } else {
          printf("el%d: Can't read multifunction card's eeprom.\n",
                unit);
          if (sc->ispcmcia)
              pcmcia_unregister_event_callback(card_infop->socket_vnum,
                                               CARD_REMOVAL_EVENT,
                                              (caddr_t)el_card_remove);
          if_dealloc(sc->is_ed);
          lan_ehm_free(&sc->ehm);
           FREE(sc, M_DEVBUF);
           return(0);
        }
    } else { 3
    ed = (unsigned short *)&sc->eeprom;
```

```
for (i=0; i<(sizeof(struct w3eeprom)/2); i++) {
        WRITE ECR(sc, ECR_READ+i);
        DELAY(1000);*ed = READ EDR(sc);
       ed++;
   }
}
   for (i=0; i<3; i++) { \boxed{4}i =sc->eeprom.addr[i];
        sc - > is\_addr[(i * 2)] = (j >> 8) & 0xff;
        \verb|sc->is\_addr[ (i * 2) + 1] = (j) & 0 \verb|xf|;}
   sc->lm_media_mode = LAN_MODE_AUTOSENSE; \boxed{5}sc->lm<sup>-</sup>media<sup>-state</sup> = LAN MEDIA STATE SENSING; 6
   sc->lm_media = LAN_MEDIA_UTP; \boxed{7}sc->autosense_thread = kernel_thread_w_arg(first_task, 8
                                                el_autosense_thread,
                                               (void *)sc);if (sc->autosense_thread == NULL) { 9
       printf("el%d: Can't create autosense thread.\n", unit);
       if (sc->ispcmcia) 10
            pcmcia_unregister_event_callback(card_infop->socket_vnum,
                                                 CARD_REMOVAL_EVENT,
                                                  (caddr t)el card remove);
       if_dealloc(sc->is_ed); 11
       lan_ehm_free(&sc->ehm); 12
       FREE(sc, M_DEVBUF); 13
       return(0); 14
   }
```
- **1** Determines whether the device has already been probed, which indicates that the device is operating on a PCMCIA bus and that the user has put the card back into the slot. In this case, the driver does not need to redo much of the initial probe work and will skip to the code shown in Section 5.1.10.
- **2** If this is a multifunction card, reads the EEPROM data and saves it in sc->eeprom. If this is a multifunction PC card, the EEPROM data is located in the card information data structure.
- **3** If this is not a multifunction PC card, the EEPROM data is read directly from the card and saved in the el softc data structure.
- **4** Saves the 48-bit physical address of the device into the is addr member of the el softc data structure for this 3Com 3C5x9 device.
- **5** Sets the media mode to the constant LAN MODE AUTOSENSE. This constant indicates that the driver hardware determines the media automatically.
- **6** Sets the media state to the constant LAN\_MEDIA\_STATE\_SENSING. This constant indicates that the media is currently in the autosensing state.
- **7** Sets the currently set media to the constant LAN\_MEDIA\_UTP. This constant indicates that the mode for the media is unshielded twisted-pair cable.

**8** Calls the kernel\_thread\_w\_arg( ) routine to create and start a kernel thread with timeshare scheduling. A kernel thread that is created with timeshare scheduling means that its priority degrades if it consumes an inordinate amount of CPU resources. Make sure that your device driver calls kernel thread w arg( ) only for long-running tasks and always attaches a kernel thread to the first task.

The kernel thread  $w$  arg( ) routine returns a pointer to the thread data structure for the newly created thread. The device driver stores this pointer in the autosense thread member of the el softc data structure.

- **9** If the value that kernel thread w arg() returns is NULL, then the thread could not be created. At this point, the el\_probe() routine must undo previous work and return a failure indication to the caller.
- **10** For PCMCIA versions of the card, unregisters the callback routine that was previously registered.
- **11** Deallocates the ether\_driver data structure for this device.
- **12** Frees up any memory that was allocated for enhanced hardware management and unregisters this card from the hardware management database.
- **13** Calls the FREE macro, which frees the memory that was previously allocated for the el softc data structure.
- **14** Returns the value 0 (zero) to indicate that the probe operation failed.

#### **5.1.10 Handling Subsequent Probe Operations**

If the device had already been probed, the  $if$   $el$  device driver reads the EEPROM to determine whether the hardware address has changed. The following code shows how the el probe() routine performs these tasks:

```
} else {
   struct w3_eeprom ee_copy;
   unsigned char tmp \overline{addr[8]};
   struct ifreq ifr;
    struct ifnet *ifp = &sc->is_if
    if (multi func flag) \left\{ \right. 1
      bzero((caddr t)&tuple data, sizeof(struct tuple data info));
      tuple data infop = \&tuple data;
      tuple_infop = (struct tuple_info *)&tuple_data;
      tuple_infop->socket = (short) card_infop->socket_vnum;
      tuple_infop->attributes = 0;
      tuple_infop->DesiredTuple = 0x88;status = detFirstTuple(tuple info);if (status == SUCCESS) {
          tuple data infop->TupleOffset = 0;
          tuple_data_infop->TupleDataMax = (u_short)TUPLE_DATA MAX;
          status = GetTupleData(tuple data infop);
```

```
if (status == SUCCESS) {
          ee = (unsigned char *) &ee copy;
          for (i = 0; i < (sizeof(struct w3 eeprom)); i++) {
               *ee = tuple_data_infop->TupleData[i];
               ee++;
          }
      } else {
          printf("el%d: Can't read multifunction card's eeprom.\n",
                unit);
          if (sc->ispcmcia)
          pcmcia_unregister_event_callback(card_infop->socket_vnum,
                                             CARD_REMOVAL_EVENT,
                                            (caddr_t)el_card_remove);
          return(0);
      }
  } else {
      printf("el%d: Can't read multifunction card's eeprom.\n",
             unit);
      if (sc->ispcmcia)
      pcmcia_unregister_event_callback(card_infop->socket_vnum,
                                        CARD_REMOVAL_EVENT,
                                        \overline{c} (caddr t)el card remove);
      return(0);
    }
  } else { 2
ed = (unsigned short *)&ee_copy;
for (i=0; i<(sizeof(struct w3_eeprom)/2); i++) {
    WRITE_ECR(sc, ECR_READ+i);
    DELAY(1000);
    *ed = READ_EDR(sc);ed++;
}
if (bcmp(sc->eeprom.addr, ee_copy.addr, 6)) { 3
    for (i=0; i<3; i++) \{4\}j = sc->eeprom.addr[i];
         tmp\_addr[(i * 2)] = (j >> 8) & Oxff;\text{tmp\_addr}[(i * 2) + 1] = (j) \& 0xff;}
    if (bcmp(tmp_addr, sc->is_addr, 6) == 0) \left\{ \frac{5}{5} \right\}for (i=0; i<3; i++) { 6
             j = ee_copy.addr[i];
              tmp = (i * 2) = (j >> 8) & 0xff;
              tmp = ddr[(i*2)+1] = (j) & Oxff;}
        bzero(&ifr, sizeof(struct ifreq));
        bcopy(tmp_addr, ifr.ifr_addr.sa_data, 6);
        bcopy(tmp_addr, sc\text{-}sis_addr, 6); 7
        if (((struct arpcom *)if<sub>1</sub>(p)->ac flag & AC IPUP) { 8
            rearpwhohas((struct arpcom *)ifp);
         }
        if_sphyaddr(ifp, &ifr); 9
        pfilt_newaddress(sc->is_ed.ess_enetunit, sc->is_addr); 10
    }
```
}

bcopy(&ee\_copy, &sc->eeprom, sizeof(struct w3\_eeprom)); **11** } }

- **1** If this is a multifunction card, reads the EEPROM data and saves it in a temporary data structure, ee\_copy. If this is a 3Com 3C562 multifunction PC card, the EEPROM data is located in the card information data structure.
- **2** If this is not a multifunction PC card, the EEPROM data is read directly from the card and saved in the el sofc data structure.
- **3** Calls the bcmp( ) routine to compare the EEPROM address from the first probe operation to the EEPROM address of the current probe operation.
- **4** If the EEPROM address has changed, converts the original EEPROM address to its canonical form.
- **5** Compares the original EEPROM address to the hardware address that is currently in effect. If they are different, then a previously specified hardware address was used that was different from the address that was found in the EEPROM. In this case, the alternate address is still in effect and no further action needs to be taken.
- **6** If the original EEPROM address is the same as the hardware address that is currently in effect, uses the hardware address that was found in the EEPROM. Because the EEPROM has changed (because the old if el adapter was removed and a new one inserted), it will be necessary to broadcast the new EEPROM hardware address onto the network to inform the network that there has been a change. This section of code converts the hardware address from the current EEPROM to canonical form in preparation for the broadcast message.
- **7** Saves the new hardware address in the is\_addr member of the el\_softc data structure.
- **8** If an IP address has been configured for this interface, informs the network that there is a new hardware address for the IP address by sending out an ARP packet.
- **9** Marks this new hardware address as the link address for this interface.
- **10** Informs the packet filter of the new hardware address.
- **11** Saves the EEPROM contents in the el softc data structure.

#### **5.1.11 Registering the Interrupt Handler**

The following code shows how the el probe( ) routine registers the interrupt handler. The *Writing Device Drivers* manual provides detailed information on the data structures and routines that relate to the
registration of interrupt handlers. All network device drivers are required to register interrupt handlers.

```
el\_intr\_info.configuration_st = (caddr_t)ctlr; 1el_intr_info.intr = el_intr; 2
e1_intr_info.param = (caddr_t)unit; 3el_intr_info.config_type = CONTROLLER_CONFIG_TYPE; 4
if (ctl - \text{bus} \text{hd} - \text{bus} \text{type} = \text{BUS} \text{PCMCIA}) 5
    el_intr_info.config_type |= SHARED_INTR_CAPABLE;
el_ihandle.ih_bus = ctlr->bus_hd; 6
el_ihandle.ih_bus_info = (char *) &el_intr_info; 7sc->hid = handler_add(&el_ihandle); 8
if (\text{sc}-\text{hid}) = (\text{inangleright}) (\text{NULL}) { 9
    printf("el%d: interrrupt handler add failed\n", unit);
    if (sc->ispcmcia)
        pcmcia_unregister_event_callback(card_infop->socket_vnum,
                                      CARD_REMOVAL_EVENT,
                                     (caddr_t)el_card_remove);
    if dealloc(sc->is ed);
    lan_ehm_free(&sc->ehm);
    FREE(sc, M_DEVBUF);
    return(0);
}
```
- **1** Sets the configuration st member of the elast into data structure to the pointer to the controller data structure for this 3Com 3C5x9 device.
- **2** Sets the intr member of the el\_intr\_info data structure to el\_intr, which is the if\_el device driver's interrupt handler.
- **3** Sets the param member of the el intr info data structure to the controller number for the controller data structure for this 3Com 3C5x9 device.
- **4** Sets the config type member of the el intr info data structure to the constant CONTROLLER\_CONFIG\_TYPE, which identifies the if\_el driver type as a controller driver.
- **5** If the if eldriver operates on the PCMCIA bus, indicates that the if el driver can handle shared interrupts.
- **6** Sets the ih bus member of the el ihandle data structure to the bus data structure for the if el device driver. The bus data structure is referenced through the bus hd member of the controller data structure for this 3Com 3C5x9 device.
- **7** Sets the ih bus info member of the el ihandle data structure to the address of the bus-specific information data structure, el intr info.
- **8** Calls the handler add() routine to register the device driver's interrupt handler and its associated ihandler  $t$  data structure with the bus-specific interrupt-dispatching algorithm.

This routine returns an opaque ihandler id  $t$  key, which is a unique number that identifies the interrupt handler to be acted on by subsequent calls to handler del, handler disable, and handler enable. The hid member of the el softc data structure stores this key.

**9** If the return value from handler add equals NULL, the if eldriver failed to register an interrupt handler for the  $if$   $el$  device. This is a fatal error, and the if el driver will undo all previous operations and return an error to the caller.

### **5.1.12 Saving the controller and softc Data Structure Pointers**

The following code shows how the el\_probe( ) routine saves the controller and el softc data structure pointers. All probe interfaces perform this task.

```
el softc[unit] = \text{sc}; \boxed{1}el_info[unit] = ctlr; \boxed{2}
```
- **1** Saves the el softc data structure pointer for this instance of the 3Com 3C5x9 device in the array of el softc data structures. The unit number is the offset to the data structure within the el softc array.
- **2** Saves the controller data structure pointer for this instance of the 3Com 3C5x9 device in the array of controller data structures.

### **5.1.13 Trying to Allocate Another controller Data Structure**

The following code shows how the  $e1$  probe( ) routine attempts to allocate another controller data structure. You make this call so that a driver can support multiple devices.

```
if (!sc->reprobe && lan_create_controller(&el_data) != ESUCCESS) { 1
   printf("el%d: WARNING: create_controller failed\n", unit);
}
```
**1** If this is the first time that the device has been probed, calls the lan create controller( ) routine to try to create a second controller data structure. If lan create controller() fails, calls the  $print f()$  routine to display a message. (Routines that begin with lan reside in the lan common.c source file.)

### **5.1.14 Registering the shutdown Routine**

The following code shows how the el\_probe( ) routine registers its shutdown( ) routine. The kernel calls this routine when the system shuts down. The driver can specify an argument for the kernel to pass to the routine at that time.

```
if (!sc->reprobe)
    drvr_register_shutdown(el_shutdown, (void*)sc, DRVR_REGISTER); 1
 return (-0);}
```
**1** Registers the shutdown( ) routine and directs the kernel to pass a pointer to the driver's softc data structure to the routine. The shutdown( ) routine is important for those devices that perform DMA-related operations.

# **5.2 Implementing the el\_shutdown Routine**

The driver's shutdown( ) routine shuts down the controller. The kernel calls all registered shutdown( ) routines when the system shuts down.

The el probe() routine registers a shutdown() routine called el shutdown(). The if el device driver implements the routine as follows:

```
static void el_shutdown(struct el_softc *sc) 1
{
  WRITE_CMD(sc, CMD_RESET); 2
  DELAY(1000); 3
}
```
- **1** Specifies the argument that the kernel passes to the routine, which is a pointer to the driver's el\_softc data structure. The driver specifies this argument when it registers the shutdown( ) routine in its probe interface.
- **2** Calls the WRITE CMD macro to write data to the command port register. In this call, the el softc data structure for this 3Com 3C5x9 device contains the I/O handle to reference the device's command register. The data to be written is the CMD\_RESET bit, which resets the device.
- **3** Calls the DELAY macro to delay the execution of el shutdown () for 1 millisecond before continuing execution. This gives the reset command time to complete.

# **5.3 Implementing the el\_autosense\_thread Routine**

The  $if$   $e1$  device driver implements a driver-specific routine called el autosense thread() to determine the mode of the network interface. The el probe() routine calls el autosense thread() during device autoconfiguration.

To determine the mode, el autosense thread() tries to send a test data packet in each of the possible modes. When it successfully transmits the data packet, it sets the network interface to that mode. The lm\_media\_mode, lm media, and lm media state members of the el softc data structure keep track of the progress of the autosensing procedure, as follows:

- The value of the 1m media mode member determines whether the el autosense thread ( ) will automatically determine the network interface, or whether the user specified the type of media.
- The 1m media member specifies the current media. This member changes each time that the driver uses a different medium to try to transmit a packet. The if el device driver can set this member to any of the following values:

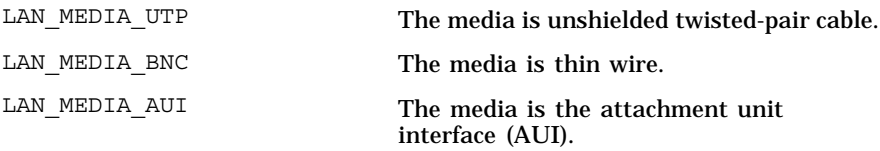

• The lm media state member specifies the current state of the autosensing procedure, as follows:

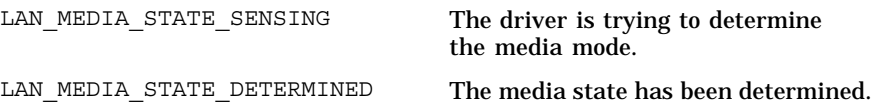

The el autosense thread() routine is implemented as a kernel thread. It performs the following tasks:

- Blocks until awakened (Section 5.3.2)
- Tests for the termination flag (Section 5.3.3)
- Starts up statistics (Section 5.3.4)
- Enters the packet transmit loop (Section 5.3.5)
- Saves counters prior to the transmit operation (Section 5.3.6)
- Allocates memory for a test packet (Section 5.3.7)
- Uses the default from the ROM (Section 5.3.8)
- Sets the media setting in the hardware (Section 5.3.9)
- Builds a test packet to transmit (Section 5.3.10)
- Transmits the test packet (Section 5.3.11)
- Sets a timer for the current kernel thread (Section 5.3.12)
- Tests for loss of carrier (Section 5.3.13)
- Determines whether packets were transmitted successfully (Section 5.3.14)
- Prints debug information (Section 5.3.15)
- Sets up new media to try if transmit was unsuccessful (Section 5.3.16)
- Establishes media if transmit was successful (Section 5.3.17)

#### **5.3.1 Setting Up the el\_autosense\_thread Routine**

The following code shows how to set up the  $el$  autosense thread() routine:

```
unsigned char el_junk_msg[] = \left\{ \begin{array}{c} 1 \end{array} \right.0xaa, 0x00, 0x04, 0xff, 0xff, 0xff, 0, 0, 0, 0, 0, 0, 0x60, 0x06,
   't', 'h', 'i', 's', ' ', 'i', 's', ' ', 'a', ' ', 'j', 'u', 'n', 'k',
   ' ', 'a', 'u', 't', 'o', 's', 'e', 'n', 's', 'e', ' ', 'm',
   'e', 's', 's', 'a', 'g', 'e', '.'
};
#define EL_JUNK_SIZE 46
#define EL_AUTOSENSE PASSES 3*10
static void el autosense thread(struct el softc *sc) \overline{2}{
   struct ifnet *ifp = &sc\text{-}sis if; \boxed{3}unsigned long prev_tint, prev_tmo, prev_err;
   struct mbuf *m;
   int good_xmits, wait, s, i, link_beat, passes;
   unsigned long wait_flag=0;
```
- **1** Defines the message to transmit when trying to determine the mode of the device.
- **2** Declares a pointer to the el\_softc data structure and calls it sc.
- **3** Declares a pointer to an ifnet data structure and calls it ifp. This line also initializes ifp to the address of the ifnet data structure for this 3Com 3C5x9 device. The ifnet data structure is referenced through the is if member of the el softc data structure pointer. The is if name is an alternate name for the ac\_if member of the arpcom data structure. The ac\_if member is referred to as the network-visible interface and is actually the instance of the ifnet data structure for this 3Com 3C5x9 device.

### **5.3.2 Blocking Until Awakened**

The following code shows how the  $el$  autosense thread() routine blocks until awakened:

```
while(1) {
   assert_wait((vm_offset_t)&sc->autosense_flag, TRUE); 1
   thread block();
```
**1** Waits for some process to indicate when to proceed with the autosense test.

## **5.3.3 Testing for the Termination Flag**

The following code shows how the  $el$  autosense thread() routine tests for the termination flag:

```
while (thread_should_halt(sc->autosense_thread)) { 1
      printf("el%d: Autosense thread exiting\n", ifp->if_unit);
      thread halt self(); 2}
```
- **1** Performs an initial test for the termination flag. The termination flag would have been set if another kernel thread had called the thread terminate() routine for the el autosense thread() routine.
- **2** The thread\_halt\_self( ) routine performs the work that is associated with a variety of asynchronous traps (ASTs) for a kernel thread that terminates itself. A kernel thread terminates itself by calling the thread halt self( ) routine. The thread halt self( ) routine does not return to the caller.

### **5.3.4 Starting Up Statistics**

The following code shows how the  $el$  autosense thread() routine starts up statistics:

```
s = splimp(); 1simple lock(&sc->el softc lock);
WRITE \overline{CMD}(sc, \overline{CMD} STATSENA);
simple_unlock(&sc->el_softc_lock);
splx(s);
```
**1** Starts up statistics to test for the loss of the carrier during the transmit operation.

### **5.3.5 Entering the Packet Transmit Loop**

The following code shows how the el autosense thread () routine enters the packet transmit loop:

```
good_xmits = passes = 0; 1
sc->lm_media_state = LAN_MEDIA_STATE_SENSING;
while (good_xmits < 5) {
    while (thread_should_halt(sc->autosense_thread)) {
          printf("el%d: Autosense thread exiting\n", ifp->if_unit);
           s = splimp();
          simple_lock(&sc->el_softc_lock);
           WRITE_CMD(sc, CMD_STATSDIS);
```

```
simple_unlock(&sc->el_softc_lock);
splx(s);thread halt self();
```
}

**1** Enters a loop for transmitting a packet and determining if it succeeds. A packet must go out twice successfully for media selection to succeed. This algorithm probably will not work in all cases.

### **5.3.6 Saving Counters Prior to the Transmit Operation**

The following code shows how the el autosense thread() routine saves counters prior to the transmit operation:

```
prev_tint= sc->tint;
prev_err = ifp->if_oerrors;
prev\_tmo = sc->xmit\_tmo;
```
### **5.3.7 Allocating Memory for a Test Packet**

The following code shows how the  $e1$  autosense thread() routine allocates memory for a test packet:

```
MGETHDR(m, M_WAIT, MT_DATA);
\begin{array}{lcl} \texttt{if} & (\texttt{passes++} &>\texttt{EL\_AUTOSENSE\_PASSES}) & || & (\texttt{m} == \texttt{NULL}) ) & \{ \end{array}if (m) {
        m_freem(m);
        printf("el%d: Autosense thread cannot determine media\n",
                ifp->if_unit);
        printf("el%d: Use lan config to configure if necessary\n",
                 ifp->if_unit);
   } else {
        printf("el%d: Autosense thread cannot get xmit buffer\n",
                 ifp->if_unit);
   }
```
# **5.3.8 Using the Default from the ROM**

The following code shows how the el autosense thread() routine uses the default media setting from ROM. This code sequence signifies a last resort if the driver is unable to determine the media.

```
switch (sc->eeprom.addrconf & 0xc) { 1
case ACR_10B5:
   if (sc->lm_media_mode == LAN_MODE_AUTOSENSE)
        sc->lm_media = LAN_MEDIA_AUI;
   break;
 case ACR_10B2:
   if (sc->lm_media_mode == LAN_MODE_AUTOSENSE)
        sc\text{-}1m<sup>-media = LAN_MEDIA<sup>-BNC;</sup></sup>
   break;
 case ACR_10BT:
 default:
   if (sc->lm_media_mode == LAN_MODE_AUTOSENSE)
        sc\text{-}1m media = LAN MEDIA UTP;
break;
}
printf("el%d: Used %s setting from eeprom\n",
```

```
ifp->if_unit, lan_media_strings_10[sc->lm_media]);
good x \text{mits} = 100;
```
**1** Uses the default from ROM.

### **5.3.9 Setting the Media in the Hardware**

The following code shows how the el autosense thread() routine sets the media setting in the hardware:

```
el_reset(ifp->if_unit); 1
break; 2
} else {
```
- **1** Directs the hardware to use the media setting that was selected in the previous section.
- **2** Breaks out of the packet transmit loop because the media setting has been determined.

### **5.3.10 Building the Test Packet**

The following code shows how the  $el$  autosense thread() routine builds a test packet to transmit:

```
bcopy(el_junk_msg, mtod(m, caddr_t), EL_JUNK_SIZE); 1
bcopy(sc->is_addr, mtod(m, caddr_t), 6); 2
bcopy(sc-sis\_addr, mtod(m, caddr_t)+6, 6); 3
m->m_pkthdr.len = m->m_len = EL_JUNK_SIZE;
```
- **1** Loads the junk message into the mbuf data structure.
- **2** Sets the destination address as the address of the adapter.
- **3** Sets the source address as the address of the adapter.

### **5.3.11 Transmitting the Test Packet**

The following code shows how the el autosense thread() routine transmits the test packet:

```
s = splimp();
simple_lock(&sc->el_softc_lock);
IF_ENQUEUE(&ifp->if_snd, \overline{m});
elstart locked(sc, ifp);
simple_unlock(&sc->el_softc_lock);
splx(s);
```
### **5.3.12 Setting a Timer for the Current Kernel Thread**

The following code shows how the el autosense thread() routine sets a timer for the current kernel thread:

```
wait = 0;while ((prev_tint == sc->tint) && 1
        (\text{prev}\text{tmo}) = s\text{c}-\text{xmit}\text{tmo})(wait++ < 4) } {
    assert_wait((vm_offset_t)&wait_flag, TRUE);
    thread_set_timeout(1*hz); 2
    thread_block();
}
```
- **1** Waits until the transmit makes it out, a timeout occurs, or 4 seconds pass.
- **2** Sets the timer and puts the current thread to sleep. To use a timer, thread set timeout( ) must be called between an assert wait( ) and a thread block().

# **5.3.13 Testing for Loss of Carrier**

The following code shows how the el autosense thread() routine tests for loss of carrier:

```
link beat = 0; 1switch (sc->lm_media) {
case LAN_MEDIA_UTP:
   s = splimp();
    simple_lock(&sc->el_softc_lock);
   WRITE CMD(sc, CMD WINDOW4);
    i = \overline{RED} MD(sc);
   if ((i \& M D VLB) != 0)link beat=1;
    WRITE_CMD(sc, CMD_WINDOW1);
   simple_unlock(&sc->el_softc_lock);
   splx(s);
case LAN_MEDIA_BNC:
 case LAN_MEDIA_AUI:
    s = splimp();
    simple_lock(&sc->el_softc_lock);
    WRITE CMD(sc, CMD WINDOW6);
    WRITE_CMD(sc, CMD_STATSDIS);
    i = READ BUS D8(sc->basereg);
    if (i != 0) \left\{ \right.wait = 100;if (sc->debug)
          printf("el%d: autosense: %s carrier loss\n",
                 ifp->if_unit,
                 lan_media_strings_10[sc->lm_media]);
    }
    WRITE CMD(sc, CMD STATSENA);
```

```
WRITE_CMD(sc, CMD_WINDOW1);
   simple_unlock(&sc->el_softc_lock);
   \overline{\text{splx(s)}},break;
default:
   break;
}
```
**1** Tests for loss of carrier errors. Most network adapters give carrier errors if no cable is plugged in or if transceivers are not present.

### **5.3.14 Determining Whether Packets Were Transmitted Successfully**

The following code shows how the el autosense thread() routine determines whether packets were successfully transmitted:

```
if ((prev_err == ifp->if_oerrors) &&
    (\text{prev\_tmo} == \text{sc->xml\_t\_tmo}) &&
    (wait < 5)) { 1good_xmits++;
   if (sc->debug)
      printf("el%d: autosense: %s packet sent OK (%d)\n",
             ifp->if_unit, lan_media_strings_10[sc->lm_media],
             good_xmits);
} else {
  good_xmits = 0;
```
**1** Determines whether traffic went out successfully.

# **5.3.15 Printing Debug Information**

The following code shows how the  $el$  autosense thread ( ) routine prints debug information:

```
if (sc->debug) { 1
    if (prev_err != ifp->if_oerrors)
     printf("el%d: autosense: %s transmit error\n",
             ifp->if_unit,
             lan media strings 10[sc->lm media]);
    if (prev t_{\text{mo}} != sc->xmit_tmo)
      printf("el%d: autosense: %s driver transmit timeout\n",
             ifp->if_unit,
             lan_media_strings_10[sc->lm_media]);
    if ((wait >= 5) & \sqrt{u} (wait < 100))
     printf("el%d: autosense: %s transmit timeout\n",
             ifp->if_unit,
             lan_media_strings_10[sc->lm_media]);
}
```
**1** Prints debugging information (if requested).

### **5.3.16 Setting Up New Media**

The following code shows how the  $el$  autosense thread() routine selects new media to try if the transmit operation failed:

```
switch (sc->lm_media) { 1
case LAN_MEDIA_AUI:
```

```
if (sc->lm_media_mode == LAN_MODE_AUTOSENSE)
         sc->lm_media = LAN_MEDIA_UTP;
        break;
     case LAN_MEDIA_BNC:
       if (sc->lm_media_mode == LAN_MODE_AUTOSENSE)
          sc->lm_media = LAN_MEDIA_AUI;
       break;
     case LAN_MEDIA_UTP:
    default:
        if (sc->lm_media_mode == LAN_MODE_AUTOSENSE)
            sc\text{-}1m<sup>-</sup>media = LAN MEDIA<sup>-BNC</sup>;
       break;
    }
    el_reset(ifp->if_unit); 2
 }
}
```
- **1** Selects new media.
- **2** Calls the el\_reset( ) routine to reset the hardware. This reset will establish the next media to try.

# **5.3.17 Establishing the Media**

The following code shows how the el autosense thread() routine establishes the new media:

```
}
   if (sc->debug) {
       if ((sc->lm_media == LAN_MEDIA_UTP) && !link_beat &&
            T_{\text{cases}} = EL AUTOSENSE PASSES))
   printf("el%d: No Link Beat signal\n", ifp->if_unit);
    }
    sc->lm_media_state = LAN_MEDIA_STATE_DETERMINED; 1
   printf("el%d: Autosense selected %s media\n", ifp->if_unit,
          lan_media_strings_10[sc->lm_media]);
   s = splimp(); 2^{\frac{1}{2}}simple_lock(&sc->el_softc_lock); 3
   WRITE \overline{CMD}(sc, CMD STATSDIS); \overline{4}simple_unlock(&sc->el_softc_lock); 5
   splx(s); 6
}
```

```
}
```
- **1** Sets the lm\_media\_state member of the softc data structure to LAN\_MEDIA\_STATE\_DETERMINED. This indicates that the driver has successfully selected a media mode.
- **2** Calls the splimp( ) routine to mask all LAN hardware interrupts. Upon successful completion, splimp( ) stores an integer value in the s variable. This value represents the CPU priority level that existed before the call to splimp( ).
- **3** Calls the simple\_lock( ) routine to assert a lock with exclusive access for the resource that is associated with the el softc lock data structure. This means that no other kernel thread can gain access to the locked resource until you call simple\_unlock( ) to release it.

Because simple locks are spin locks, simple lock() does not return until the lock has been obtained.

The el softc lock member of the el softc data structure points to a simple lock data structure. The if\_el device driver declares this data structure by calling the decl\_simple\_lock\_data( ) routine.

- **4** Calls the WRITE CMD macro to write data to the command port register. In this call, el autosense thread() passes the if el driver's el softc data structure pointer. The data to be written is the statistics disable command (CMD\_STATDIS).
- **5** Releases the simple lock and resets the IPL.
- **6** Calls the splx( ) routine to reset the CPU priority to the level that is stored in the s variable.

# **6**

# **Implementing the Autoconfiguration Support Section (attach)**

The autoconfiguration support section implements a network device driver's attach interface. A network device driver's attach interface establishes communication with the device. The interface initializes the pointer to the ifnet data structure and attaches the network interface to the packet filter. The bus configuration code calls the driver's attach interface.

The if  $el$  device driver implements an  $attach()$  routine called el attach( ). The el attach( ) routine performs the following tasks:

- Initializes the media address and media header lengths (Section 6.2)
- Sets up the media (Section 6.3)
- Initializes simple lock information (Section 6.4)
- Prints a success message (Section 6.5)
- Specifies the network driver interfaces (Section 6.6)
- Sets the baud rate (Section 6.7)
- Attaches to the packet filter and the network layer (Section 6.8)
- Sets network attributes and registers the adapter (Section 6.9)
- Handles reinsertion operations (Section 6.10)
- Enables the interrupt handler (Section 6.11)
- Starts the polling process (Section 6.12)

# **6.1 Setting Up the el\_attach Routine**

The following code shows how to set up the  $el$  attach() routine:

```
static int el attach(struct controller *ctlr) 1
{
  register int unit = ctlr->ctlr_num; 2
  register struct el softc *sc = el softc[unit]; \overline{3}register struct ifnet *ifp = &sc->is_if; 4
  register struct sockaddr_in *sin; 5
```
**1** Declares as an argument a pointer to a controller data structure for this controller. This data structure contains such information as the controller type, the controller name, and the current status

of the controller. The bus configuration code passes this initialized controller data structure to the driver's probe and attach interfaces.

- **2** Declares a unit variable and initializes it to the controller number for this controller. This controller number identifies the specific 3Com 3C5x9 controller that is being attached. The controller number is contained in the ctlr num member of the controller data structure for this device.
- **3** Declares a pointer to the el\_softc data structure called sc and initializes it to the el softc data structure for this device. The controller number (which is stored in the unit variable) is used as an index into the array of el softc data structures to determine which el softc data structure is associated with this device.
- **4** Declares a pointer to an ifnet data structure called ifp and initializes it to the address of the ifnet data structure for this device.
- **5** Declares a pointer to a sockaddr in data structure called sin.

# **6.2 Initializing the Media Address and Media Header Lengths**

The  $el$  attach() routine sets up the media's address length and header length, as follows:

```
if (!sc->reprobe) { 1
    ctlr->alive |= ALV_STATIC; 2
    ifp->if_addrlen = 6; 3
    ifp->if_hdrlen = 4
      \overline{\text{sizeof}}(struct ether_header) + 8;
```
- **1** Examines the value of the reprobe member of the driver's softc data structure to determine whether the user has reinserted the PCMCIA card. If the card has been reinserted, the driver skips to the code in Section 6.10.
- **2** Because the if eldevice driver must always be linked into the kernel, sets the ALV\_STATIC bit. If your driver can be dynamically loaded, set the ALV\_NOSIZER bit instead.
- **3** Sets the if addrlen member of the ifnet data structure for this device to the media address length, which in this case is 6 bytes (the IEEE standard 48-bit address).
- **4** Sets the if hdrlen member of the ifnet data structure for this device to the media header length. The el\_attach( ) routine uses the sizeof operator to return the size of the data structure because it can differ from one network type to another. In this example, the media

header length is the size of the ether header data structure plus 8 (the size of the maximum LLC header).

The media headers are represented by the following data structures:

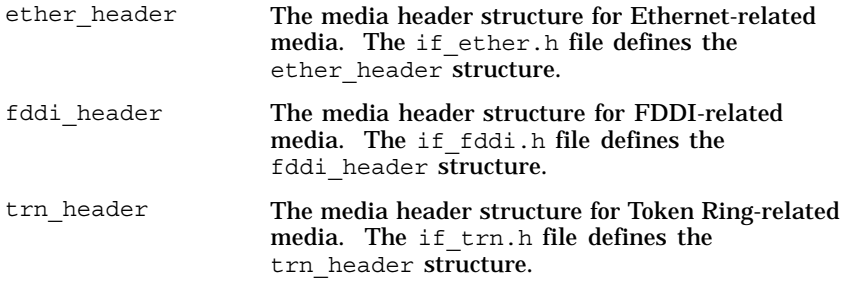

# **6.3 Setting Up the Media**

The following code shows how the  $el$  attach( ) routine sets up media-related information:

```
sc->is ac.ac bcastaddr = (u char *)etherbroadcastaddr; \boxed{1}sc->is_ac.ac_arphrd = ARPHRD_ETHER; 2
if p \rightarrow if \text{mtu} = ETHERMTU; 3
ifp->if_mediamtu = ETHERMTU; 4
if p \rightarrow if type = IFT_ETHER; 5
((struct\text{ arrow}^*)ifp)->ac flag = 0; 6
sin = (struct sockaddr_in *)&ifp->if_addr; 7
sin->sin_family = AF_INET; 8
```
**1** Sets the ac beastaddr member of the softc data structure for this device to the Ethernet broadcast address. The system stores the Ethernet broadcast address in the etherbroadcastaddr character array. Tru64 UNIX defines the etherbroadcastaddr character array in the if ether.h file.

The name is ac is an alternate name for the ess ac member of the ether driver data structure. The ess ac member is referred to as the Ethernet common part and is actually an instance of the arpcom data structure.

**2** Sets the ac\_arphrd member of the softc data structure for this device to the constant ARPHRD\_ETHER, which represents the Ethernet hardware address. The if arp.h file defines this constant.

For the Token Ring interface, set the ac\_arphrd member to the constant ARPHRD 802. The if arp.h file also defines this constant.

For the FDDI interface, set the ac\_arphrd member to the constant ARPHRD\_ETHER, which represents the Ethernet hardware address. See RFC 826 for more details.

**3** Sets the if mtu member of the ifnet data structure for this device to the maximum transmission unit, which for Ethernet-related media is represented by the constant ETHERMTU.

The following media-specific constants represent the maximum transmission unit:

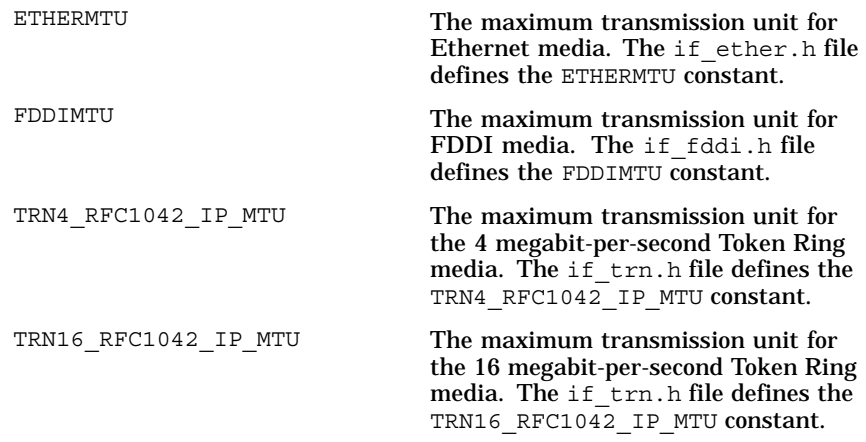

- **4** Sets the if mediamtu member of the ifnet data structure for this device to the maximum transmission unit for the media, which for Ethernet-related media is represented by the constant ETHERMTU. Typically, you set this member to the same constant that is used for the if mtu member.
- **5** Sets the if type member of the ifnet data structure for this device to the type of network interface, which is represented by the constant IFT\_ETHER (Ethernet I or II interface).

The following describes some of the valid interface types that are defined in the if types.h file:

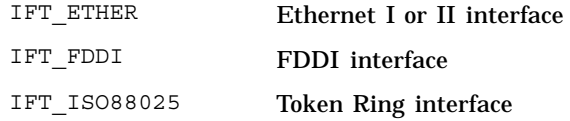

- **6** Sets the ac flag member of the arpcom data structure for this device to the value  $0$  (zero). This indicates that an IP address is currently not configured for this interface.
- **7** Sets the sockaddr\_in data structure pointer to the address of the network interface. The address of the network interface is referenced through the if addr member of the ifnet data structure for this device.

**8** Sets the sin family member of the sockaddr in data structure to the address family, which in this case is represented by the constant AF INET. The socket.h file defines this and other address family constants.

# **6.4 Initializing Simple Lock Information**

The following code shows how the  $el$  attach( ) routine sets up simple lock information:

```
ifp->if_affinity = NETALLCPU; 1
ifp->lk_softc = &sc->el_softc_lock; 2
simple_lock_setup(&sc->el_softc_lock, el_lock_info); 3
```
**1** Sets the if affinity member of the ifnet data structure for this device to the constant NETALLCPU. The if affinity member specifies which CPU to run on. You can set this member to one of the following constants defined in if.h:

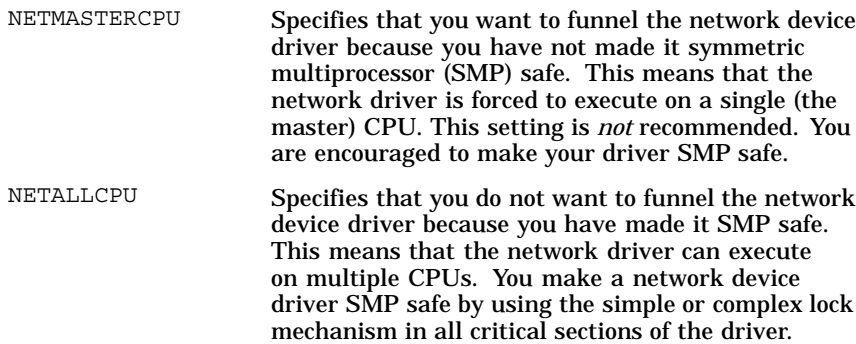

The  $if$   $el$  driver uses the simple lock mechanism and is, therefore, SMP safe.

- **2** Sets the lk softc member of the ifnet data structure for this device to the address of the el\_softc\_lock. Both the if\_el driver and the network software above the driver use this lock whenever modifications are made to the shared members of the ifnet data structure. Make sure to supply a lock for the shared portion of the ifnet structure also.
- **3** Calls the simple\_lock\_init( ) routine to initialize the simple lock structure called el softc lock. You need to initialize the simple lock structure only once.

# **6.5 Printing a Success Message**

The following code shows how the  $el$  attach() routine prints a success message:

```
printf("el%d: %s, hardware address: %s\n", unit,
       ifp->if_version, ether_sprintf(sc->is_addr)); 1
```
- **1** Calls the printf( ) routine to display the following information message on the console terminal:
	- The controller number that is stored in the unit variable.
	- The version of the network interface that is stored in the if version member of the ifnet data structure pointer.
	- The hardware address that is accessed through the is  $\alpha$ ddr member of the el\_softc data structure for this device. The if  $e$ l device driver maps the ac enaddr member of the arpcom data structure to the alternate name is addr.

The argument list that is passed to  $print(f)$  contains a call to the ether sprintf() routine. The ether sprintf() routine converts an Ethernet address to a printable ASCII string representation.

Make sure that your driver prints a similar message during its attach () routine.

# **6.6 Specifying the Network Driver Interfaces**

The following code shows how the  $el$  attach( ) routine specifies the network driver interfaces for the if el driver:

```
ifp->if ioctl = el ioctl; \boxed{1}ifp->if_watchdog = el_watch; 2
ifp->if_start = (int (*) () )el_start; 3
mb():
ifp->if_output = ether_output; 4
mb():
ifp->if_flags = IFF_BROADCAST|IFF_MULTICAST|
               IFF_NOTRAILERS|IFF_SIMPLEX; 5
ifp->if_timer = 0; 6
ifp-\frac{1}{2}sysid_type = 0; 7
```
ifp->if\_version = "3Com EtherLink III"; **8**

- **1** Sets the if ioctl member of the ifnet data structure for this device to el\_ioctl, which is the if\_el device driver's ioctl interface.
- **2** Sets the if watchdog member of the ifnet data structure for this device to el watch, which is the if el device driver's watchdog interface.
- **3** Sets the if start member of the ifnet data structure for this device to el\_start, which is the if\_el device driver's start transmit for output interface.
- **4** Sets the if output member of the ifnet data structure for this device to ether output, which is the if eldevice driver's output interface. Tru64 UNIX provides this kernel routine. All network device drivers, including Token Ring and FDDI drivers, must set if output to ether output, rather than implementing a driver-specific output interface.

An mb() (memory barrier) preceeds the setting of the if output member. Members of the ifnet structure *must be* initialized in the order shown. The mb( ) ensures that all other function pointers are set before the if output function pointer is set. This order is necessary because the  $if$  el device can be unattached and later attached again.

**5** Sets the if flags member of the ifnet data structure for this device to the bitwise inclusive OR of the following status bits that are defined in the if.h file:

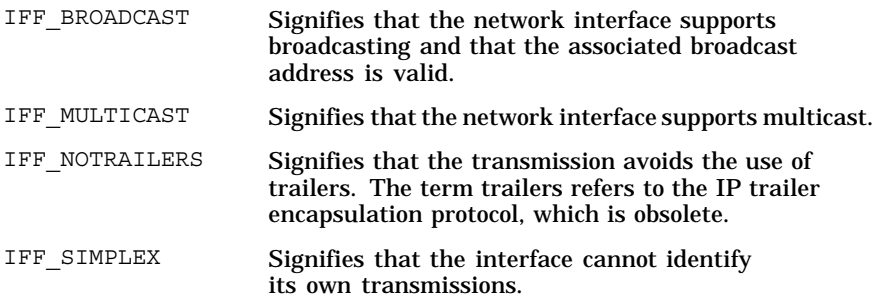

An  $mb()$  (memory barrier) precedes the setting of the if flags member. All the function pointers *must be* initialized before the if flags field is set, in case the if  $e1$  device has been unattached and then attached again.

- **6** Sets the if timer member of the ifnet data structure for this device to the value 0 (zero). This is the number of seconds to wait until the driver's watchdog interface is called. Setting the if timer member to 0 (zero) disables the timer.
- **7** Sets the if sysid type member of the ifnet data structure for this device to the value 0 (zero). This optional member specifies a unique number that identifies the bus adapter hardware to the network management software. This unique number is referred to as the MOP system ID device code.

**8** Sets the if version member of the ifnet data structure for this device to the string 3Com EtherLink III.

# **6.7 Setting the Baud Rate**

The following code shows how the  $el$  attach() routine sets the baud rate:

ifp->if\_baudrate = ETHER\_BANDWIDTH\_10MB; **1**

**1** Sets the if\_baudrate member of the ifnet data structure for this device to the constant ETHER\_BANDWIDTH\_10MB. The if baudrate member specifies the line speed.

You can use the following media-specific constants:

ETHER\_BANDWIDTH\_10MB

Ethernet line speed is 10 megabits per second. The if ether.h file defines the ETHER\_BAND-WIDTH\_10MB constant.

ETHER\_BANDWIDTH\_100MB

Fast Ethernet line speed is 100 megabits per second. The if\_ether.h file defines the ETHER\_BAND-WIDTH\_100MB constant.

FDDI\_BANDWIDTH\_100MB

FDDI line speed is 100 megabits per second. The if fddi.h file defines the FDDI\_BANDWIDTH\_100MB constant.

TRN\_BANDWIDTH\_4MB

Token Ring line speed is 4 megabits per second. The if\_trn.h file defines the TRN\_BANDWIDTH\_4MB constant.

TRN\_BANDWIDTH\_16MB

Token Ring line speed is 16 megabits per second. The if trn.h file defines the TRN BANDWIDTH 16MB constant.

# **6.8 Attaching to the Packet Filter and the Network Layer**

The following code shows how the  $el$  attach() routine attaches to the packet filter and the network layer:

attachpfilter(&(sc->is\_ed)); **1**

if\_attach(ifp); **2** el\_configured ++; **3**

**1** Calls the attachpfilter( ) routine to inform the packet filter driver about this network driver. The attachpfilter( ) routine is passed a pointer to the ether driver data structure for this network device driver.

- **2** Calls the if attach( ) routine to attach an interface to the list of active interfaces. The argument to the if\_attach( ) routine is a pointer to the ifnet data structure for with this device.
- **3** If the probe and attach operations were successful, increments the number of successfully configured el devices. You must do this if you are using lan configure( ).

# **6.9 Setting Network Attributes and Registering the Adapter**

The following code shows how the if attach() routine sets the known nonzero network attributes for the enhanced hardware management (EHM) facility and registers the adapter:

```
lan_set_common_attributes(sc->ehm.current_val, &sc->is_ed); 1
lan_set_attribute(sc->ehm.current_val, NET_METHOD_NDX,
                 net_method_automatic);
lan_register_adapter(&sc->ehm, ctlr); 2
```
- **1** Sets any known nonzero network attributes for the enhanced hardware management facility. Make sure that this function call is made only after the call to if attach().
- **2** Registers the adapter with EHM.

# **6.10 Handling the Reinsert Operation**

If the user has reinserted the PCMCIA card, the  $if$   $\in$  1 device driver does not need to initialize the media address and media length. It does not need to set up the media, specify the network driver interfaces, set the baud rate, or initialize simple lock information. These tasks are done during the first attach operation. The el attach() routine needs only to initialize the device, as follows:

```
} else {
   printf("el%d: %s, reloaded -- current lan address: %s\n", unit,
          ifp->if version, ether sprintf(sc->is addr)); 1
    if (ifp->if_flags & IFF_RUNNING) 2
     el_init(unit);
}
```
- **1** If the adapter was reinserted, calls the printf( ) routine to display the following information on the console terminal:
	- The controller number (which is stored in the unit variable).
	- The version of the network interface (which is stored in the if version member of the ifnet data structure).
	- The hardware address of the device.
- **2** Calls the driver's el\_init( ) routine if the resources that are associated with the network interface were previously allocated.

# **6.11 Enabling the Interrupt Handler**

The following code shows how the  $e1$  attach( ) routine enables the interrupt handler:

handler\_enable(sc->hid); **1**

**1** Calls the handler\_enable( ) routine to enable a previously registered interrupt handler. The el probe( ) routine calls handler add to register the interrupt handler and it stores the handler ID in the hid member of the el softc data structure for this device.

# **6.12 Starting the Polling Process**

}

The following code shows how the  $el$  attach() routine starts the polling process:

```
if (el_polling && !sc->polling_flag) { 1
   sc->polling_flag = 1;
    timeout((void *)el_intr, (void *)unit, (1*hz)/el_pollint);
} else
  sc->polling flag = 0; 2return(0);
```
**1** Starts the polling process if the el\_polling attribute specifies that polling is to be done.

To start the polling process, el attach( ) sets the polling flag member to 1 (true), then calls the timeout( ) routine to schedule the interrupt handler to run at some point in the future. timeout( ) is called with the following arguments:

- A pointer to the  $el$  intr( ) routine, which is the if  $el$  device driver's interrupt handler.
- The unit variable, which contains the controller number associated with this device. This argument is passed to the  $e1$  intr( ) routine.
- The el pollint variable, which specifies the amount of time to delay before calling the  $e1$  intr( ) routine.
- **2** If the user requests that polling be disabled, el\_attach( ) sets the polling flag member to 0 (false).

# **7**

# **Implementing the unattach Routine**

The  $el$  unattach() routine is called to stop the device and to free memory and other resources prior to unloading the driver or powering off the bus to which the device is attached. The el unattach() routine undoes everything that was performed by the el probe( ) and el attach( ) routines.

```
______________________ Note _______________________
```
The PCMCIA bus does not support the el unattach() routine.

The el unattach() routine performs the following tasks:

- Verifies that the interface has shut down (Section 7.2)
- Obtains and releases the simple lock (Section 7.3)
- Disables the interrupt handler (Section 7.4)
- Terminates the autosense thread (Section 7.5)
- Unregisters the PCMCIA event callback routine (Section 7.6)
- Stops the polling process (Section 7.7)
- Unregisters the shutdown interface (Section 7.8)
- Terminates the simple lock (Section 7.9)
- Unregisters the card from the hardware management database (Section 7.10)
- Frees data structures and resources used by the adapter (Section 7.11)

# **7.1 Setting Up the el\_unattach Routine**

The following code shows how to set up the  $el$  unattach( ) routine:

```
static int el_unattach(struct bus *bus, 1
                     struct controller *ctlr)
{
  int unit = ctlr->ctlr_num; 2
  int s, status;
```

```
struct el softc *sc = el softc[unit];
struct ifnet *ifp = \&sc\frac{-1}{i}
```
- **1** Declares as an argument a pointer to a bus data structure and a controller data structure for this controller. The controller data structure contains such information as the controller type, the controller name, and the current status of the controller. This completely identifies the adapter that is being unattached.
- **2** Declares a unit variable and initializes it to the controller number for this controller. This controller number identifies the specific 3Com 3C5x9 controller that is being unattached. The controller number is contained in the ctlr num member of the controller data structure for this device.

# **7.2 Verifying That the Interface Has Shut Down**

The following code verifies that the interface is down. Make sure that other errors returned by if detach do not stop interface shutdown.

```
status = if detach(ifp); \boxed{1}if (status = EBUSY) \boxed{2}return(status);
else if (status == ESUCCESS) 3
   detachpfilter(sc->is ed);
ifp->if_flags &= ~IFF_RUNNING; 4
```
- **1** Calls if detach to remove this interface from the list of active interfaces.
- **2** If the interface is still in use, it cannot be detached, so failure is returned.
- **3** If the interface is not in use, detaches it from the list of those that the packet filter monitors.
- **4** Marks the interface as no longer running.

# **7.3 Obtaining the Simple Lock and Shutting Down the Device**

The following code shows how the  $e1$  unattach() routine obtains the simple lock, shuts down the device, and releases the simple lock:

```
s = splimp(); \boxed{1}simple_lock(&sc->el_softc_lock); 2
el_shutdown(sc); 3
simple_unlock(&sc->el_softc_lock); 4
splx(s); 5
```
**1** Calls the splimp( ) routine to mask all LAN hardware interrupts. Upon successful completion, splimp( ) stores an integer value in the s variable. This value represents the CPU priority level that existed before the call to splimp( ).

- **2** Calls the simple\_lock( ) routine to assert a lock with exclusive access for the resource that is associated with the el softc lock data structure. This means that no other kernel thread can gain access to the locked resource until you call simple\_unlock( ) to release it. Because simple locks are spin locks, simple lock() does not return until the lock has been obtained.
- **3** Stops the device and puts it in a reset state.
- **4** Calls the simple unlock() routine to release the simple lock.
- **5** Calls the splx( ) routine to reset the CPU priority to the level that is stored in the s variable.

# **7.4 Disabling the Interrupt Handler**

The following code shows how the el unattach() routine disables and deletes the interrupt handler:

```
if (sc->hid) { 1
   handler_disable(sc->hid);
   handler_del(sc->hid);
   sc->hid = NULL;
}
```
**1** Disables and deletes the interrupt handler. The argument that is supplied to each function is the handler ID that was returned by handler add in the el probe( ) routine.

# **7.5 Terminating the Autosense Kernel Thread**

The following code shows how the el unattach() routine terminates the autosense kernel thread:

```
if (sc->autosense_thread) { 1
   thread force terminate(sc->autosense thread);
   sc->autosense thread = NULL;
}
```
**1** Terminates the autosense kernel thread.

# **7.6 Unregistering the PCMCIA Event Callback Routine**

The following code shows how the el unattach() routine unregisters the PCMCIA event callback routine:

```
if (sc->ispcmcia) 1
 pcmcia_unregister_event_callback(sc->cinfop->socket_vnum,
                                  CARD_REMOVAL_EVENT,
                                   (caddr_t)el_card_remove);
```
**1** For PCMCIA versions of the card, directs the bus code not to return notification if the card has been removed.

# **7.7 Stopping the Polling Process**

The following code shows how the el unattach() routine stops the polling process:

```
s = splimp();
simple_lock(&sc->el_softc_lock);
if (el_polling && sc->polling_flag) { 1
   untimeout((void *)el_intr, (void *)ifp->if_unit); 2
   sc->polling_flag = 0; 3}
simple_unlock(&sc->el_softc_lock);
\text{splx(s)};
```
- **1** Stops the polling process if polling had originally been requested by the user.
- **2** Removes the scheduled event from the system's timer queue.
- **3** Sets the polling flag member to 0 (false) to indicate that polling has stopped.

# **7.8 Unregistering the Shutdown Routine**

The following code shows how the el unattach() routine unregisters the shutdown routine:

drvr\_register\_shutdown(el\_shutdown, (void\*)sc, DRVR\_UNREGISTER); **1**

**1** Unregisters the shutdown routine, which was registered during the probe operation.

# **7.9 Terminating the Simple Lock**

The following code shows how the el unattach() routine terminates the softc lock:

```
simple_lock_terminate(&sc->el_softc_lock); 1
```
**1** Frees up the softc lock.

# **7.10 Unregistering the Card from the Hardware Management Database**

The following code shows how the el\_unattach( ) routine unregisters the card from the hardware management database:

lan ehm free( $≻$ ->ehm);  $1$ 

**1** Frees up any memory allocated for enhanced hardware management and unregisters this card from the hardware management database.

# **7.11 Freeing Resources**

}

The following code shows how the el unattach() routine frees data structures and memory that the adapter uses:

```
FREE(sc, M_DEVBUF); 1
el\_softc[unit] = NULL;el<sup>[</sup>info[unit] = NULL;
el<sup>configured--;</sup>
return (ESUCCESS);
```
**1** Frees all memory that the adapter uses, and returns ESUCCESS to indicate that the unattach operation completed successfully.

Download from Www.Somanuals.com. All Manuals Search And Download.

# **8**

# **Implementing the Initialization Section**

The initialization section prepares the network interface to transmit and receive data packets. It can also allocate mbuf data structures for the receive ring.

The  $if$   $e1$  device driver implements the following routines in its initialization section:

- el init (Section 8.1)
- el init locked (Section 8.2)

# **8.1 Implementing the el\_init Routine**

The  $el$  init() routine is a jacket routine that performs the following tasks:

- Determines whether the PCMCIA card is in the slot (Section 8.1.2)
- Sets the IPL and obtains the simple lock (Section 8.1.3)
- Calls the el\_init\_locked() routine to perform the initialization (Section 8.1.4)
- Releases the simple lock and resets the IPL (Section 8.1.5)
- Returns the status from el init locked( ) (Section 8.1.6)

### **8.1.1 Setting Up the el\_init Routine**

The following code shows how to set up the  $e1$  init( ) routine:

```
static int el_init(int unit) 1
{
  register struct el_softc *sc = el_softc[unit]; 2
  register struct ifnet *ifp = &sc->is_if; 3
  int i, s; 4
```
- **1** Specifies the unit number of the network interface as the only argument to el\_init( ).
- **2** Declares a pointer to the el\_softc data structure called sc and initializes it to the el\_softc data structure for this device. The controller number (which is stored in the unit variable) is used as an index into the array of el softc data structures to determine which el\_softc data structure is for this device.
- **3** Declares a pointer to an ifnet data structure called ifp and initializes it to the address of the ifnet data structure for this device. The ifnet data structure is referenced through the is\_if member of the el softc data structure pointer. The is if name is an alternate name for the ac\_if member of the arpcom data structure. The ac\_if member is referred to as the network-visible interface.
- **4** Declares the i and s variables. The i variable stores the value that el init locked() returns. The s variable stores the value that splimp( ) returns.

### **8.1.2 Determining Whether the PCMCIA Card Is Present**

The following code shows how the  $el$  init( ) routine determines whether the PCMCIA card is still present in the system.

if (sc->cardout) return(EIO); **1**

**1** If the user has removed the PCMCIA card from the slot, returns the error code EIO to the el attach( ) routine. The el card remove( ) routine sets the cardout member.

## **8.1.3 Setting the IPL and Obtaining the Simple Lock**

All network device drivers must set the interrupt priority level (IPL) to mask all LAN hardware interrupts. Raising the IPL protects the driver from interrupts on the same CPU. Only network device drivers that operate on multiple CPUs need to obtain a simple lock. The simple lock mechanism protects resources in a symmetric multiprocessing environment.

The following code shows how the el init() routine sets the IPL and obtains the simple lock:

```
s = splimp(); \boxed{1}simple lock(&s^{-}-e] softc lock); 2
```
- **1** Calls the splimp( ) routine to mask all LAN hardware interrupts. Upon successful completion, splimp( ) stores an integer value in the *s* variable. This value represents the CPU priority level that existed before the call to splimp( ).
- **2** Calls the simple\_lock( ) routine to assert a lock with exclusive access for the resource that is associated with the el softc lock data structure. This means that no other kernel thread can gain access to the locked resource until you call simple\_unlock( ) to release it. Because simple locks are spin locks, simple\_lock( ) does not return until the lock has been obtained.

The el\_softc\_lock member of the el\_softc data structure points to a simple lock data structure. The  $if$   $e\overline{1}$  device driver declares this data structure by calling the decl simple lock data() routine.

### **8.1.4 Calling the el\_init\_locked Routine**

The following code shows how the  $e1$  init( ) routine calls the el init locked() routine, which performs the actual initialization tasks:

 $i = el$  init locked(sc, ifp, unit);

### **8.1.5 Releasing the Simple Lock and Resetting the IPL**

The following code shows how the el init() routine releases the simple lock and resets the IPL. All network device drivers that do not use the simple lock mechanism must reset the IPL. All network device drivers that use the simple lock mechanism must reset the IPL after releasing the simple lock.

```
simple unlock(&sc->el softc lock); 1
\text{splx(s)}; 2
```
- **1** Calls the simple\_unlock( ) routine to release the simple lock.
- **2** Calls the splx( ) routine to reset the CPU priority to the level that is stored in the s variable.

### **8.1.6 Returning the Status from the el\_init\_locked Routine**

The following code shows how the el init() routine returns status from el init locked():

```
return(i); 1
}
```
**1** Exits and returns the status from el\_init\_locked( ).

# **8.2 Implementing the el\_init\_locked Routine**

The el init locked( ) routine initializes the network interface. It is called by the if el device driver's el init( ) and el reset locked( ) routines.

The el\_init\_locked() routine performs the following tasks:

- Resets the transmitter and receiver (Section 8.2.1)
- Clears interrupts (Section 8.2.2)
- Starts the device (Section 8.2.3)
- Ensures that the 10Base2 transceiver is off (Section 8.2.4)
- Sets the LAN media (Section 8.2.5)
- Sets the LAN media type attribute (Section 8.2.6)
- Selects memory mapping (Section 8.2.7)
- Resets the transmitter and receiver a second time (Section 8.2.8)
- Sets the LAN address (Section 8.2.9)
- Processes special flags (Section 8.2.10)
- Sets the debug flag (Section 8.2.11)
- Enables TX and RX (Section 8.2.12)
- Enables interrupts (Section 8.2.13)
- Sets the operational window (Section 8.2.14)
- Marks the device as running (Section 8.2.15)
- Starts the autosense kernel thread (Section 8.2.16)
- Starts transmitting pending packets (Section 8.2.17)

## **8.2.1 Resetting the Transmitter and Receiver**

The following code shows how the el init locked() routine resets the transmitter and receiver. This task is specific to the 3Com 3C5x9 device. Make sure that you perform similar initialization tasks for the hardware device that your network driver controls.

```
static int el_init_locked(struct el_softc *sc,
   struct ifnet *ifp,
   int unit)
{
  register struct controller *ctlr = el_info[unit];
  int i;
   WRITE_CMD(sc, CMD_TXRESET); 1
   WRITE_CMD(sc, CMD_RXRESET); 2
```
- **1** Calls the WRITE\_CMD macro to write data to the command port register. In this call, el\_init\_locked() passes the if\_el driver's el\_softc data structure pointer. The data to be written is the transmit (TX) reset command (CMD\_TXRESET).
- **2** Calls the WRITE CMD macro a second time to write data to the command port register. In this call, the data to be written to the command port register is the receive (RX) reset command (CMD\_RXRESET).

### **8.2.2 Clearing Interrupts**

The following code shows how the el init locked() routine clears interrupts.

This task is specific to the 3Com 3C5x9 device. Make sure that you perform similar initialization tasks for the hardware device that your network driver controls.

```
WRITE_CMD(sc, CMD_ACKINT+0xff); 1
```
**1** Calls the WRITE CMD macro to write data to the command port register. The data written to the command port register is the acknowledge interrupt command (CMD\_ACKINT) plus a mask that specifies that all interrupts are to be acknowledged.

## **8.2.3 Starting the Device**

The following code shows how the el\_init\_locked( ) routine starts the device. This task is specific to the 3Com 3C5x9 device. Make sure that you perform similar initialization tasks for the hardware device that your network driver controls.

```
WRITE_CMD(sc, CMD_WINDOW0);
i = \overline{\text{READ } \text{CCR}(\text{sc})};WRITE \overline{CCR(SC, CCR|ENA | i)}; 1
WRITE RCR(sc,
            (sc->irq << 12) | RCR_RSV); 2
```
- **1** Calls the WRITE\_CCR macro to write data to the 3Com 3C5x9 device's configuration control register. The data to be written consists of the original register contents but with the enable adapter bit (CCR\_ENA) set.
- **2** Calls the WRITE\_RCR macro to write data to the 3Com 3C5x9 device's resource configuration register. The data to be written is the bitwise inclusive OR of the interrupt request (IRQ) stored in the  $i$ rq member of the el softc data structure and the reserved bit for the resource configuration register (RCR\_RSV).

# **8.2.4 Ensuring That the 10Base2 Transceiver Is Off**

The following code shows how the el\_init\_locked( ) routine ensures that the 10Base2 transceiver is off. This task is specific to the 3Com 3C5x9 device. You may want to perform similar initialization tasks for the hardware device that your network driver controls.

```
WRITE_CMD(sc, CMD_STOP2); 1
DELAY(800); 2
```
- **1** Calls the WRITE CMD macro to write data to the command port register. The data to be written is the stop  $10Base2$  command bit (CMD STOP2).
- **2** Calls the DELAY macro to wait 800 microseconds before continuing execution.

### **8.2.5 Setting the LAN Media**

The following code shows how the el init locked() routine sets the LAN media. This task is specific to the 3Com 3C5x9 device. You may want to perform similar initialization tasks for the hardware device that your network driver controls.

```
i = READ_ACR(sc); 1
i &= ~ (ACR_BASE|ACR_10B2); 2
switch (sc->lm_media) { 3
case LAN MEDIA BNC: \overline{4}WRITE_ACR(sc,
               i | ACR_10B2 | sc->iobase); 5
    WRITE_CMD(sc, CMD_START2); 6
    WRITE_CMD(sc, CMD_START2); 6<br>DELAY(800); 7
   break;
case LAN_MEDIA_AUI: 8
   WRITE ACR(sc,
              i | ACR_10B5 | sc->iobase); 9
   break;
 default: 10
   sc->lm_media = LAN_MEDIA_UTP;
 case LAN MEDIA UTP: \overline{11}WRITEACR(sc,
             i | ACR 10BT | sc->iobase); \boxed{12}WRITE_CMD(sc, CMD_WINDOW4); 13
    i = \overline{\text{READ}}\text{MD}(\text{sc});WRITE_MD(sc, i | (MD_LBE | MD_JABE)); 14
    break;
}
```
- **1** Calls the READ\_ACR macro to read the data from the address control register.
- **2** Clears the ACR\_BASE (the I/O base address) and the ACR\_10B2 (Ethernet thin coaxial cable) bits.
- **3** Evaluates the value that is stored in the 1m media member of the el softc data structure for this device.
- **4** Determines whether 1m media evaluates to LAN MEDIA BNC (media mode is thin wire).
- **5** Calls the WRITE\_ACR macro to write data to the address control register. The data to be written establishes the Ethernet thin coaxial cable as the media.
- **6** Calls the WRITE CMD macro a second time to write data to the command port register. In this call, the data that is written to the command port register is CMD\_START2 (the start 10Base2 command bit).
- **7** Calls the DELAY macro to wait 800 microseconds.
- **8** Determines whether  $lm$  media evaluates to LAN MEDIA AUI (media mode is the Attachment Unit Interface).
- **9** Calls WRITE ACR to write to the address control register. The data to be written establishes the Ethernet thick coaxial cable as the media.
- **10** For the default case, sets the lm\_media member to LAN\_MEDIA\_UTP (media mode is unshielded twisted pair cable).
- **11** Determines whether lm\_media evaluates to LAN\_MEDIA\_UTP.
- **12** Calls WRITE\_ACR to write to the address control register. The data to be written establishes the Ethernet unshielded twisted-pair cable as the media.
- **13** Calls WRITE CMD to write to the command port register. The data to be written is the window 4 diagnostic command bit (CMD WINDOW4).
- **14** Calls the WRITE\_MD macro to write data to the media type and status register. The data to be written consists of the original data from that register but with the link beat enabled (MD\_LBE) and the jabber enabled (MD\_JABE) bits set.

### **8.2.6 Setting a LAN Attribute**

The following code shows how the el\_init\_locked() routine sets the LAN media type attribute for enhanced hardware management (EHM) support:

lan\_set\_attribute(sc->ehm.current\_val, NET\_MEDIA\_NDX, lan\_media\_strings[sc->lm\_media]); **1**

**1** Sets the LAN media type attribute for EHM support.

#### **8.2.7 Selecting Memory Mapping**

The following code shows how the el init locked() routine selects memory mapping. This task is specific to the 3Com 3C5x9 device.

```
if (ct\ln -\text{bus}_\text{nd}-\text{bus}_\text{type} == \text{BUS}_\text{PCMCIA}) \{ \boxed{1}WRITE_CMD(sc, CMD_WINDOW0);
     i = READ CCR(sc);if ((i \& 0 \times 000) == 0 \times 8000) {
         WRITE CMD (sc, CMD WINDOW3);
         i = sc->eeprom.icw & ~ (ASI_RS|ASI_RS|ASI_RSIZE8|ASI_RSIZE32|
                                   ASI_PAR_35|ASI_PAR_13|ASI_PAR_11);
         i |= (ASI\ par\ 11 | ASI_RSIZE32);
        WRITE DATA(sc, i);
    }
}
```
**1** If the if el device driver operates on the PCMCIA bus, performs a read operation and a number of write operations to select the memory mapping.

### **8.2.8 Resetting the Transmitter and Receiver Again**

The following code shows how the el\_init\_locked( ) routine resets the transmitter and receiver a second time. This task is specific to the 3Com 3C5x9 device. Make sure that you perform similar initialization tasks for the hardware device that your network driver controls.

```
WRITE_CMD(sc, CMD_TXRESET); 1
WRITE_CMD(sc, CMD_RXRESET); 2
```
- **1** Calls the WRITE CMD macro to write data to the command port register. The data to be written is the transmit (TX) reset command (CMD\_TXRESET).
- **2** Calls the WRITE CMD macro to write data to the command port register. In this call, the data to be written is the receive (RX) reset command (CMD\_RXRESET).

## **8.2.9 Setting the LAN Address**

The following code shows how the el init locked() routine sets the LAN address. This task is specific to the 3Com 3C5x9 device. You may want to perform similar initialization tasks for the hardware device that your network driver controls.

```
WRITE_CMD(sc, CMD_WINDOW2); 1
i = (\overline{sc} - \overline{cis} \text{addr}[1] \iff 8) + \overline{sc} - \overline{cis} \text{addr}[0];WRITE AD1(sc, i);i = (sc->is\_addr[3] << 8) + sc->is addr[2];WRITE_AD2(sc, i);
i = (sc - is\_addr[5] << 8) + sc - is\_addr[4];WRITE_AD3(s\bar{c}, i);
lan_set_attribute(sc->ehm.current_val, NET_MAC_NDX,
                      ether_sprintf(sc->is_addr)); 2
```
- **1** Performs several write operations to set the LAN address.
- **2** Sets the LAN MAC address attribute for EHM support.

# **8.2.10 Processing Special Flags**

The following code shows how the el init locked() routine processes special flags. This task is specific to the 3Com 3C5x9 device. Make sure that you perform similar initialization tasks for the hardware device that your network driver controls.

```
if (ifp->if_flags & IFF_LOOPBACK) { 1
    WRITE_CMD(sc, CMD_WINDOW4);
    i = \overline{\text{READ}}\text{ND}(\text{sc});WRTTEND (sc, ND_LOOP | i);
    lan_set_attribute(sc->ehm.current_val, NET_LOOP_NDX, (void *)1); 2
}
else {
    lan_set_attribute(sc->ehm.current_val, NET_LOOP_NDX, (void *)0);
}
i = RF_IND | RF_BRD; 3
if ((ifp->if flags & IFF ALLMULTI) || (sc->is multi.lan nmulti)) { \boxed{4}i |= RF_GRP;
}
if (ifp->if_flags & IFF_PROMISC) { 5
    i = RF PRM;
    lan_set_attribute(sc->ehm.current_val, NET_PROMISC_NDX, (void *)1); 6
}
```
```
else {
    lan_set_attribute(sc->ehm.current_val, NET_PROMISC_NDX, (void *)0);
}
WRITE_CMD(sc, CMD_FILTER+i); 7
```
- **1** If loopback mode is requested, enables it.
- **2** Sets the LAN loopback attribute for EHM support.
- **3** Selects to receive frames that are sent to both the local address and the broadcast address.
- **4** If the network device receives all multicast packets, selects all group addresses.
- **5** If the network device receives all packets destined to all stations, selects promiscuous mode.
- **6** Sets the LAN promiscuous mode attribute for EHM support.
- **7** Calls the WRITE CMD macro to write data to the command port register. In this call, the data to be written is the set receive (RX) filter command (CMD\_FILTER) with the appropriate flags set.

#### **8.2.11 Setting the Debug Flag**

The following code shows how the el init locked() routine sets the debug flag for turning on debugging on a running system. This task is optional.

```
if (ifp->if_flags & IFF_DEBUG) 1
 sc->debug++;
else
 sc->debug = 0;
if (sc->debug) { 2
    WRITE CMD(sc, CMD WINDOW3);
    i = \text{READ_TXF}(\text{sc});
    printf("el%d: Transmit FIFO size == %d\n", unit, i);
    i = READ_RXF(sc);
    WRITE \overline{CMD}(sc, CMD WINDOW1);
    printf("el%d: Receive FIFO size == %d\n", unit, i);
}
```
- **1** Sets debug mode if the IFF DEBUG bit is set.
- **2** If debugging mode is set, prints the transmit and receive first-in/first-out (FIFO) sizes.

#### **8.2.12 Enabling TX and RX**

The following code shows how the el\_init\_locked() routine enables transmit (TX) and receive (RX). Make sure that you perform similar initialization tasks for the hardware device that your network driver controls.

```
WRITE_CMD(sc, CMD_RXENA); 1
WRITE_CMD(sc, CMD_TXENA); 2
```
- **1** Calls the WRITE CMD macro to write data to the command port register. The data to be written is the receive (RX) enable command (CMD\_RXENA).
- **2** Calls the WRITE CMD macro to write data to the command port register. In this call, the data to be written is the transmit (TX) enable command (CMD\_TXENA).

#### **8.2.13 Enabling Interrupts**

The following code shows how the el init locked() routine enables interrupts. Make sure that you perform similar initialization tasks for the hardware device that your network driver controls.

LAN device drivers typically do not perform polling operations. However, this example shows how polling operations can be done on the 3Com 3C5x9 device.

```
if (!el_polling) { 1
   WRITE_CMD(sc, CMD_ZINTMASK+0xfe);
   WRITE_CMD(sc, CMD_SINTMASK+(S_AF|S_TC|S_RC));
} else { 2
   WRITE_CMD(sc, CMD_ZINTMASK+0xfe);
   WRITE_CMD(sc, CMD_SINTMASK+0);
}
```
- **1** If the device is not polling (the el polling flag is not set), calls the WRITE\_CMD macro to set the interrupt mask and enable adapter failure ( $S$  AF), transmit complete ( $S$  TC), and receive complete ( $S$  RC) interrupts.
- **2** If the device is polling, calls the WRITE\_CMD macro to clear the interrupt mask and disable all interrupts.

#### **8.2.14 Setting the Operational Window**

The following code shows how the el init locked() routine sets the operational window. This task is specific to the 3Com 3C5x9 device.

```
WRITE CMD(sc, CMD WINDOW1); 1
sc->txfree = READ_TXF(sc);
```
**1** Calls the WRITE\_CMD macro to set the operational window register.

#### **8.2.15 Marking the Device as Running**

The following code shows how the el init locked() routine marks the device as running. All network device drivers perform this task.

```
ifp->if_flags |= IFF_RUNNING; 1
ifp\rightarrow if \text{ flags } k= ~ IFF_OACTIVE; 2
```
- **1** Sets the IFF RUNNING flag to mark the device as running.
- **2** Clears the IFF OACTIVE flag to indicate that there is no output outstanding.

#### **8.2.16 Starting the Autosense Kernel Thread**

The following code shows how the el init locked() routine starts the autosense kernel thread. Only network device drivers that implement an autosense kernel thread perform this task.

```
if (sc->lm media mode == LAN MODE AUTOSENSE) \{ 1 \}sc->lm_media_state = LAN_MEDIA_STATE_SENSING;
    thread_wakeup_one((vm_offset_t)&sc->autosense_flag);
}
```
**1** If in autosense mode, starts the autosense kernel thread.

#### **8.2.17 Starting the Transmit of Pending Packets**

The following code shows how the el init locked() routine starts transmitting pending packets. Because el\_init\_locked( ) may have been called as a result of an error or a reset operation, it needs to examine its transmit queue for any pending transmit requests. If there are any, it starts transmitting them.

```
if (ifp->if_snd.ifq_head) 1
   el start \overline{\text{locked}}(\text{sc}, \text{ ifp});
return ESUCCESS; 2
```
}

- **1** If there are any pending packets, starts transmitting them by calling the el\_start\_locked( ) routine.
- **2** Returns ESUCCESS to the calling routine.

Download from Www.Somanuals.com. All Manuals Search And Download.

# **9**

# **Implementing the Start Section**

The start section of a network device driver transmits data packets across the network. When the network protocol has a data packet to transmit, it prepares the packet, then calls the start interface for the appropriate network device driver. The start interface transmits the packet. When the transmission is complete, it frees up the buffers that are associated with the packet.

The  $if$  el device driver implements the following routines in its start section:

- el start() (Section 9.1)
- el start locked( ) (Section 9.2)

### **9.1 Implementing the el\_start Routine**

The  $el$  start() routine is a jacket routine that performs the following tasks:

- Sets the IPL and obtains the simple lock (Section 9.1.1)
- Calls the  $el$  start locked( ) routine (Section 9.1.2)
- Releases the simple lock and resets the IPL (Section 9.1.3)

#### **9.1.1 Setting the IPL and Obtaining the Simple Lock**

The following code shows how the el start() routine sets the IPL and acquires the simple lock.

```
static void el start(struct ifnet *ifp)
{
  register int unit = ifp->if_unit, s;
  register struct el_softc *sc = el_softc[unit];
  s = splimp(); 1if (!simple lock try(&sc->el softc lock)) \{ 2 \}\sin^2(s); 3
      return;
  }
```
**1** Calls the splimp( ) routine to mask all LAN hardware interrupts. On successful completion, splimp( ) stores an integer value in the s variable. This integer value represents the CPU priority level that existed before the call to splimp( ).

**2** Calls the simple\_lock\_try( ) routine to try to assert a lock with read and write access for the resource that is associated with the specified simple lock. The el start() routine calls simple lock  $try()$ rather than simple  $lock()$  because simple lock  $try()$  returns immediately if the resource is already locked; simple\_lock( ) spins until the lock has been obtained. Make sure that you call simple lock try() when you need a simple lock but the code cannot spin until the lock is obtained.

In this example, simple lock try() was used as an optimization. If the simple lock is already held, then another thread is executing somewhere in the driver and is either currently servicing the transmit request queue or will service it soon. Therefore, the transmit request that was put on the send queue prior to calling the start interface will be handled shortly. In this case, the code does not need to wait for the lock (because someone else will do the transmit) and can return to the caller.

The argument to simple lock  $try()$  is a pointer to a simple lock data structure. The  $if$   $e1$  device driver declares the simple lock data structure by calling the decl simple lock data() routine, and it stores a pointer to this data structure in the el softc data structure.

**3** If the simple lock try( ) routine fails to assert the simple lock, calls the  $\text{splx}()$  routine to reset the CPU priority to the level that the s variable specifies, then returns. Otherwise, the simple lock was obtained.

#### **9.1.2 Calling the el\_start\_locked Routine**

The following code shows how the  $el$  start( ) routine calls the el start locked() routine, which starts the transmit operation:

el\_start\_locked(sc, ifp); **1**

**1** Calls the el\_start\_locked( ) routine, which performs the tasks that are related to the start operation.

#### **9.1.3 Releasing the Simple Lock and Resetting the IPL**

The following code shows how the elastart() routine releases the simple lock and resets the IPL.

```
simple_unlock(&sc->el_softc_lock); 1
  splx(s); 2
}
```
**1** Calls the simple\_unlock( ) routine to release a simple lock for the resource that is associated with the specified simple lock data structure. This simple lock was previously asserted by calling the simple lock() or simple lock try( ) routine.

**2** Calls the splx( ) routine to reset the CPU priority to the level that the s variable specifies.

# **9.2 Implementing the el\_start\_locked Routine**

The  $el$  start locked() routine performs the start operation. It is called by the if el device driver's el init locked( ), el start( ), el intr( ), and el autosense thread( ) routines.

The el start locked() routine performs the following tasks:

- Discards all transmits if the user has removed the PCMCIA card (Section 9.2.1)
- Removes packets from the pending queue and prepares the transmit buffer (Section 9.2.2)
- Transmits the packets (Section 9.2.3)
- Accounts for the outgoing bytes (Section 9.2.4)
- Updates counters, frees the transmit buffer, and marks the output process as active (Section 9.2.5)
- Indicates when to start the watchdog interface (Section 9.2.6)

**\_\_\_\_\_\_\_\_\_\_\_\_\_\_\_\_\_\_\_\_\_\_ Note \_\_\_\_\_\_\_\_\_\_\_\_\_\_\_\_\_\_\_\_\_\_\_**

If you decide not to implement your start section as a jacket routine, then some of the tasks listed in this section would be performed by your start section.

#### **9.2.1 Discarding All Transmits After the User Removes the PCMCIA Card**

The following code shows how the el\_start\_locked( ) routine discards all pending transmits after the user has removed the card from the system.

```
static void el start locked(struct el softc *sc,
      struct \bar{i} fnet \bar{i} ifp)
{
  struct mbuf *m, *ms, *mp, *mn;
  int len, i, j, val;
  unsigned char *dat;
  struct ether_header *eh; 1
  if (sc->cardout) { 2
```

```
IF_DEQUEUE(&ifp->if_snd, m); 3
while (m) \left\{\right. \left. \frac{4}{4} \right\}m freem(m);IF DEQUEUE(&ifp->if snd, m);
}
return;
```
}

- **1** Declares a pointer to an ether header data structure called eh. The ether header data structure contains information that is associated with a 10 Mb/s and 100 Mb/s Ethernet header.
- **2** If the cardout member of the elsoftc data structure for this device is set to 1 (true), the user removed the PCMCIA card from the slot.
- **3** Calls the IF\_DEQUEUE macro to remove an entry from the output queue. The output queue is referenced through the  $if$  and member of the ifnet data structure for this device. The memory buffer information that IF DEQUEUE manipulates is specified in the instance of the mbuf data structure called m.
- **4** As long as a transmit request was dequeued from the output queue, calls  $m$  freem( ) to free the request and IF DEQUEUE to dequeue the next transmit request.

#### **9.2.2 Removing Packets from the Pending Queue and Preparing the Transmit Buffer**

The following code shows how the el start locked() routine removes packets from the pending queue and prepares the transmit buffer:

```
while(1) \{ 1 \}IF_DEQUEUE(&ifp->if_snd, m); 2
    if ((m) && ((m->m_pkthdr.len+8) < sc->txfree) ) { 3
       ms = m; 4
       while (ms \& (ms - m_{len}) = 0)) 5
         ms = ms->m next; 6
       if (ms == NULL) \{ \overline{7}m freem(m);
           continue;
        }
```

```
mp = ms; 8
mn = mp - m next; 9
len = mp\rightarrow m len; \boxed{10}while \overline{\text{mn}} \overline{\text{i}} NULL) \overline{\text{11}}if (mn->m_len == 0) {
         mp->m\_next = mn->m\_next;
          mn \rightarrow m next = NULL;
          m_free(mn);
     } else { 12
         len += mn->m len;
          mp = mn;}
     mn = mp - m_next;}
```
- **1** While true, removes packets from the pending queue and has the device transmit the packets.
- **2** Calls the IF DEQUEUE macro to remove an entry from the output queue. The output queue is referenced through the  $if$  and member of the ifnet data structure for this device. The memory buffer information is the instance of the mbuf data structure called m.
- **3** Checks that the total packet length is less than the number of bytes left in the transmit first-in/first-out (FIFO).
- **4** Eliminates any zero-length segments. The ms mbuf pointer will point to the first buffer segment with data.
- **5** Skips over any leading zero-length segments.
- **6** Stores the next memory buffer in the chain of mbuf data structures in the ms mbuf pointer. The m\_next member stores the next memory buffer in the chain. Network device drivers typically reference this member through the alternate name  $m$  next, which is defined in the mbuf.h header file.
- **7** If this is a zero-length transmit, calls the m\_freem() routine to free the mbuf buffer chain.
- **8** Stores the first memory buffer in the chain of mbuf data structures in the mp mbuf pointer.
- **9** Stores the next memory buffer in the chain of mbuf data structures in the mn mbuf pointer.
- **10** Stores the amount of data in the mp mbuf in the len variable. The mh\_len member of the mbuf data structure pointer stores the amount of data in this mbuf data structure. Network device drivers typically reference this member through the alternate name m\_len, which is defined in the mbuf.h header file.
- **11** While the mn mbuf is not NULL, manipulates the mh\_len and mh\_next members of the mbuf data structure to eliminate any zero-length buffers

in the middle. The mfree( ) routine is called to free any zero-length memory buffers.

**12** Otherwise, adds the length and sets the next memory buffer in the chain to the mp mbuf pointer.

#### **9.2.3 Transmitting the Buffer**

The following code shows how the el start locked() routine transmits the buffer:

```
WRITE_DATA(sc, len | TX_INT); 1
dat = mtod(ms, unsigned char *);
len = ms - sm\_len;while (ms \mid m) | NULL) {
    io_blockwrite((vm_offset_t)dat, 2
                  sc-data,
                  (u_l) (len \& -3),
                  HANDLE_LONGWORD);
    dat += (len \& -3);
    ms = ms -<sub>5</sub> +<sub>2</sub>mext;
    i = len % 4; 3
    if (ms == NULL) {
        if (i) {
            val = 0;for (j=0; j< i; j++)val = (*dat++ << (8 * j));WRITE_DATA(sc, val);
        }
    } else {
         if (i) {
             val = 0;for (j=0; j<i; j++)val | = (*dat++ << (8 * j));
            dat = mtod(ms, unsigned char *);
            if (ms - m_{len} < = (4-i)) {
                for (j=0; j<ms-m\_len; j++)val | = (*dat++ &lt;< (8*(j+i)));
                ms = NULL;} else {
                len = ms - sm len - (4-i);for (j=i; j<4; j++)val |= (*dat++ << (8*j));
             }
            WRITE_DATA(sc, val);
        } else {
            dat = mtod(ms, unsigned char *);len = ms->m_len;
        }
   }
}
```
**1** Requests an interrupt upon completion of the transmit operation.

- **2** Copies transmit data from memory to the card using 32-bit writes. Only a multiple of 4 bytes can be copied this way.
- **3** If some number of bytes (fewer than 4) remain in the current memory buffer, the driver either copies those bytes directly to the card (if they were the last bytes for the entire frame), or combines those bytes with bytes from the next memory buffer (if there is more data for this frame).

#### **9.2.4 Accounting for Outgoing Bytes**

}

The following code shows how the el start locked() routine accounts for the outgoing bytes:

```
sc->txfree -= ((m - 5m pkthdr.len + 3) & ~0x3); 1
sc -txfree - = 4;
```
**1** Maintains the number of bytes free in the transmit FIFO.

#### **9.2.5 Updating Counters, Freeing the Transmit Buffer, and Marking the Output Process as Active**

The following code shows how the el\_start\_locked( ) routine updates counters, frees the transmit buffer, and marks the output process as active:

```
ADD_XMIT_PACKET(ifp, sc, m->m_pkthdr.len); 1
    eh = m \to \infty (m, struct ether header *);
    if (eh->ether_dhost[0] & 0x1) {
        ADD_XMIT_MPACKET(ifp, sc, m->m_pkthdr.len);
    }
    m_freem(m); 2
    ifp->if_flags |= IFF_OACTIVE;
} else if (m) { 3
    IF_PREPEND(&ifp->if_snd, m);
   break;
} else
  break;
```
- **1** Updates the counters using the ADD\_XMIT\_PACKET and possibly the ADD\_XMIT\_MPACKET (for multicast packets) macros. These macros are defined in the lan common.h file. Most network drivers perform this task in the transmit complete interface.
- **2** Calls the m\_freem( ) routine to free the mbuf buffer. Network drivers must free the buffer after the transmit operation is complete.
- **3** If there is no room for this transmit, puts the mbuf back on the queue.

#### **9.2.6 Indicating When to Start the Watchdog Routine**

The following code shows how the el start locked() routine indicates the time for starting the driver's watchdog interface. Although this task is optional, we recommend that all network drivers perform this task.

ifp->if\_timer = 3; **1** }

**1** Sets the time (in seconds) for starting the if eldriver's watchdog( ) routine, called el\_watch( ). After the transmit complete interrupt is received, the interrupt service routine sets if timer back to zero, thereby disabling the watchdog timer.

# **10**

# **Implementing a Watchdog Section**

Network device drivers can take advantage of the watchdog timer. The network layer implements this mechanism to ensure that the network device is transmitting data. The driver starts the watchdog timer when it sends a transmit request to the device. After it receives the transmit completion interrupt, the driver stops the timer. If the interrupt never happens, the timer expires and the driver's watchdog interface is called.

The watchdog timer is implemented using the  $if$  timer member of the device's ifnet data structure. The value stored there represents the number of seconds to wait for the transmit to complete. Once per second, the network layer examines this value. If it is 0 (zero), then the timer is disabled. Otherwise, the value is decremented, and if it reaches 0 (zero), the driver's watchdog interface is called.

The watchdog section of a network device driver is an optional interface, but we recommend that all network drivers have one.

The if  $el$  device driver implements a watchdog() routine called el watch(), which performs the following tasks:

- Sets the IPL and obtains the simple lock (Section 10.1)
- Increments the transmit timeout counter and calls the el reset locked() routine to reset the unit (Section 10.2)
- Releases the simple lock and resets the IPL (Section 10.3)

# **10.1 Setting the IPL and Obtaining the Simple Lock**

The following code shows how to set up the  $el$  watch() routine and shows how el watch() sets the IPL and obtains the simple lock.

```
static int el_watch(int unit)
{
  register struct el_softc *sc = el_softc[unit];
  register struct ifnet *ifp = &sc->is_if;
  int s;
  s = splimp(); \boxed{1}simple lock(&sc->el softc lock); 2
```
**1** Calls the splimp( ) routine to mask all LAN hardware interrupts. On successful completion, splimp( ) stores an integer value in the s variable. This integer value represents the CPU priority level that existed prior to the call to splimp().

**2** Calls the simple\_lock( ) routine to assert a lock with exclusive access for the resource that is associated with the el\_softc\_lock simple lock data structure pointer. This means that no other kernel thread can gain access to the locked resource until you call simple\_unlock( ) to release it. Because simple locks are spin locks, simple lock() does not return until the lock has been obtained.

# **10.2 Incrementing the Transmit Timeout Counter and Resetting the Unit**

The following code shows how the el\_watch( ) routine counts the number of transmit timeouts, clears the timer, and resets the unit:

```
sc->xmit_tmo++; 1
ifp-\piif timer = 0;
el_reset_locked(sc, ifp, unit); 2
```
- **1** Increments the transmit timeout counter, which stores the number of times transmit timeouts occur.
- **2** Calls the el reset locked( ) routine to reset the device.

# **10.3 Releasing the Simple Lock and Resetting the IPL**

The following code shows how the el watch() routine releases the simple lock and resets the IPL.

```
simple_unlock(&sc->el_softc_lock);
splx(s);
return(0);
```
}

# **11**

# **Implementing the Reset Section**

The reset section of a network device driver contains the code that resets the LAN adapter when there is a network failure and there is a need to restart the device. It resets all of the counters and local variables and can free up and reallocate all of the buffers that the network driver uses.

The  $if$   $el$  device driver implements the following routines in its reset section:

- el reset() (Section 11.1)
- el reset locked( ) (Section 11.2)

### **11.1 Implementing the el\_reset Routine**

The  $el$  reset() routine is a jacket routine that performs the following tasks:

- Determines whether the user removes the PCMCIA card from the slot
- Sets the IPL and obtains the simple lock
- Calls the el reset locked( ) routine to reset the device
- Releases the simple lock and resets the IPL

The following code shows how this is done:

```
static void el_reset(int unit)
{
  struct el_softc *sc = el_softc[unit];
  struct ifnet *ifp = &sc\text{-}sis if;
  int s;
  if (sc->cardout) return; 1
   s = splimp(); 2
  simple_lock(sc->el_softc_lock);
  el_reset_locked(sc, ifp, unit); 3
  simple_unlock(sc->el_softc_lock); 4
  splx(s);
```
- **1** If the user has removed the PCMCIA card from the slot, returns to the calling routine.
- **2** Calls the splimp( ) routine to mask all LAN hardware interrupts before obtaining the simple lock for the el\_softc resource.
- **3** Calls the el\_reset\_locked( ) routine, which performs the actual tasks that are associated with resetting the device.
- **4** Calls the simple\_unlock( ) routine to release the simple lock for the el softc data structure and then resets the CPU priority to the level that it was originally at upon entrance to this routine.

# **11.2 Implementing the el\_reset\_locked Routine**

The following code shows how the el reset locked() routine resets and restarts the hardware:

```
static void el reset locked(struct el softc *sc,
       \frac{1}{\sqrt{2}} struct ifnet \frac{1}{\sqrt{2}}int unit)
{
  ifp->if_flags &= ~ IFF_RUNNING; 1
  el_init_locked(sc, ifp, unit); 2
}
```
- **1** Indicates that the device is no longer running by clearing the IFF\_RUNNING bit in the interface flags structure member.
- **2** Calls the el\_init\_locked( ) routine. See Section 8.2 for a description of the el\_init\_locked( ) routine.

# **12**

# **Implementing the ioctl Section**

The ioctl section of a network device driver contains the code that implements a network device driver's ioctl interface. The ioctl interface performs miscellaneous tasks that have nothing to do with data packet transmission and reception. Typically, it turns specific features of the hardware on or off.

The el\_ioctl() routine performs the following tasks:

- Determines whether the user has removed the PCMCIA card from the slot (Section 12.2)
- Sets the IPL and obtains the simple lock (Section 12.3)
- Recognizes the ioctl command and performs the appropriate operations. Table 12–1 lists the ioctl commands that network device drivers must recognize.
- Releases the simple lock and resets the IPL (Section 12.17)

| <b>joctl Command</b> | <b>Required</b> | <b>Description</b>                                   | <b>For More Information</b> |
|----------------------|-----------------|------------------------------------------------------|-----------------------------|
| SIOCENABLBACK        | No.             | Enables loopback<br>mode.                            | Section 12.4                |
| SIOCDISABLBACK       | No.             | Disables loopback<br>mode.                           | Section 12.5                |
| SIOCRPHYSADDR        | <b>Yes</b>      | Returns the current<br>and default MAC<br>addresses. | Section 12.6                |
| SIOCSPHYSADDR        | <b>Yes</b>      | Sets the local MAC<br>address.                       | Section 12.7                |
| SIOCADDMULTI         | Yes             | Adds the device to a<br>multicast group.             | Section 12.8                |
| SIOCDELMULTI         | Yes             | Removes the device<br>from a multicast<br>group.     | Section 12.9                |
| SIOCRDCTRS           | Yes             | Reads counters.                                      | Section 12.10               |
| SIOCRDZCTRS          | <b>Yes</b>      | Reads and zeros<br>counters.                         | Section 12.10               |
| SIOCSIFADDR          | Yes             | Brings up the device. Section 12.11                  |                             |

**Table 12–1: Network ioctl Commands**

| <b>joctl Command</b> | <b>Required</b> | <b>Description</b>                                                                                              | <b>For More Information</b> |
|----------------------|-----------------|----------------------------------------------------------------------------------------------------|-----------------------------|
| SIOCSIFFLAGS         | Yes             | Ensures that the<br>interface is operating<br>correctly according<br>to the interface flags<br>$(if$ $fl$ aqs). | Section 12.12               |
| SIOCSIPMTU           | Yes             | Sets the IP maximum Section 12.13<br>transmission unit<br>(MTU).                                                |                             |
| SIOCSMACSPEED        | Yes             | Sets the media speed. Section 12.14                                                                             |                             |
| SIOCIFRESET          | No.             | Resets the device.                                                                                              | Section 12.15               |
| SIOCIFSETCHAR        | Yes             | Sets network device<br>characteristics, such<br>as full duplex or<br>promiscuous mode.                          | Section 12.16               |

**Table 12–1: Network ioctl Commands (cont.)**

# **12.1 Setting Up the el\_ioctl Routine**

The following code shows how to set up the  $el$  ioctl( ) routine:

```
static int el_ioctl(struct ifnet *ifp, 1
                  u_int cmd, 2
                  caddr_t data) 3
{
  register struct el_softc *sc = el_softc[ifp->if_unit]; 4
  register unit = ifp->if_unit; 5
  struct ifreq *ifr = (struct ifreq *)data; 6
   struct ifdevea *ifd = (struct ifdevea *)data; 7
   struct ctrreq *ctr = (struct ctrreq *)data; 8
  struct ifchar *ifc = (struct ifchar *)data; 9
  int s, i, j, need_reset, lock_on = 1, status = ESUCCESS; 10
  unsigned short ifmtu, speed; 11
  u_char mclist_buf[NET_SZ_MCLIST]; 12
```
- **1** Specifies a pointer to the ifnet data structure for an if eldevice.
- **2** Specifies the ioctl command.
- **3** Specifies a pointer to ioctl command-specific data to be passed to or initialized by the device driver.
- **4** Declares a pointer to the el\_softc data structure that is called sc and initializes it to the el softc data structure for this device.
- **5** Declares a unit variable and initializes it to the unit number for the device.
- **6** Casts the data argument to a data structure of type ifreq for use with the SIOCPHYSADDR, SIOCADDMULTI, SIOCDELMULTI, SIOCSIPMTU, and SIOCSMACSPEED ioctl commands.
- **7** Casts the data argument to a data structure of type ifdevea for use with the SIOCRPHYSADDR ioctl command.
- **8** Casts the data argument to a data structure of type ctrreq for use with the SIOCRDCTRS and SIOCRDZCTRS ioctl commands.
- **9** Casts the data argument to a data structure of type if char for use with the SIOCIFSETCHAR ioctl command.
- **10** Declares a lock on variable and sets it to the value 1 (true), which indicates that the simple lock is held. The el\_ioctl( ) routine sets this variable to the value 0 (false) when the simple lock is no longer in effect.

Declares a status variable and sets it to the constant ESUCCESS.

**11** Declares an ifmtu variable that stores the requested MTU value for the SIOCIPMTU command.

Declares a speed variable that stores the requested network speed for the SIOCMACSPEED command.

**12** Declares an mclist\_buf buffer, which holds a character string. This string is a list of all multicast addresses currently in use on the device.

# **12.2 Determining Whether the User Has Removed the PCMCIA Card from the Slot**

The following code shows how the el\_ioctl() routine determines whether the user has removed the PCMCIA card from the slot:

if (sc->cardout) return(EIO); **1**

**1** Examines the value of the cardout member of the el\_softc data structure for this device. If it is set to 1 (true), the user has removed the PCMCIA card from the slot, and the driver returns the EIO error constant to indicate an I/O error.

## **12.3 Setting the IPL and Obtaining the Simple Lock**

The following code shows how the el\_ioctl() routine sets the IPL and obtains the simple lock:

```
s = splimp(); \boxed{1}simple_lock(&sc->el_softc_lock); 2
```
- **1** Calls the splimp( ) routine to mask all LAN hardware interrupts. On successful completion, splimp( ) stores an integer value in the s variable that represents the CPU priority level that existed before the call to splimp( ).
- **2** Calls the simple\_lock( ) routine to assert a lock with exclusive access for the resource that is associated with el softc lock. This means that no other kernel thread can gain access to the locked resource until

you call simple unlock() to release it. Because simple locks are spin locks, simple lock() does not return until the lock has been obtained.

## **12.4 Enabling Loopback Mode (SIOCENABLBACK ioctl Command)**

The following code shows how the el\_ioctl() routine implements the SIOCENABLBACK ioctl command to enable loopback mode when an application requests it. Support for the SIOCENABLBACK command is optional. You can choose whether or not your driver supports it.

```
switch (cmd) { 1
case SIOCENABLBACK: 2
   ifp->if_flags |= IFF_LOOPBACK; 3
   if (ifp->if_flags & IFF_RUNNING) 4
    el_reset_locked(sc, ifp, unit);
   break;
```
- **1** Evaluates the value passed in through the cmd argument to determine which ioctl command the caller has requested.
- **2** Determines whether the cmd argument is SIOCENABLBACK.
- **3** Sets the IFF LOOPBACK bit in the if flags member of the ifnet data structure for this device.
- **4** If the device is running, calls the el\_reset\_locked( ) routine to restart the network interface in loopback mode.

### **12.5 Disabling Loopback Mode (SIOCDISABLBACK ioctl Command)**

The following code shows how the  $e1$  ioctl( ) routine implements the SIOCDISABLBACK ioctl command to disable loopback mode when an application requests it. Support for the SIOCDISABLBACK command is optional. However, if your driver supports SIOCENABLBACK, it must support SIOCDISABLBACK.

```
case SIOCDISABLBACK: 1
  ifp->if_flags &= ~IFF_LOOPBACK; 2
  if (ifp->if_flags & IFF_RUNNING) 3
    el reset locked(sc, ifp, unit);
  break;
```
- **1** Determines whether the cmd argument is SIOCDISABLBACK.
- **2** Clears the IFF\_LOOPBACK bit in the if\_flags member of the ifnet data structure for this device.
- **3** If the device is running, calls the elect locked( ) routine. The el reset locked( ) routine calls el init locked( ), which restarts the network interface in normal mode.

# **12.6 Reading Current and Default MAC Addresses (SIOCRPHYSADDR ioctl Command)**

The following code shows how the el ioctl( ) routine implements the SIOCRPHYSADDR ioctl command to read the current and default MAC addresses when an application requests them:

```
case SIOCRPHYSADDR: 1
   bcopy(sc->is_addr, ifd->current_pa, 6); 2
   for (i=0; i<3; i++) \{3\}j = sc->eeprom.addr[i];
       ifd->default pa[(i*2)] = (j\rightarrow 8) & 0xff;
      if d-> default\_pa[(i * 2) + 1] = (j) & 0xff;}
   break;
```
- **1** Determines whether the cmd argument is SIOCRPHYSADDR.
- **2** Copies the current MAC address that is stored in the  $e^{\frac{1}{2}}$  softc data structure for this device to the ifd data structure, a command-specific data structure of type ifdevea.
- **3** Copies the default MAC address that is stored in the driver's el\_softc data structure for this device to the ifd data structure.

## **12.7 Setting the Local MAC Address (SIOCSPHYSADDR ioctl Command)**

The following code shows how the  $el$  ioctl( ) routine implements the SIOCSPHYSADDR ioctl command to set the local MAC address:

```
case SIOCSPHYSADDR: 1
  bcopy(ifr->ifr_addr.sa_data, sc->is_addr, 6); 2
  pfilt newaddress(sc->is ed.ess enetunit, sc->is addr); 3
  if (ifp->if_flags & IFF_RUNNING) { 4
      el_reset_locked(sc, ifp, unit);
   }
  simple_unlock(&sc->el_softc_lock); 5
  splx(s); 6
  lock\_on = 0; 7if (((struct arpcom *)ifp)->ac_flag & AC_IPUP) { 8
      rearpwhohas((struct arpcom *)ifp);
   }
  if_sphyaddr(ifp, ifr); 9
  break;
```
- **1** Determines whether the cmd argument is SIOCSPHYSADDR ioctl.
- **2** Copies the new MAC address to the ifnet data structure.
- **3** Calls the pfilt newaddress () routine to copy the new address to the packet filter.
- **4** If the 3Com 3C5x9 device is running, calls the el\_reset\_locked( ) routine to restart the network interface with the new address.
- **5** Calls the simple unlock() routine to release the simple lock for the resource that is associated with el softc lock.
- **6** Calls the splx( ) routine to reset the CPU priority to the level that the s variable specifies.
- **7** Sets the lock on variable to 0 (false), which indicates that the simple lock is no longer held.
- **8** If an IP address was configured, broadcasts an ARP packet to notify all hosts that currently have this address in their ARP tables to update their information.
- **9** Notifies the network layer about a possible change in the af link address.

# **12.8 Adding the Device to a Multicast Group (SIOCADDMULTI ioctl Command)**

The following code shows how the  $el\$ ioctl() routine implements the SIOCADDMULTI ioctl command to add a multicast address:

```
case SIOCADDMULTI: 1
   need_reset = 0;
  if (bcmp(ifr->ifr addr.sa data, etherbroadcastaddr, 6) == 0) { \boxed{2}sc-is broadcast++;
   } else {
      i = lan_add_multi(&sc->is_multi,
                          (unsigned char *)ifr->ifr_addr.sa_data);
       switch (i) {
       case LAN_MULTI_CHANGED:
          if (s\bar{c}->is multi.lan nmulti == 1) 3
            need_reset++;
          break;
        case LAN_MULTI_NOT_CHANGED:
          break;
        case LAN_MULTI_FAILED:
       default:
          status = EINVAL;
           break;
       }
   }
   if ((ifp->if_flags & IFF_RUNNING) && (need_reset)) 4
     el_reset_locked(sc, ifp, unit);
   if (sc->debug) {
      j = 0;printf("el%d: Dump of multicast table after ADD (%d entries)\n",
             unit, sc->is multi.lan nmulti);
       for (i=0; i<sc-sis_multi.lan_mmulti; i++) {
          unsigned char *maddr;
           LAN_GET_MULTI(&sc->is_multi, maddr, j);
           printf(\overline{''} \overline{d} \overline{s} (muse==\overline{d}) \n", i+1,
```

```
ether sprintf(maddr),
              sc-sis multi.lan mtable[j-1].muse);
   }
}
lan build mclist (mclist buf, NET SZ MCLIST, &sc->is multi); 5
lan_set_attribute(sc->ehm.current_val, NET_MCLIST_NDX, mclist_buf);
break;
```
- **1** Determines whether the cmd argument is SIOCADDMULTI.
- **2** If the address is broadcast, indicates the presence of another broadcast user. If the address is multicast, the elioctl( ) routine adds the address to the table. The EtherLink III family does not support any multicast filtering. Either you receive all multicast addresses or you do not receive any. The EtherLink III family does special-case the broadcast address.
- **3** If the add succeeds and there are no other multicasts enabled, increments a counter that indicates that the device needs to be reset.
- **4** If the device is running and multicasts and broadcasts have not already been enabled, enables them.
- **5** Builds a text string that lists all currently active multicast addresses, and sets this list as an enhanced hardware management (EHM) attribute for this network device.

# **12.9 Deleting the Device from a Multicast Group (SIOCDELMULTI ioctl Command)**

The following code shows how the  $el$  ioctl( ) routine implements the SIOCDELMULTI ioctl command to delete a multicast address:

```
case SIOCDELMULTI: 1
   need reset = 0;
   if (bcmp(ifr-sifr\_addr.sa\_data, etherbroadcastaddr, 6) == 0) \{2\}sc->is_broadcast--;
   } else {
      i = lan del multi(&sc->is multi,
                        (unsigned char *)ifr->ifr_addr.sa_data);
       switch (i) {
       case LAN_MULTI_CHANGED:
          if (sc->is_multi.lan_nmulti == 0)
            need_reset++;
          break;
       case LAN_MULTI_NOT_CHANGED:
          break;
        case LAN_MULTI_FAILED:
       default:
          status = EINVAL;
          break;
       }
   }
   if ((ifp->if_flags & IFF_RUNNING) && (need_reset))
     el reset locked(sc, ifp, unit);
```

```
if (sc->debug) {
   j = 0;printf("el%d: Dump of multicast table after DEL (%d entries)\n",
         unit, sc->is_multi.lan_nmulti);
   for (i=0; i<sc->is_multi.lan_mmulti; i++) {
       unsigned char *maddr;
       LAN_GET_MULTI(&sc->is_multi, maddr, j);
      printf(" %d %s (muse==%d)\n", i+1, ether sprintf(maddr),
              sc->is multi.lan_mtable[j-1].muse);
   }
}
lan_build_mclist (mclist_buf, NET_SZ_MCLIST, &sc->is_multi); 3
lan_set_attribute(sc->ehm.current_val, NET_MCLIST_NDX, mclist_buf);
break;
```
- **1** Determines whether the cmd argument is SIOCDELMULTI.
- **2** Examines the type of the multicast address and decrements the appropriate counter. The  $el$  ioctl( ) routine removes the capability from the device only when there are no more active multicast addresses.
- **3** Builds a text string that lists all currently active multicast addresses, and sets this list as an enhanced hardware management (EHM) attribute for this network device.

## **12.10 Accessing Network Counters (SIOCRDCTRS and SIOCRDZCTRS ioctl Commands)**

The SIOCRDCTRS ioctl command returns the values of network counters. The driver's softc data structure stores a pointer to the counter information. The driver returns the information to the caller in a  $\text{ctrreg}$  data structure, which is passed into the  $i$  octl( ) routine through the data argument.

The SIOCRDZCTRS ioctl command also zeroes the network counters.

The following code shows how the  $el$  ioctl( ) routine implements the SIOCRDCTRS and SIOCRDZCTRS ioctl commands:

```
case SIOCRDCTRS: 1
case SIOCRDZCTRS:
   ctr->ctr_ether = sc->ctrblk; 2
   ctr->ctr_type = CTR_ETHER; 3
  ctr->ctr_ether.est_seconds = (time.tv_sec - sc->ztime) > 0xfffe ?
                                0xffff : (time.tv_sec - sc->ztime); 4
   if (cmd == SIOCRDZCTRS) { 5
      sc\text{-}ztime = time.tv sec;bzero(&sc->ctrblk, sizeof(struct estat));
   }
   break;
```
**1** Determines whether the cmd argument is SIOCRDCTRS or SIOCRDZCTRS.

- **2** Copies the current counters to the ctrreq data structure.
- **3** Indicates that these are Ethernet counters.
- **4** Returns the number of seconds since the counters were last zeroed.
- **5** If the user process requested the SIOCRDZCTRS command, zeroes the counters and sets the ztime member of the softc data structure to the current time. This indicates when the counters were zeroed.

For other types of network interfaces, you can specify a different counter type and a different set of counters. Table 12–2 lists the types of counters that the various network interfaces support.

| <b>Network Interface</b> | <b>Counter Types</b>                            |  |
|--------------------------|-------------------------------------------------|--|
| <b>FDDI</b>              | FDDI interface statistics<br>Status information |  |
|                          |                                                 |  |
|                          | <b>SMT</b> attributes                           |  |
|                          | <b>MAC</b> attributes                           |  |
|                          | Path attributes                                 |  |
|                          | Port attributes                                 |  |
|                          | <b>SMT MIB attributes</b>                       |  |
|                          | Extended MIB attributes (Compaq proprietary)    |  |
| <b>Token Ring</b>        | <b>Characteristics</b>                          |  |
|                          | Counters                                        |  |
|                          | MIB counters                                    |  |
|                          | <b>MIB</b> statistics                           |  |

**Table 12–2: Network Interface Counter Types**

# **12.11 Bringing Up the Device (SIOCSIFADDR ioctl Command)**

The following code shows how the el\_ioctl() routine implements the SIOCSIFADDR ioctl command to bring up the device:

```
case SIOCSIFADDR: 1
   ifp->if_flags |= IFF_UP; 2
   el_reset_locked(sc, ifp, unit);
   if (\text{sc}-\text{ztime}) \text{sc}-\text{ztime} \text{time} \text{time}.tv_sec; \boxed{3}break;
```
**1** Determines whether the cmd argument is SIOCSIFADDR.

- **2** Marks the interface as up and calls the el\_reset\_locked( ) routine to start the network interface with the current settings.
- **3** Sets the counter cleared time (used by DECnet, netstat, clusters, and so forth).

# **12.12 Using Currently Set Flags (SIOCSIFFLAGS ioctl Command)**

The following code shows how the  $el$  ioctl( ) routine implements the SIOCSIFFLAGS ioctl command to reset the device using currently set flags:

```
case SIOCSIFFLAGS: 1
  if (ifp->if_flags & IFF_RUNNING) 2
    el reset locked(sc, ifp, unit);
  break;
```
- **1** Determines whether the cmd argument is SIOCSIFFLAGS.
- **2** If the 3Com 3C5x9 device is running, calls the el\_reset\_locked( ) routine to restart the network interface with the current flag settings.

# **12.13 Setting the IP MTU (SIOCSIPMTU ioctl Command)**

The following code shows how the el\_ioctl() routine implements the SIOCSIPMTU ioctl command to set the IP MTU. You must implement this task in your network driver to accommodate the IP layer.

```
case SIOCSIPMTU: 1
  bcopy(ifr->ifr_data, (u_char *)&ifmtu, sizeof(u_short));
   if (ifmtu > ETHERMTU || ifmtu < IP_MINMTU) 2
    status = EINVAL;
  else {
    ifp->if mtu = ifmtu;lan_set_attribute(sc->ehm.current_val, NET_MTU_NDX, (void *)ifmtu);
}
  break;
```
- **1** Determines whether the cmd argument is SIOCSIPMTU.
- **2** Compares the passed value to the media's maximum and minimum values. If this value is not within the range allowed, the driver returns an error. Otherwise, it sets the if\_mtu member of the driver's ifnet data structure to the specified IP MTU value. Also, updates the corresponding hardware attribute in the enhanced hardware management (EHM) database.

# **12.14 Setting the Media Speed (SIOCSMACSPEED ioctl Command)**

The following code shows how the  $el$  ioctl( ) routine implements the SIOCSMACSPEED ioctl command to set the media speed. (The

SIOCSMACSPEED and SIOCIFSETCHAR ioctl commands perform some of the same tasks.)

```
case SIOCSMACSPEED: 1
  bcopy(ifr->ifr_data, (u_char *)&speed, sizeof(u_short));
   if ((speed != 0) && (speed != 10)) { 2
      status = EINVAL;break;
   }
  break;
```
- **1** Determines whether the cmd argument is SIOCSMACSPEED.
- **2** If the LAN speed passed is anything other than 10 (0 means no change), fails the request. (The if el device can only operate at 10 Mb per second.)

# **12.15 Resetting the Device (SIOCIFRESET ioctl Command)**

The following code shows how the el\_ioctl() routine implements the SIOCIFRESET ioctl command to reset the device. Support for the SIOCIFRESET command is optional. You can choose whether or not your driver supports it.

```
case SIOCIFRESET: 1
  el_reset_locked(sc, ifp, unit); 2
  break;
```
- **1** Determines whether the cmd argument is SIOCIFRESET.
- **2** Calls the el reset locked() routine to restart the network interface.

## **12.16 Setting Device Characteristics (SIOCIFSETCHAR ioctl Command)**

The following code shows how the  $e1$  ioctl( ) routine implements the SIOCIFSETCHAR ioctl command to set characteristics:

```
case SIOCIFSETCHAR: 1
  need reset = 0; \overline{2}if ((ifc->ifc_media_speed != -1) && (ifc->ifc_media_speed != 10)) { 3
       status = EINVAL;
       break;
   }
   if ((ifc->ifc_auto_sense == LAN_AUTOSENSE_ENABLE) && 4
       (ifc-|size="modela_type != -1)^{i}status = EINVAL;
       break;
   }
```

```
if (ifc->ifc_auto_sense != -1) { 5
        if ((ifc->ifc_auto_sense == LAN_AUTOSENSE_ENABLE) &&
            (sc-)lm media mode != LAN MODE AUTOSENSE)) {
            sc->lm_media_mode = LAN_MODE_AUTOSENSE;
            need_reset++;
        } else if ((ifc->ifc_auto_sense == LAN_AUTOSENSE_DISABLE) &&
                   (sc - \lambda m \text{ media mode} == \text{LAN MODE AUTOSENSE})) {
            sc\text{-}1m_media_mode = sc\text{-}1m_media; \boxed{6}need reset++;
        }
    }
    if (ifc->ifc_media_type != -1) \begin{bmatrix} 7 \end{bmatrix}switch (ifc->ifc_media_type) { 8
         case LAN MEDIA UTP:
         case LAN_MEDIA_AUI:
         case LAN_MEDIA_BNC:
            if (ifc->ifc_media_type != sc->lm_media) 9
             need_reset++;
            sc->lm_media_mode = sc->lm_media = ifc->ifc_media_type;
           break;
         default:
            status = EINVAL;
            break;
        }
    }
    if (need_reset && (ifp->if_flags & IFF_RUNNING)) 10
      el_reset_locked(sc, ifp, unit);
    break;
default: 11
  status = EINVAL:
```

```
}
```
**1** Determines whether the cmd argument is SIOCIFSETCHAR.

- **2** Assumes no device reset is necessary.
- **3** If the LAN speed passed is anything other than 10 (–1 means no change), fails the request.
- **4** Examines the media mode settings. If the ioctl request specifies both autosense enable and an explicit media setting, fails the request.
- **5** Determines whether autosensing has changed.
- **6** If autosensing is now disabled, selects the last known media.
- **7** Determines whether the explicit media type selection has changed.
- **8** If the requested media value is out of range or not supported by the EtherLink III family, fails the ioctl request immediately.

The EtherLink III family supports the usual 802.3 media. The  $if$   $el$ driver does not check the card's capability in the registers because it is not useful to do so. The registers always indicate they have all media, regardless of what they really have.

If the user sets media that the card does not have, the interface may not work.

- **9** Selects the new mode.
- **10** Resets the device to pick up the new mode (if the interface was running).
- **11** The default case returns an error that indicates that the caller has issued an invalid ioctl command.

# **12.17 Releasing the Simple Lock and Resetting the IPL**

The following code shows how the el\_ioctl( ) routine releases the simple lock and resets the IPL:

```
if (lock_on) { 1
    simple_unlock(&sc->el_softc_lock);
    \sin^{-1}(s);
}
return (status); 2
```
}

- **1** If the simple lock is still held, calls the simple\_unlock( ) routine.
- **2** Returns the status of the ioctl request.

Download from Www.Somanuals.com. All Manuals Search And Download.

# **13**

# **Implementing the Interrupt Section**

The interrupt section of a network device driver contains the code that is called whenever the network interface transmits or receives a frame.

The  $if$   $el$  device driver implements the following routines in its interrupt section:

- el intr $()$  (Section 13.1)
- el rint $()$  (Section 13.2)
- el tint() (Section 13.3)
- el error() (Section 13.4)

#### **\_\_\_\_\_\_\_\_\_\_\_\_\_\_\_\_\_\_\_\_\_\_ Note \_\_\_\_\_\_\_\_\_\_\_\_\_\_\_\_\_\_\_\_\_\_\_**

The if eldevice driver implements a shared interrupt handler. A shared interrupt handler is a driver routine that is registered to take advantage of the shared interrupt framework that Tru64 UNIX provides for hardware devices that share an interrupt line.

The ISA bus does not currently support shared interrupts.

### **13.1 Implementing the el\_intr Routine**

The if el device driver implements an interrupt handler called el  $intr()$ , which performs the following tasks:

- Sets the interrupt and priority level (IPL) and obtains the simple lock (Section 13.1.1)
- Rearms the next timeout (Section 13.1.2)
- Reads the interrupt status (Section 13.1.3)
- Processes completed receive and transmit operations (Section 13.1.4)
- Acknowledges the interrupt (Section 13.1.5)
- Transmits pending frames (Section 13.1.6)
- Releases the simple lock and resets the IPL (Section 13.1.7)
- Indicates that the interrupt was serviced (Section 13.1.8)

#### **13.1.1 Setting the IPL and Obtaining the Simple Lock**

The following code shows how the el\_intr( ) routine sets the CPU's IPL and obtains the simple lock:

```
static int el_intr(int unit) 1
{
  register u int s;
  volatile u_int status;
  register struct el_softc *sc = el softc[unit];
  register struct ifnet *ifp = &sc->is_if;
  if (el_card_out(sc)) return (INTR_NOT_SERVICED); 2
  s = splimp(); 3
  simple_lock(&sc->el_softc_lock); 4
```
- **1** Declares an argument that specifies the unit number of the network interface that generated the interrupt.
- **2** Determines whether the card is still in the socket. If the card is no longer in the socket, then returns the constant INTR\_NOT\_SERVICED to the kernel interrupt dispatcher.
- **3** Calls the splimp( ) routine to mask all Ethernet hardware interrupts.
- **4** Calls the simple lock() routine to assert a lock with exclusive access for the resource that is associated with el softc lock.

#### **13.1.2 Rearming the Next Timeout**

The following code shows how the  $el$  intr() routine rearms the next timeout:

```
if (sc->polling_flag) 1
 timeout((void *)el_intr, (void *)unit, (1*hz)/el_pollint); 2
```
- **1** Determines whether polling was started by testing the polling flag flag member in the el softc data structure for this device.
- **2** If the polling process was started, calls the timeout( ) routine to rearm the next timeout. The timeout( ) routine is called with the following arguments:
	- A pointer to the  $el$  intr( ) routine, the if  $el$  device driver's interrupt handler.
	- The unit variable, which contains the controller number for this device. This argument is passed to the  $e1$  intr( ) routine.
	- The el pollint variable, which specifies the amount of time to delay before calling the  $e1$  intr( ) routine.

#### **13.1.3 Reading the Interrupt Status**

The following code shows how the  $el$  intr( ) routine uses the READ STS macro to read the interrupt status from the I/O status register:

```
status = READ STS(sc);
```
### **13.1.4 Processing Completed Receive and Transmit Operations**

The following code shows how the  $el\_intr()$  routine processes the receive and transmit rings:

```
if (((status & (S_RC|S_TC|S_RF)) == 0) || sc->cardout) { 1simple unlock(&s\bar{s}->el_softc_lock);
    splx(s);
   return INTR NOT SERVICED;
}
while ((status & (S_RC|S_TC|S_AF)) && (!el_card_out(sc))) { 2if (status \overline{\&} S \overline{RC})
           el rint(sc, ifp);
        if (status & S_TC)
            el tint(sc, ifp);
        if (status & S_AF)
            el_error(sc, ifp);
        status = READ STS(sc);}
```
**1** Examines the status that the READ\_STS macro returns.

If the status variable does not have the receive complete (S\_RC) bit, the transmit complete ( $S$  TC) bit, or the adapter failure ( $S$  AF) bit set, or if the PCMCIA card is out of the slot:

- Calls the simple unlock() routine to release the simple lock for the resource that is associated with el\_softc\_lock.
- Calls the  $\text{splx}()$  routine to reset the CPU priority to the level that the s variable specifies.
- Returns the constant INTR NOT SERVICED to the kernel interrupt dispatcher. This constant indicates that this shared interrupt was not for the if el device.
- **2** While the status variable has the receive complete (S\_RC) bit, the transmit complete (S\_TC) bit, or the adapter failure (S\_AF) bit set, and if the card has not been removed from the machine:
	- If the status variable has the S RC bit set, calls the election ( ) routine to process the receive interrupt.
	- If the status variable has the  $S$  TC bit set, calls the el tint( ) routine to process the transmit interrupt.
- If the status variable has the S AF bit set, calls the el error( ) routine to process the error.
- Calls the READ STS macro to read the interrupt status again from the I/O status register.

#### **13.1.5 Acknowledging the Interrupt**

The following code shows how the  $el$  intr( ) routine acknowledges the interrupt:

WRITE\_CMD(sc, CMD\_ACKINT+(S\_IL)); **1**

**1** Calls the WRITE CMD macro to write data to the command port register. In this call, the reqE member of the elastic data structure specifies the I/O handle that references the register in bus address space. The acknowledge interrupt (CMD ACKINT) and interrupt latch (S IL) bits specify the data to be written.

#### **13.1.6 Transmitting Pending Frames**

The following code shows how the  $el$  intr( ) routine transmits pending frames:

```
if (ifp->if_snd.ifq_head) { 1
   el_start_locked(sc, ifp);
} else {
   ifp->if_timer = 0; 2
}
```
- **1** Determines whether there are any transmits pending. If so, el intr() calls el\_start\_locked() to start the transmit operation.
- **2** Otherwise, disables the watchdog timer by setting the el timer member of the ifnet data structure to 0 (zero).

#### **13.1.7 Releasing the Simple Lock and Resetting the IPL**

The following code shows how the  $el$  intr( ) routine releases the simple lock and resets the IPL:

```
simple_unlock(&sc->el_softc_lock);
splx(s);
```
#### **13.1.8 Indicating That the Interrupt Was Serviced**

The following code shows how the  $el$  intr( ) routine indicates that the interrupt was serviced:

```
return INTR_SERVICED; 1
}
```
**1** Returns the INTR\_SERVICED constant to the kernel interrupt dispatcher to indicate that el intr( ) serviced the shared interrupt.

# **13.2 Implementing the el\_rint Routine**

The if  $el$  driver's  $el$  rint() routine is the receive interrupt completion routine. It performs the following tasks:

- Counts the receive interrupt and reads the receive status (Section 13.2.1)
- Pulls the packets from the FIFO buffer (Section 13.2.2)
- Examines the first part of the packet (Section 13.2.3)
- Copies the received packet into the mbuf (Section 13.2.4)
- Discards a packet (Section 13.2.5)

#### **13.2.1 Counting the Receive Interrupt and Reading the Receive Status**

The following code shows how the  $el$  rint() routine counts the receive interrupt and reads the receive status:

```
#define RXLOOP ((16*1024)/64) 1
static void el_rint(struct el_softc *sc,
     struct ifnet *ifp)
{
  int len, i, count=RXLOOP;
  volatile short status;
  struct mbuf *m;
  unsigned char *dat;
  unsigned int in;
  struct ether_header eh;
  sc->rint++; 2
  status = READRXS(sc); \boxed{3}
```
- **1** Defines a constant that represents the maximum number of packets in a 16K receive buffer.
- **2** Increments the receive interrupt counter.
- **3** Calls the READ\_RXS macro to read the receive status.

#### **13.2.2 Pulling the Packets from the FIFO Buffer**

The following code shows how the  $el$  rint( ) routine pulls the packets from the first-in/first-out (FIFO) buffer. This task is specific to the hardware device that is associated with the  $if$   $\in$  l device driver. If you need to perform a similar task with your hardware device, use this example as a model.

```
while ((status > 0) && (count-- > 0)) { 1
     len = status & RX_BYTES;
     if ((status & RX_ER) || (len > 1518) || (len < 60)) { 2
         if (status & RX_ER) { 3
             status \overline{k} = \overline{RX} EM:
             if (sc->ctrblk.est_recvfail != 0xffff)
              sc->ctrblk.est_recvfail++;
             switch (status) \overline{\{}case RX_EOR: 4
                 if (sc->ctrblk.est_overrun != 0xffff)
                   sc->ctrblk.est_overrun++;
                 if (sc->debug)
                  printf("el%d: Overrun\n", ifp->if_unit);
                 break;
              case RX_ERT: 5
              case RX_EOS:
                 sc->ctrblk.est recvfail bm |= 4;if (sc->debug)
                   printf("el%d: Bad Sized packet\n", ifp->if unit);
                break;
              case RX_ECR: 6
                 sc->ctrblk.est recvfail bm |= 1;if (sc->debug)
                   printf("el%d: CRC\n", ifp->if unit);
                 break;
              case RX_EAL: 7
              default:
                 sc->ctrblk.est recvfail bm |= 2;
                 if (sc->debug)
                  printf("el%d: Alignment\n", ifp->if_unit);
                 break;
             }
         } else
           if ((sc->debug) && (len != 0)) 8
               printf("el%d: Received illegal size packet (%d)\n",
                      ifp->if_unit, len);
     } else {
         if (len <= MHLEN-2-4) { 9
             MGETHDR(m, M_DONTWAIT, MT_DATA);
         } else {
             MGETHDR(m, M_DONTWAIT, MT_DATA);
             if (m) {
                 MCLGET2(m, M_DONTWAIT);
                 if ((m->m_f \text{lags } \& M_EXT) == 0)m_freem(m);
                     m = (struct mbuf *) NULL;
                 }
             }
         }
```
**1** Sets up a while loop that executes as long as there are complete packets.
- **2** Looks for errors.
- **3** Processes the error.
- **4** Processes the overrun error case.
- **5** Processes the runt and oversized error cases.
- **6** Processes the CRC error case.
- **7** Processes the alignment error case.
- **8** Discards the packet if none of the previous cases apply. This indicates a size error.
- **9** Allocates a buffer for the received data. If the length of the received data is less than a small mbuf, allocates a small mbuf. Otherwise, a 2K cluster mbuf is allocated. This code is an optimization. In most cases, a driver does not know the size of a receive packet when the buffer resource is allocated.

#### **13.2.3 Examining the First Part of the Packet**

The following code shows how the el rint() routine examines the first part of the received packet:

```
if (m != NULL) { 1
   m\rightarrow m pkthdr.len = m\rightarrow m len = len - sizeof(struct ether header); 2
    m->m_pkthdr.rcvif = ifp;
    m->m_data += 2; 3
    dat = mtod(m, unsigned char *); \boxed{4}len = (len + 3) & 2.3;if ((ifp->if flags & (IFF PROMISC<sup>|</sup>IFF_ALLMULTI)) == 0) { \boxed{5}io_blockread(sc->data,
                     (vm_offset_t)dat,
                      2UL*4UL,HANDLE_LONGWORD); 6
        len -= (2*4);
        dat += (2 * 4);if (*mtod(m, unsigned char *) & 0x01) { 7
```

```
if (bcmp(mtod(m, unsigned char *),
            etherbroadcastaddr, 6) != 0) { 8
        int ix;
        LAN_FIND_MULTI(&sc->is_multi,
                      mtod(m, unsigned char *),
                      ix, i); 9
        if ( (i != LAN_MULTI_FOUND) || 10
            (\text{sc-sis multi.lan mtable[ix].muse == 0}) {
            m freem(m):
            goto scrap;
        }
   }
}
```
- **1** If an mbuf was successfully allocated, copies the packet data into the mbuf (receive data are 32-bit aligned).
- **2** Computes the length of the received data, excluding the size of the MAC header. Records this length in the mbuf header. Sets the receiving interface to be the if  $el$  device by saving the if  $el$  device's ifnet data structure address in the mbuf header.
- **3** Aligns the data pointer so that the IP header will be aligned on a 32-bit boundary. Make sure that your network driver does this also.
- **4** Obtains the pointer to the data and calculates the number of longwords in the FIFO transfer.
- **5** Because the EtherLink III performs no multicast filtering, if the promiscuous bit and all multicast bits are not set, determines whether any multicast addresses are actually wanted.
- **6** Reads the first two longwords to determine whether the packet is sent to a multicast address.
- **7** Determines whether the packet contains either a multicast or a broadcast group address.
- **8** Because the driver receives all broadcasts, makes sure that the group address is not the broadcast address.
- **9** Calls the LAN\_FIND\_MULTI macro to find the multicast address.
- **10** If the multicast is not found, scraps the packet.

#### **13.2.4 Copying the Received Packet into the mbuf**

}

The following code shows how the el rint() routine copies the received packet into the mbuf:

```
io_blockread(sc->data,
             (vm_offset_t)dat,
             (u_long)len,
             HANDLE_LONGWORD); 1
```

```
eh = *(\text{mtod}(\text{m}, \text{struct} \text{ether} \text{header} \cdot)); 2
   eh.ether type = ntohs((unsigned short)eh.ether type); 3m\text{-}m data += sizeof(struct ether header); \boxed{4}ADD_RECV_PACKET(ifp, sc, m->m_pkthdr.len); 5
   if (eh.ether_dhost[0] & 0x1) {
        ADD_RECV_MPACKET(ifp, sc, m->m_pkthdr.len);
   }
        i = READ RXS(sc); 6
       if (i \kappa = 0 \times 7ff) {
            if ((i & 0x400) == 0) {
                m freem(m);
                goto scrap;
            }
        }
       ether_input(ifp, &eh, m); 7
   }
}
```
- **1** Calls the io\_blockread( ) routine to perform the data transfer from the FIFO buffer on the adapter to the mbuf in host memory.
- **2** Makes a copy of the ether\_header data structure for the ether input() routine.
- **3** Converts the 2-byte ether\_type field from network byte order to host byte order and saves it in the ether header data structure.
- **4** Adjusts the pointer to the received data to point past the MAC header (skips past the destination address, source address, and ether\_type fields).
- **5** Calls the ADD RECV PACKET macro to increment the receive packet (block) count. If this packet was destined for a broadcast or multicast address, calls the ADD\_RECV\_MPACKET macro to increment those statistics as well.
- **6** Calls the READ RXS macro to read the receive status. If the packet just received was not fully received, scraps the packet.
- **7** Calls the ether\_input( ) routine to process the received Ethernet packet. The packet is in the mbuf chain without the ether header data structure, which is provided separately.

#### **13.2.5 Discarding a Packet**

The following code shows how the  $el$  rint() routine discards a packet. Some receive interrupt handlers perform a copy of a few bytes of the packet to determine if the packet is actually destined for the device. Thus, this task is an optional optimization.

```
scrap:
      WRITE CMD(sc, CMD RXDTP); 1
      status = READ_RXS(sc);}
```

```
if ((sc -delta) \& (count < = 0))printf("el%d: Receive in INFINITE loop %04X\n", ifp->if unit, status);
}
```
**1** Calls the WRITE CMD macro to write data to the command port register. The data to be written is the receive discard top packet command (CMD\_RXDTP).

# **13.3 Implementing the el\_tint Routine**

The if  $el$  device driver's  $el$  tint( ) routine is the transmit interrupt completion routine. It performs the following tasks:

- Counts the transmit interrupt (Section 13.3.1)
- Reads the transmit status and counts all significant events (Section 13.3.2)
- Manages excessive data collisions (Section 13.3.3)
- Writes to the status register to obtain the next value (Section 13.3.4)
- Queues other transmits (Section 13.3.5)

#### **13.3.1 Counting the Transmit Interrupt**

The following code shows how the el tint() routine counts the transmit interrupt:

```
#define TXLOOP ((16*1024)/64)
static void el_tint(struct el_softc *sc,
     struct ifnet *ifp)
{
  int count=TXLOOP;
  volatile unsigned int status;
  sc->tint++; 1
```
**1** Increments a counter of the number of the transmit interrupts that have been processed.

### **13.3.2 Reading the Transmit Status and Counting All Significant Events**

The following code shows how the  $el$  tint() routine reads the transmit status and counts all significant events:

```
status = READ_TXS(sc); 1
while ((status & (TX_CM<<8)) && (count-- > 0)) {
    if (status & ((TX_JB|TX_UN)<<8)) { 2
       ifp->if_oerrors++;
       sc->ctrblk.est_sendfail++;
       sc->txreset++;
       WRITE TXS(sc, status); 3
```

```
WRITE_CMD(sc, CMD_TXRESET);
DELAY(10); 4
WRITE_CMD(sc, CMD_TXENA);
```
- **1** Calls the READ\_TXS macro to read the transmit status from the transmit status register.
- **2** Examines the status for a jabber or an underrun error. If either of these errors happened, then the transmitter must be reset.
- **3** Clears the transmit status register and resets the transmitter.
- **4** Calls the DELAY macro to wait for 10 microseconds before reenabling the transmitter.

#### **13.3.3 Managing Excessive Data Collisions**

The following code shows how the el tint() routine manages excessive data collisions:

```
\} else if (status & (TX_MC<<8)) {
   ifp->if_oerrors++; 1
   ifp->if_collisions+=2;
   if (sc->ctrblk.est_sendfail != 0xffff)
    sc->ctrblk.est sendfail++;
   sc->ctrblk.est_sendfail_bm |= 1; 2
   WRITE_TXS(sc, status);
   WRITE_CMD(sc, CMD_TXENA);
} else {
```
- **1** Increments the output errors because the excessive data collisions status means that the transmit failed.
- **2** Indicates excessive collisions.

#### **13.3.4 Writing to the Status Register to Obtain the Next Value**

The following code shows how the  $el$  tint() routine writes to the status register to obtain the next value:

```
WRITE_TXS(sc, status); 1
    }
    status = READ_TXS(sc);
}
sc->txfree = READ TXF(sc); \boxed{2}if (sc->debug)
  if (count \leq 0)
   printf("el%d: Transmit in INFINITE loop %04X\n", ifp->if unit,
           status);
```
**1** Writes to the transmit status register to clear the current status in preparation for reading the status for the next transmit completion (if any).

**2** Updates the softc data structure with the amount of space that is available in the transmit FIFO.

#### **13.3.5 Queuing Other Transmits**

The following code shows how the el\_tint() routine clears the output active flag to permit other transmits to be queued to the device:

```
ifp->if_flags &= ~IFF_OACTIVE;
}
```
# **13.4 Implementing the el\_error Routine**

The if\_el driver's el\_error() routine implements the interface adapter error routine, as follows:

```
static void el_error(struct el_softc *sc,
                    struct ifnet *ifp)
{
  int i;
  WRITE_CMD(sc, CMD_WINDOW4);
  i = READ_FDP(\text{sc}); 1printf("el%d: Adapter Failure - %04X\n", ifp->if unit, i);
   el_reset_locked(sc, ifp, ifp->if_unit); 2
}
```
**1** Reads the FIFO diagnostic port register.

**2** Resets the adapter to clear the failure condition.

# **14**

# **Network Device Driver Configuration**

Device driver configuration incorporates device drivers into the kernel to make them available to system administration and other utilities. The operating system provides two methods for configuring drivers into the kernel: static and dynamic. We recommend that you implement your driver products as a single binary module so that customers can statically or dynamically configure them into the kernel.

The driver's configure interface handles all configuration operations either at startup (for static configuration) or at run time (for dynamic configuration). To support configuration, you must provide a sysconfigtab file fragment, which contains device special file and bus-specific information. The information in the sysconfigtab file fragment is added to the system's /etc/sysconfigtab database when the driver is installed. The startup procedure and the sysconfig utility use the information that the /etc/sysconfigtab database provides to locate the driver module and to set device attributes.

The information that you provide in the sysconfigtab file fragment depends on the bus on which the driver operates. The following sysconfigtab file fragment entries are bus-specific:

• PCI\_Option

The PCI Option entry specifies the option data that is associated with the PCI bus. See *Writing PCI Bus Device Drivers* for a description of the values that you can specify with this entry.

• VBA\_Option

The VBA Option entry specifies the option data that is associated with the VMEbus. See *Writing VMEbus Device Drivers* for a description of the values that you can specify with this entry.

For more information on the sysconfigtab file fragment, as well as how to build and either statically or dynamically link your driver, see *Writing Kernel Modules*.

Download from Www.Somanuals.com. All Manuals Search And Download.

# **Index**

#### **Numbers and Special Characters**

**10Base2 transceiver** ensuring that it is off, 8–5

#### **A**

**allocating the ether\_driver data structure**, 5–7 **attach interface**, 6–1 registering adapters, 6–9 setting network attributes, 6–9 **autoconfiguration** attach interface, 6–1 probe interface, 5–1 **autoconfiguration support section**, 1–10, 5–1 implementing, 6–1 **autosense thread** context information, 3–9 **autosensethread** starting, 8–11

#### **B**

**base register**, 3–6 **baud rate** setting, 6–8 **broadcast flag**, 3–8 **buffer** transmitting, 9–6 **bus-specific information**, 3–7 initializing, 5–8

### **C**

**carrier** checking for transmits, 5–23 **cfg\_subsys\_attr\_t data structure**,  $4 - 2$ **command port register** definitions, 2–2 **common information** el\_softc data structure, 3–2 **computing the CSR addresses**, 5–8 **configuration**, 14–1 **configure interface**, 4–1 **configure section**, 1–10 **controller data structure** allocating multiple, 5–16 array declaration, 1–6 saving pointer, 5–16 **counter** reading, 12–8 updating, 9–7 **CSR pointer information**, 3–7

# **D**

**data collision** dealing with excessive, 13–11 **data structure** cfg\_subsys\_attr\_t, 4–2 controller, 5–16 driver, 1–7 el\_softc, 1–6, 5–6, 5–8, 5–16 simple lock, 3–10 softc, 3–1 w3\_eeprom, 2–13, 3–10 **data transfer**

of pending transmit frames, 13–4 of receive interrupt, 13–8 **debug flag**, 3–8 setting, 8–9 **debug information** printing, 5–24 **declarations** configure-related, 4–2 network device driver, 1–4 **declarations section**, 1–4 **devdriver.h header file**, 1–4 **device** bringing up, 12–9 marking as running, 8–10 resetting, 11–2, 12–11 setting characteristics, 12–11 starting, 8–5 **device physical address** reading and saving in first-time probe operation, 5–10 **device register** header file, 2–1 **driver data structure** declaring and initializing, 1–7 **driver interface** specifying in ifnet data structure, 6–6 **dynamic configuration**, 14–1

#### **E**

**EEPROM** reading and saving first-time probe operation, 5–10 subsequent probe operations, 5–12 **el\_autosense\_thread routine**, 5–17 **el\_error routine**, 13–12 **el\_init\_locked routine**, 8–3 calling in el\_init, 8–3 returning status from, 8–3 **el\_intr routine**, 13–1 **el\_ioctl routine**

SIOCADDMULTI ioctl command, 12–6 SIOCDELMULTI ioctl command, 12–7 SIOCDISABLBACK ioctl command, 12–4 SIOCENABLBACK ioctl command,  $12 - 4$ SIOCIFRESET ioctl command, 12–11 SIOCIFSETCHAR ioctl command, 12–11 SIOCRDCTRS ioctl command, 12–8 SIOCRDZCTRS ioctl command, 12–8 SIOCRPHYSADDR ioctl command, 12–5 SIOCSIFADDR ioctl command, 12–9 SIOCSIFFLAGS ioctl command, 12–10 SIOCSIPMTU ioctl command, 12–10 SIOCSMACSPEED ioctl command, 12–11 SIOCSPHYSADDR ioctl command, 12–5 **el\_probe routine**, 5–1 allocating memory for the el\_softc data structure, 5–6 allocating multiple controller data structures, 5–16 allocating the ether\_driver data structure, 5–7 checking the maximum number of devices, 5–4 handling first-time tasks, 5–10 initializing bus-specific data structures, 5–8 initializing the el\_softc data structure, 5–8

initializing the enhanced hardware management data structure, 5–8 performing bus-specific tasks, 5–4 registering interrupt handlers, 5–15 registering the shutdown routine, 5–17 saving controller and el softc data structure pointers, 5–16 setting up, 5–2 **el\_reset routine**, 11–1 **el\_reset\_locked routine**, 11–2 **el\_rint routine**, 13–5 **el\_shutdown routine**, 5–17 **el\_softc data structure** allocating memory for, 5–6 array declaration, 1–6 saving pointer, 5–16 **el\_start routine**, 9–1 **el\_start\_locked routine**, 9–3 calling from el\_start, 9–2 **el\_tint routine**, 13–10 **el\_watch routine**, 10–1 **errno.h header file**, 1–3 **/etc/sysconfigtab database**, 14–1 **event** counting, 13–10 **external declarations** if el device driver,  $1-5$ 

#### **F**

**FIFO maintenance information**,  $3 - 7$ **flag** processing special, 8–8 setting debug, 8–9 using currently set, 12–10 **forward declarations** if\_el device driver, 1–5 **frames** transmitting pending, 13–4

## **H**

**hardware address** determining a change, 5–12 reading current, 12–5 **header file** devdriver.h, 1–4 errno.h, 1–3 if\_elreg.h, 2–1 ioctl.h, 1–4 sysconfig.h, 1–4 **header length** setting up, 6–2

# **I**

**if\_elreg.h file** w3\_eepromdata structure definition, 2–13 **if\_elreg.h header file** device register header file, 2–1 **include files section**, 1–3 **init interface**, 8–1 **initialization section**, 1–10 implementing, 8–1 **interface** attach, 6–1 configure, 4–1 init, 8–1 ioctl, 12–1 network driver, 6–6 unattach, 7–1 watchdog, 10–1 **interrupt** acknowledging, 13–4 clearing, 8–5 enabling, 8–10 indicating service, 13–5 information in el\_softc data structure, 3–9 register offset definitions, 2–1 status, 13–3

#### enabling, 6–10 ID, 3–6 registering, 5–15 **interrupt section**, 1–11 implementing, 13–1 **ioctl command** SIOCADDMULTI, 12–6 SIOCDELMULTI, 12–7 SIOCDISABLBACK, 12–4 SIOCENABLBACK, 12–4 SIOCIFRESET, 12–11 SIOCIFSETCHAR, 12–11 SIOCRDCTRS, 12–8 SIOCRDZCTRS, 12–8 SIOCRPHYSADDR, 12–5 SIOCSIFADDR, 12–9 SIOCSIFFLAGS, 12–10 SIOCSIPMTU, 12–10 SIOCSMACSPEED, 12–11 SIOCSPHYSADDR, 12–5 **ioctl interface**, 12–1 **ioctl section**, 1–11 implementing, 12–1 **ioctl.h header file**, 1–4 **IP MTU** setting, 12–10 **IPL** resetting in el\_init, 8–3 in el\_intr, 13–4 in el\_ioctl, 12–13 in el\_start, 9–2 in el\_watch, 10–2 setting in el\_init, 8–2 in el\_intr, 13–2 in el\_ioctl, 12–3 in el\_start, 9–1

**interrupt handler**

# in el\_watch, 10–1 **ISA bus** initializing bus-specific data structure, 5–8 probing, 5–4

# **K**

**kernel thread** blocking, 5–19 setting a timer for, 5–23 starting, 5–10

# **L**

**LAN** setting address, 8–8 settingmedia, 8–6 **loopback mode** disabling, 12–4 enabling, 12–4

# **M**

**MAC address** enabling, 12–5 **macros** driver-specific, 1–8 **media** establishing new, 5–25 marking the setting in the hardware, 5–22 setting up, 6–3 setting up new, 5–24 **media address** setting up, 6–2 **media speed** setting, 12–11 **media state information**, 3–4 **memory allocation** el\_softc data structure, 5–6 **memory mapping**, 8–7 **multicast** adding an address, 12–6 defining table information, 3–6 deleting an address, 12–7

# **N**

**network device driver**, 1–1

autoconfiguration support section,  $1 - 10$ configure section, 1–10 declarations, 1–4 environment, 1–1 include files, 1–3 initialization section, 1–10 interrupt section, 1–11 ioctl section, 1–11 output section, 1–11 register offsets, 2–1 reset section, 1–11 start section, 1–10 watchdog section, 1–11 **network layer** attaching, 6–8

#### **O**

**operational window** setting, 8–10 **outgoing bytes** accounting for, 9–7 **output process** marking as active, 9–7 **output section**, 1–11

# **P**

**packet** copying the first part, 13–7 determining successful transmit, 5–24 discarding, 13–9 pulling from the FIFO information, 13–6 transmitting, 9–4 transmitting pending, 8–11 **packet filter** attaching, 6–8 **packet transmit loop** entering, 5–20

**PCI\_Option entry** sysconfigtab file fragment, 14–1 **PCMCIA bus** discarding all transmits, 9–3 initializing bus-specific data structure, 5–8 probe, 5–4 first time, 5–10 reload operation in el\_attach, 6–9 in el\_init, 8–2 **PCMCIA card** determining if the user has removed from the slot in el\_ioctl, 12–3 **physical address** reading current, 12–5 **polling context flag**, 3–9 **polling process** starting, 6–10 **probe interface**, 5–1 autoconfiguration support, 5–1

# **R**

**read** driver-specific macros, 1–8 **receive interrupt** counting, 13–5 data transfer, 13–8 **receive operation** processing completed, 13–3 **receiver** resetting, 8–4, 8–7 **register offset**, 2–1 **registering adapters**, 6–9 **reload operation** in el\_attach, 6–9 in el\_init in el\_init, 8–2 **reset section**, 1–11 implementing, 11–1

#### **ROM**

using the default from, 5–21 **RX status** reading, 13–5

# **S**

**section** autoconfiguration support, 1–10, 5–1, 6–1 configure, 1–10 declarations, 1–4 include files, 1–3 initialization, 1–10, 8–1 interrupt, 1–11, 13–1 ioctl, 1–11, 12–1 output, 1–11 reset, 1–11, 11–1 start, 1–10, 9–1 watchdog, 1–11, 10–1 **setting network attributes**, 6–9 **shutdown routine** registering, 5–17 **simple lock** obtaining in el\_intr, 13–2 in el\_ioctl, 12–3 in el\_start, 9–1 in el\_watch, 10–1 inel\_init, 8–2 releasing in el\_init, 8–3 in el\_intr, 13–4 in el\_ioctl, 12–13 in el\_start, 9–2 in el\_watch, 10–2 setting up, 6–5 **simple lock data structure** declaring, 3–10 **SIOCADDMULTI ioctl command**, 12–6 **SIOCDELMULTI ioctl command**, 12–7

**SIOCDISABLBACK ioctl command**, 12–4 **SIOCENABLBACK ioctl command**, 12–4 **SIOCIFRESET ioctl command**, 12–11 **SIOCIFSETCHAR ioctl command**, 12–11 **SIOCRDCTRS ioctl command**, 12–8 **SIOCRDZCTRS ioctl command**, 12–8 **SIOCRPHYSADDR ioctl command**, 12–5 **SIOCSIFADDR ioctl command**, 12–9 **SIOCSIFFLAGS ioctl command**, 12–10 **SIOCSIPMTU ioctl command**, 12–10 **SIOCSMACSPEED ioctl command**, 12–11 **SIOCSPHYSADDR ioctl command**, 12–5 **softc data structure**, 3–1 **start section**, 1–10 implementing, 9–1 **static configuration**, 14–1 **statistics** starting up, 5–20 **status register** offset definitions, 2–1 writing to obtain the next value, 13–11 **sysconfig.h header file**, 1–4 **sysconfigtab file fragment**, 14–1

# **T**

**termination flag** testing for, 5–20 **test packet** building, 5–21

loading into the buffer, 5–22 transmitting, 5–22 **timeout** information in el\_softc data structure, 3–9 rearming the next, 13–2 **timer** clearing, 10–2 **transmit** counting interrupts, 13–10 counting timeouts, 10–2 discarding all, 9–3 freeing buffer, 9–7 of pending packets, 8–11 processing completed operations, 13–3 queuing, 13–12 reading status, 13–10 saving counters, 5–21 **transmitter** resetting, 8–4, 8–7 **TX and RX** enabling, 8–9

#### **U**

**unattach interface**, 7–1

#### **unit**

resetting, 10–2

### **V**

**VBA\_Option entry** sysconfigtab file fragment, 14–1

### **W**

**w3\_eeprom data structure**, 2–13 in el\_softc data structure, 3–10 **watchdog interface**, 10–1 indicating when to start, 9–8 **watchdog section**, 1–11 implementing, 10–1 **window 0 configuration register** offset definitions, 2–5 **window 1 operational register** offset definitions, 2–9 **window 3 configuration register** offset definitions, 2–8 **window 4 diagnostic register** offset definitions, 2–11 **write** driver-specific macros, 1–8

Free Manuals Download Website [http://myh66.com](http://myh66.com/) [http://usermanuals.us](http://usermanuals.us/) [http://www.somanuals.com](http://www.somanuals.com/) [http://www.4manuals.cc](http://www.4manuals.cc/) [http://www.manual-lib.com](http://www.manual-lib.com/) [http://www.404manual.com](http://www.404manual.com/) [http://www.luxmanual.com](http://www.luxmanual.com/) [http://aubethermostatmanual.com](http://aubethermostatmanual.com/) Golf course search by state [http://golfingnear.com](http://www.golfingnear.com/)

Email search by domain

[http://emailbydomain.com](http://emailbydomain.com/) Auto manuals search

[http://auto.somanuals.com](http://auto.somanuals.com/) TV manuals search

[http://tv.somanuals.com](http://tv.somanuals.com/)